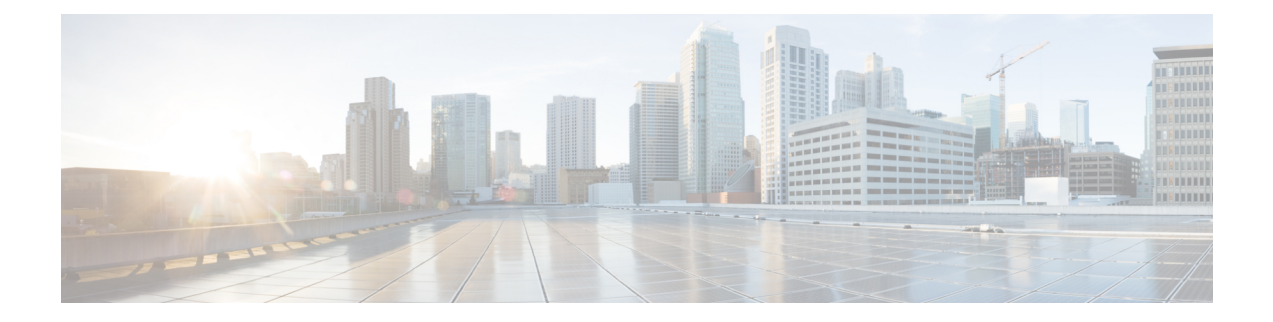

# **Roaming Support**

- Feature [Summary](#page-0-0) and Revision History, on page 1
- Feature [Description,](#page-1-0) on page 2
- Local Breakout [Roaming](#page-2-0) Support, on page 3
- Home Routed [Roaming](#page-10-0) Support, on page 11
- N3 and N9 User Plane [Separation,](#page-47-0) on page 48
- [Allowed](#page-51-0) PLMN List Support, on page 52
- [Inter-plmn](#page-51-1) Roaming Mobility Support, on page 52
- Roaming Status on N4 [Interface,](#page-61-0) on page 62
- [Troubleshooting](#page-62-0) Information, on page 63

# <span id="page-0-0"></span>**Feature Summary and Revision History**

# **Summary Data**

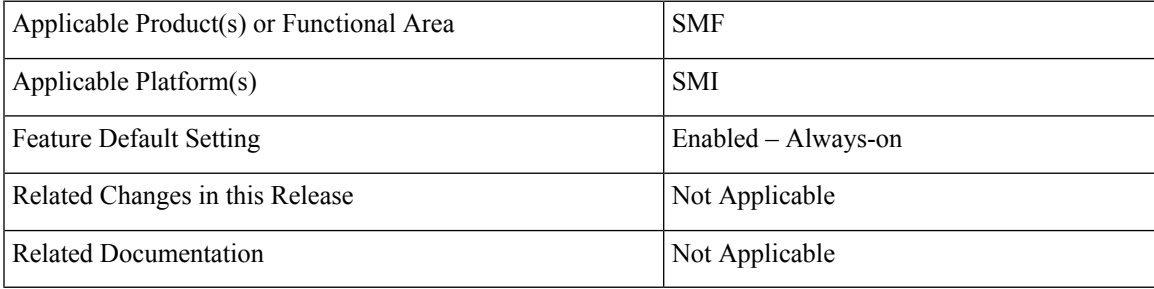

# **Revision History**

#### **Table 1: Revision History**

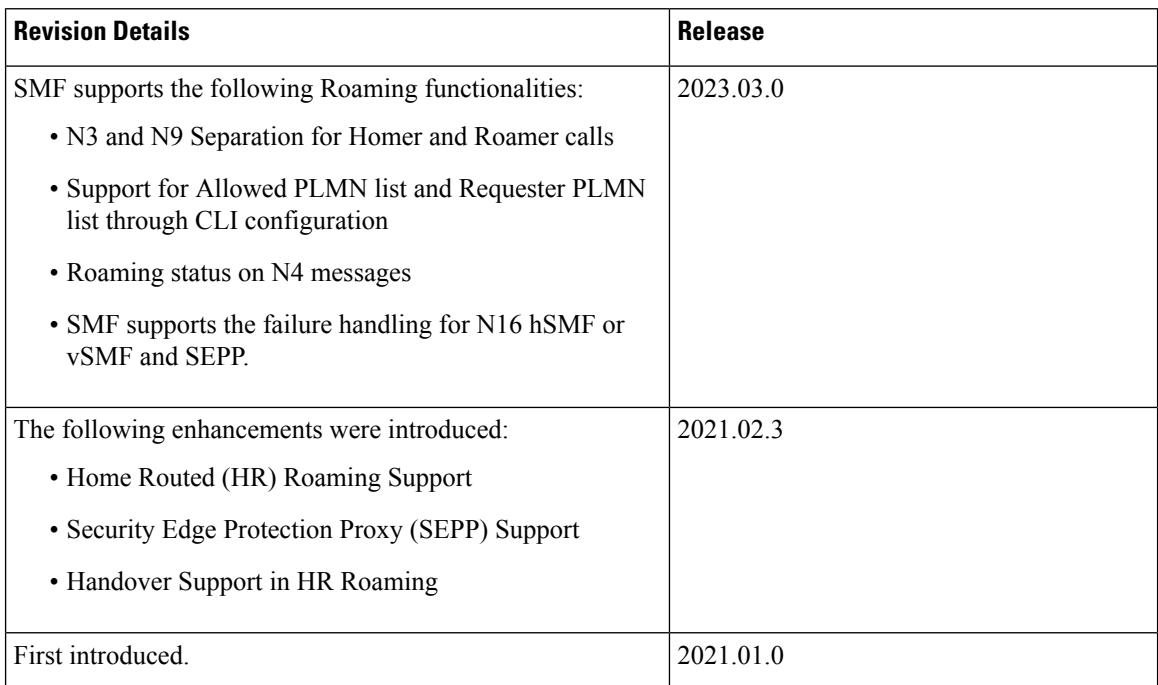

# <span id="page-1-0"></span>**Feature Description**

This chapter provides an overview of the roaming features that are supported on SMF. Mobile network operators form roaming partnerships to provide seamlessl services to subscribers in geographies beyond network reach. PLMN designates the operator network boundaries. hPLMN denotes the home network of subscribers. vPLMN denotes the visited network from where the services are rendered.

Roaming support for SMF can be classified as follows:

- LBO (local breakout) roaming vPLMN locally provides packet core services and accessto data network.
- HR (home routed) roaming vPLMN provides packet core services and hPLMN provides access to data network.

Ш

# <span id="page-2-0"></span>**Local Breakout Roaming Support**

# **Feature Description**

## **Important**

G

The PGW-C term used in this chapter denote the EPS interworking functionality supported by SMF and must not be assumed as a standalone P-GW that is used in the LTE network.

VPLMN provides packet core services and access to data network. This feature enables the SMF to support the flavour of routing that is termed as the local breakout (LBO) roaming.

This feature provides the following functionalities:

- Roaming for 5G sessions connected via NR
- Roaming for 4G and Wi-Fi sessions connected via E-UTRAN
- LI support
- Deployment model without SEPP

For more details on the serving PLMN, see [Multiple](b_ucc-5g-smf-config-and-admin-guide_2024-01_chapter27.pdf#nameddest=unique_93) PLMN Support chapter.

# **Architecture**

This section describes the architecture for the LBO roaming feature.

### **EPC LBO Scenario**

The following diagram shows the LBO roaming architecture for the 4G sessions connected to the SMF and PGW-C in EPC.

**Figure 1: Local Breakout Roaming Architecture for 4G Sessions**

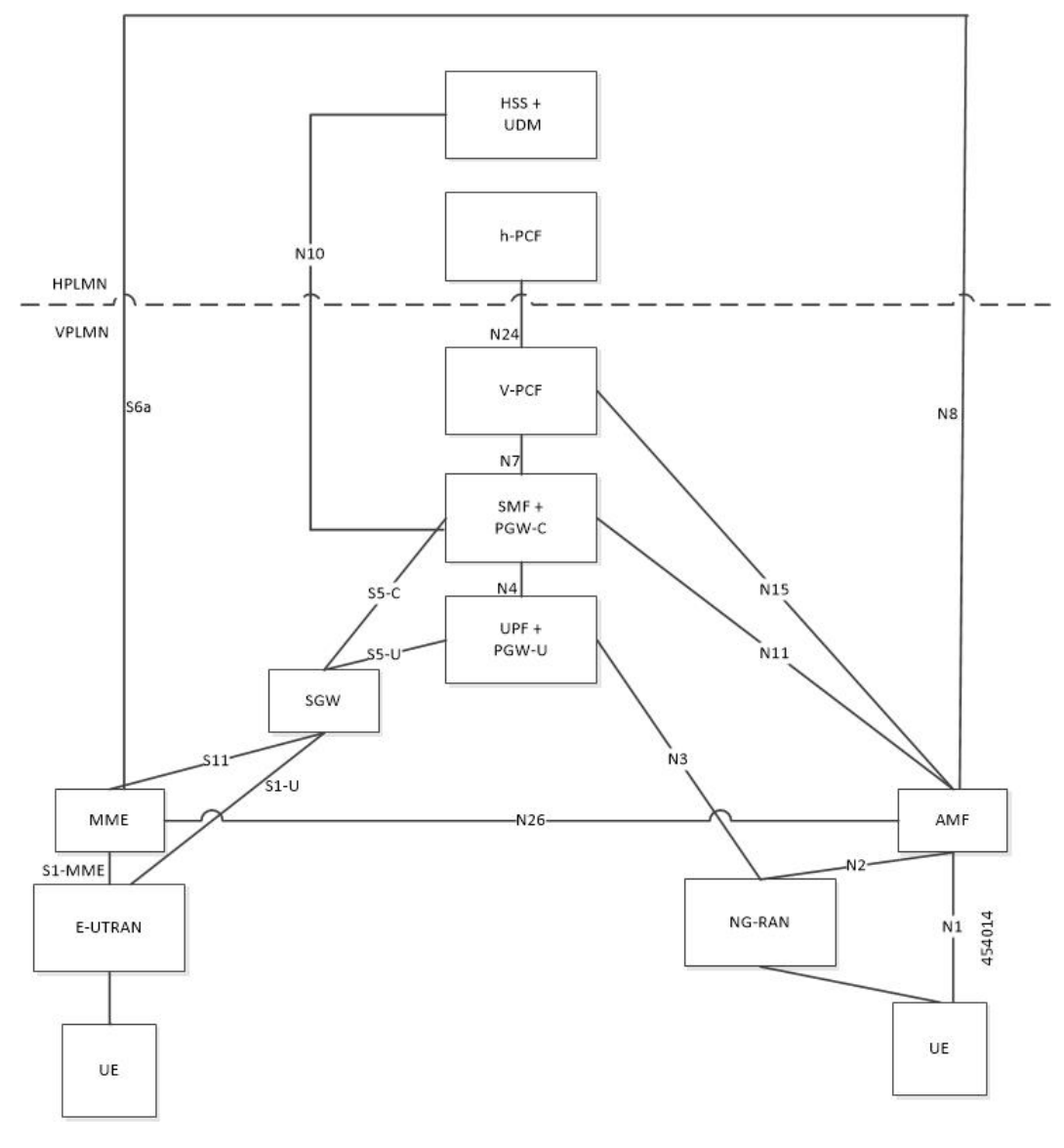

During LBO roaming for 4G sessions, the SGW and the SMF with PGW-C both reside in VPLMN. The SGW and SMF exchange messages through S5-C interface. All northbound SBI interfaces are common for 4G and 5G. The SMF interacts with vPCF, vCHF, and UDM.

### **ePDG LBO Scenario**

The following diagram shows the LBO roaming architecture for the Wi-Fi sessions connected to the SMF and PGW-C in EPC.

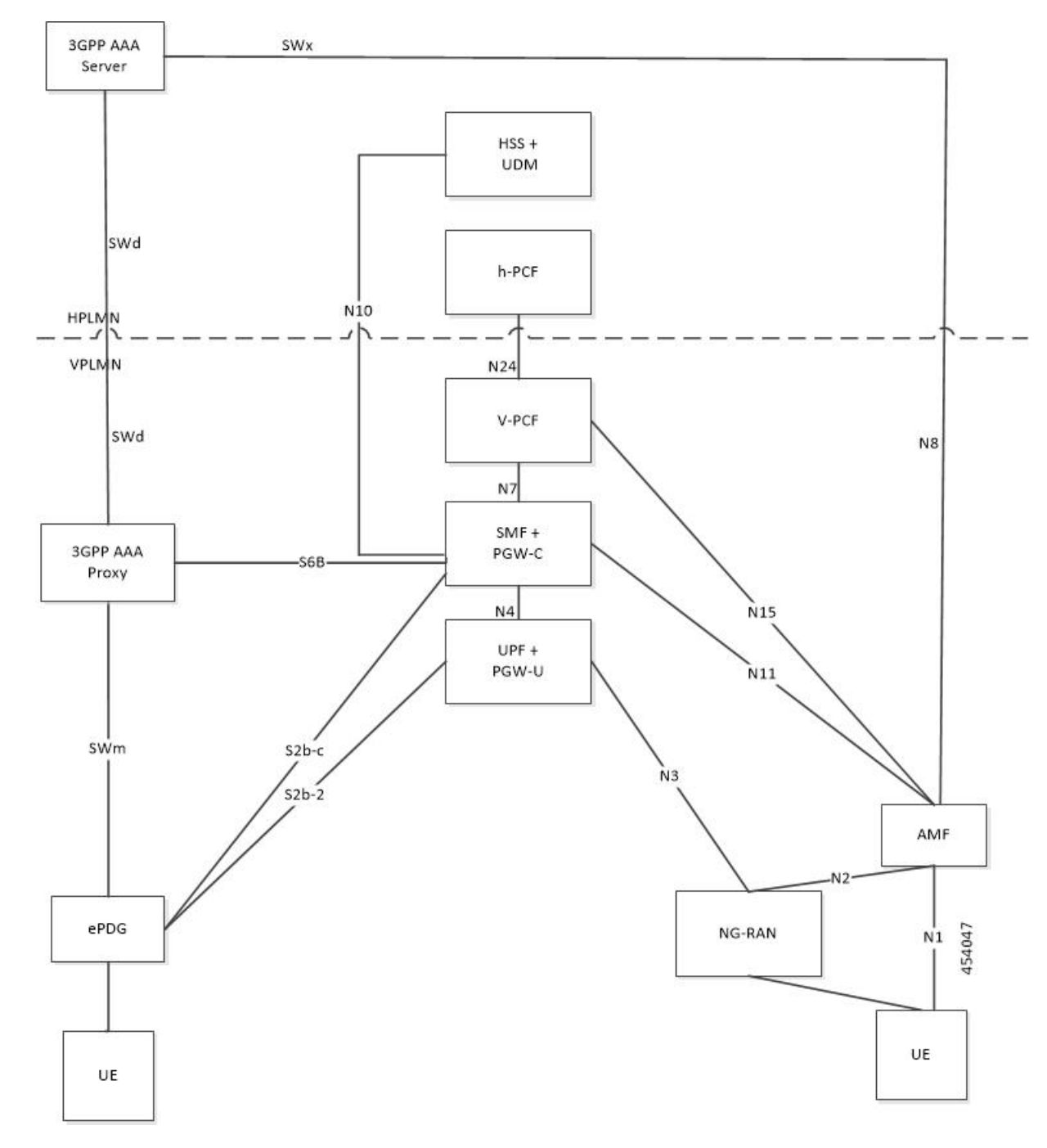

**Figure 2: Local Breakout Roaming Architecture for Wi-Fi Sessions**

SMF resides in VPLMN and interacts with vPCF, vCHF, and UDM. SMF doesn't support S6b toward the 3GPP AAA server, but uses the N10 interface.

## **5G NR LBO Scenario**

The following diagram shows the LBO roaming architecture for the 5G sessions connected through NR.

#### **Figure 3: LBO Roaming Architecture for 5G Sessions**

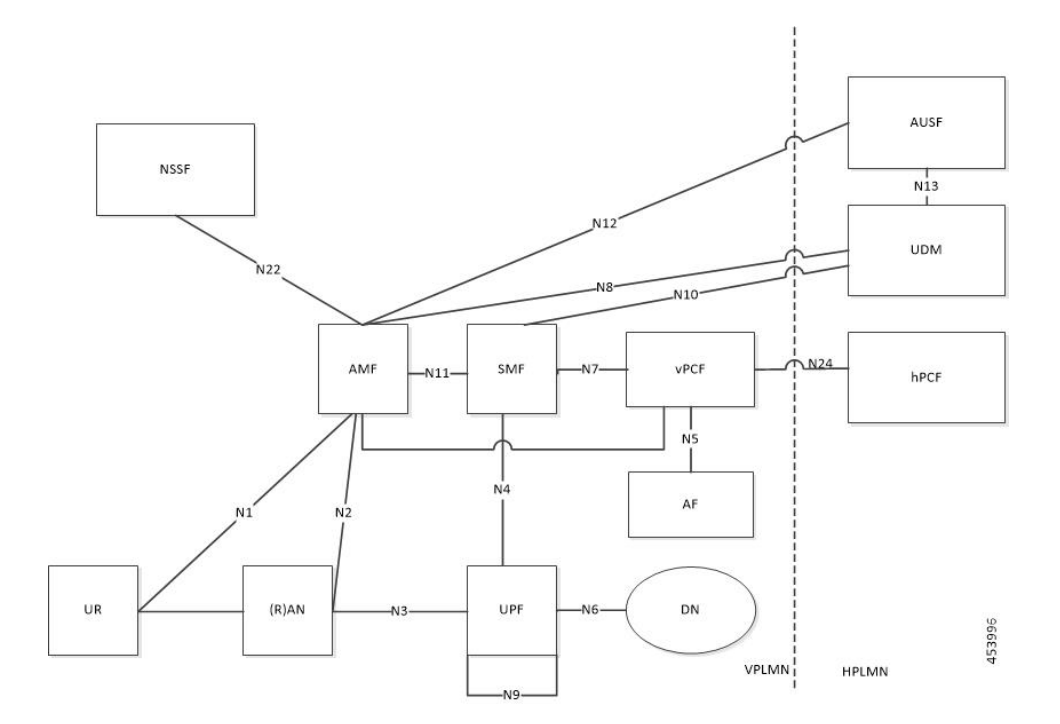

As shown in the preceding diagram, the SMF resides in the VPLMN. Only AUSF and UDM are the NFs in the HPLMN. The PCF in the VPLMN communicates with PCF in the HPLMN over N24 interface. The PCFs communicate with each other to get the policies related to the subscriber session and pass them to SMF.

#### **SMF Functionalities During LBO**

The SMF supports the following functionalities related to LBO for in-roamers.

- Detection of in-roamers based on local configuration and MCC and MNC in the SUPI received
- N11
	- Determination of LBO for the in-roamers
	- If the SMF receives the session setup request for a visitor without the support for LBO, then the SMF sends an error to the AMF. Then, the AMF reattempts the session setup with the SMF that supports Home Routed (HR) roaming.
	- Support of PCF ID that is vPCF from the AMF
- N2
	- The SMF provides Single Network Slice Selection Assistance Information (S-NSSAI) of VPLMN in the N2 SM Information.
- N7
	- Selection of PCF in VPLMN
	- vPCF interacts with AF in HPLMN for PCC rule generation (for example, IMS). However, PCC rules are generated using roaming policies and the subscribed policies in HPLMN are inaccessible

by vPCF. Also, vPCF doesn't interact with CHF for spending limits. The PCC rules in LBO have limited capabilities.

• N40

• Selection of CHF in VPLMN. vSMF considers additional parameters of the HPLMN ID that CHF has to service the roamer status (in-roamer) of the UE.

- N10
	- Selection of UDM in HPLMN
- NRF
	- The SMF uses the **chf-supported-plmn** query parameter while discovering the vCHF servicing HPLMN.
	- During EPS procedures, if the SMF supports more than one S-NSSAI and the APN is valid for more than one S-NSSAI, then it performs the Nnssf\_NSSelection\_Get service operation. This operation is in effect before the SMF provides an S-NSSAI to the UE. This operation helps to retrieve the mapping of the subscribed S-NSSAIs to the serving PLMN S-NSSAI values.
- Emergency services on SMF are supported only in LBO model. For LBO roaming, the SMF does not register with UDM for an emergency session.

For emergency calls, the SMF ignores the UE PLMN ID and relays the serving PLMN ID across all the interfaces.

### **Network Slicing**

The SMF supports the following functionalities related to network slicing:

- The SMF can be configured with a list of allowed NSSAI.
- When the SMF acts as a vSMF during roaming, the S-NSSAI of the UE used in the VPLMN must be the value that is configured on the SMF.
- In the case of LBO, the SMF performs mapping of S-NSSAI received from UDM to the NSSAI of HPLMN received during PDU connection setup. The received NSSAI must be configured on vSMF as the supported NSSAI.

#### **Node Selection Considerations**

The following criteria are applied for selecting the nodes in the LBO roaming:

- When roaming is enabled, each SMF registers the inter-PLMN FQDN value with the NRF. This operation helps the AMF to select the hSMF in a different PLMN.
- The SMF treats **target-plmn-list** and **requester-plmn-list** as the query parameters.
- The NRF in the serving PLMN handles all the discovery requests from the NFs.

#### **PDU Establishment During LBO**

The following conditions are considered for PDU session establishment in LBO roaming case:

- If the SMF receives the session setup request for a visitor without support for LBO, then the SMF sends SM Context Create error to the AMF with the cause HOME\_ROUTED\_ROAMING\_REQUIRED. Then, the AMF reattempts the session setup with the SMF that supports Home Routed (HR) roaming. An example scenario is when the NAS PDU Session Establishment Request has requested SSC mode as 3 and the allowed SSC mode in vSMF does not support the SSC mode 3.
- The SMF receives both HPLMN S-NSSAI and S-NSSAI. The SMF uses S-NSSAI to validate NSSAI against the vSMF supported NSSAI.
- On N40 interface:
	- vSMF sends the roamerInOut attribute to CHF through the CDR message. The roamerInOut attribute includes PDUSessionChargingInformation and userInformation. This attribute value is either IN\_BOUND for in-roamers or OUT\_BOUND for out-roamers.
	- vSMF sends the PDUSessionInformation and chargingCharacteristicsSelectionMode IE with appropriate value (HOME\_DEFAULT, ROAMING\_DEFAULT, and VISITING\_DEFAULT) for non-roaming and roaming cases.
	- The hPlmnId and servingCNPlmnId fields in the PDUSessionInformation IE carry the value as per the roaming status of the UE.
- During N1N2 Message Transfer, the S-NSSAI provided in N2 content should be the same as the VPLMN S-NSSAI.
- For LBO roaming scenario, the PDU Session Establishment Accept message includes the S-NSSAI from the allowed NSSAI for the VPLMN. It also includes the corresponding S-NSSAI of the HPLMN from the mapping of allowed NSSAI that the SMF received from AMF.
- The SMF uses HPLMN for UDM discovery during LBO roaming.

#### **PDN Establishment During LBO**

The S-GW sends Serving Network IE to the PGW-C with the PLMN ID where the S-GW belongs. The SMF uses that PLMN as VPLMN for validation, node selection, and passing on the VPLMN to other north bound interfaces.

The N40 interface related requirements and the emergency session-related requirements applicable for 5G session creation, also apply for the 4G and Wi-Fi sessions.

### **PLMN Usage**

The following table shows an example of how the PLMN values configured in SMF service profile are relayed across all the interfaces.

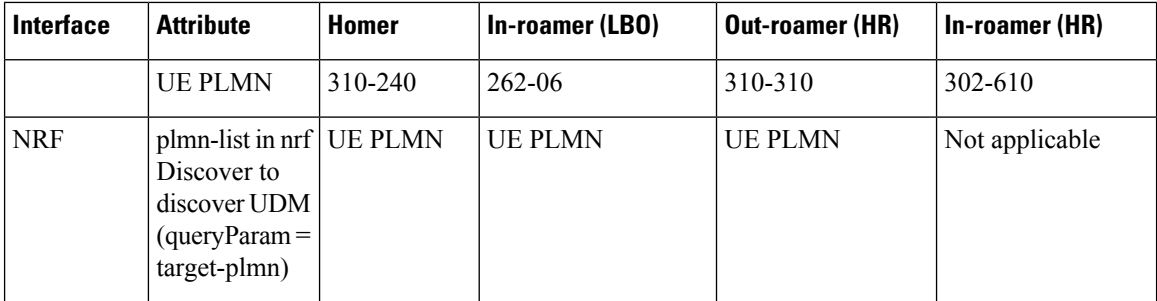

 $\mathbf l$ 

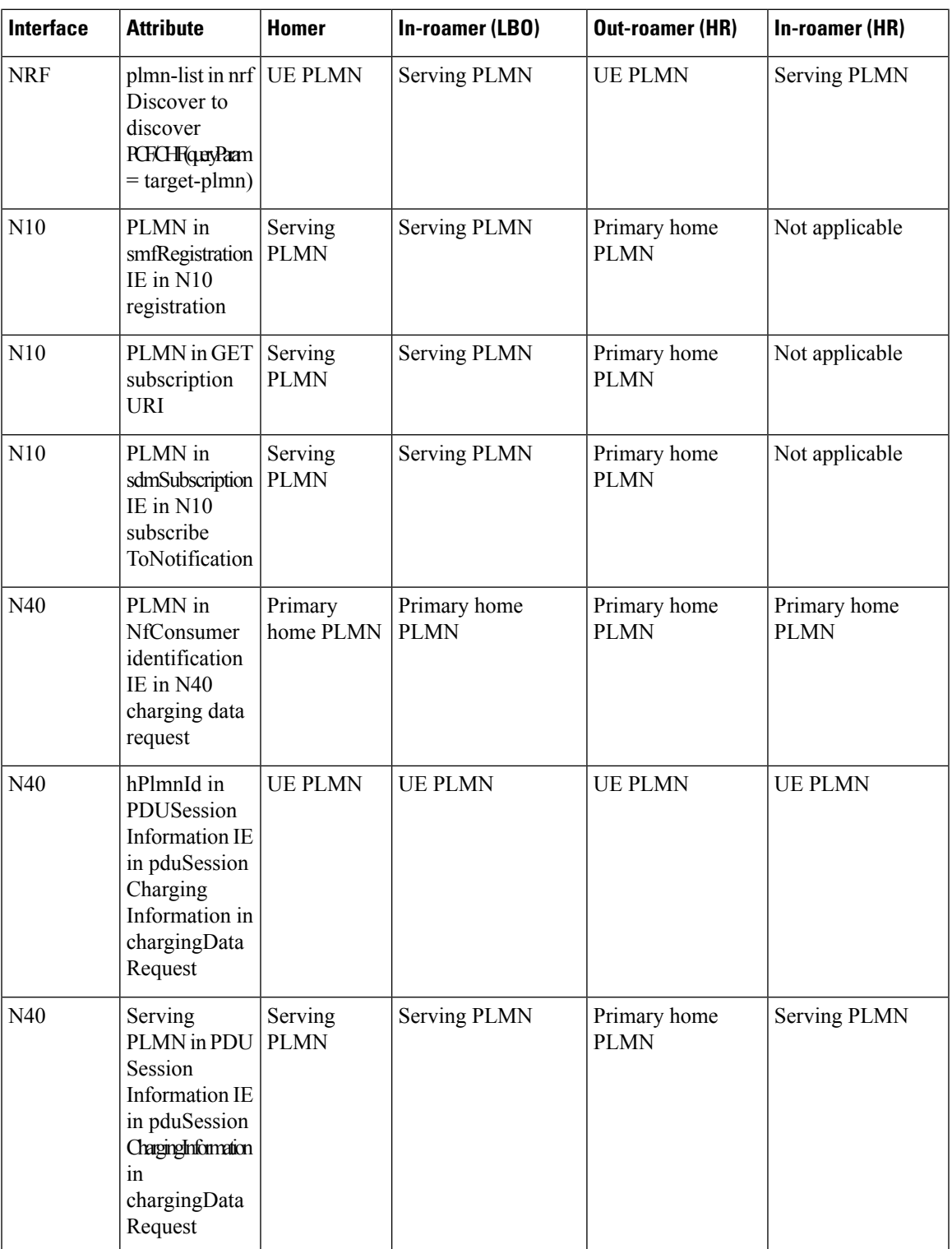

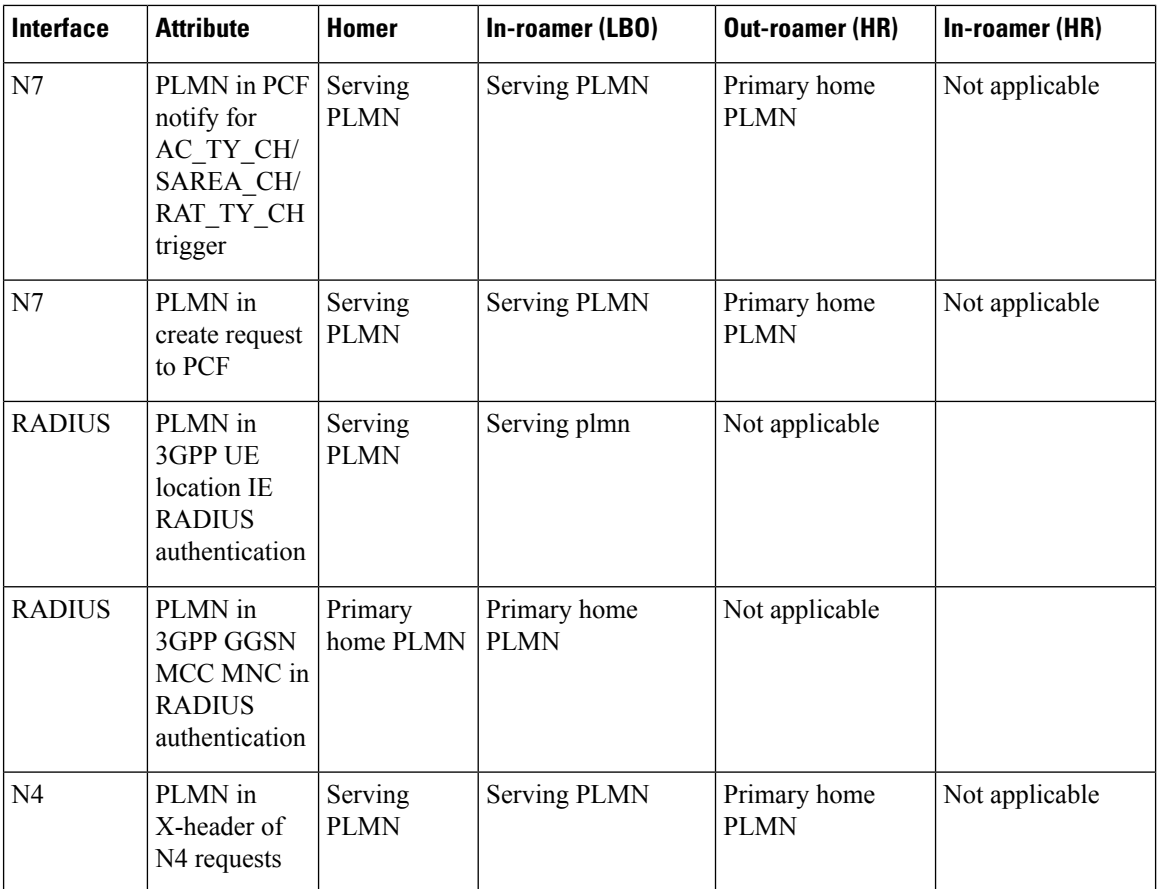

#### **Roaming Status Determination**

The SMF extracts the UE PLMN from SUPI. The SMF compares the UE PLMN and the serving PLMN with the configured PLMN list. The SMF determines the roaming status of subscribers based on the HPLMN values.

If the UE PLMN and the serving PLMN both belong to the PLMN list configured in SMF, then it is a home subscriber. If the UE PLMN does not belong to the configured PLMN list and the serving PLMN belongs to the configured PLMN list, then it is a visitor. If the UE PLMN belongs to the configured PLMN list and the serving PLMN does not belong to the configured PLMN list, then it is a roamer.

### **Handover Scenarios**

Once the roaming statusis determined, there will be no change to the status even if the configuration ofPLMN values changes after the handover (HO).

### **Local Policies**

In HO scenarios, vSMF supports local policy to enable vPLMN operators to override the signaled parameter from hPLMN domain as per the roaming agreements. The SMF uses the local policies to—

- allow always-on session requests.
- perform paging policy differentiation
- allow PDU session setup in HR or LBO mode
- support subscriber QoS as per the roaming agreement
- allow ARP priority levels 1-8 for HO roaming sessions.

#### **Other Procedures**

#### **Paging Policy Differentiation (PPD)**

The SMF needs a configuration per PLMN to allow different PPD profiles for different roaming partners. The vSMF picks the appropriate configuration for the HPLMN and applies the same for the roaming session.

#### **PCF and UDM Selection**

During roaming, the AMF selects both vPCF and hPCF and sends the vPCF ID and hPCF ID to the SMF and vPCF respectively during policy association. The SMF selects the PCF using the received vPCF ID. During AMF relocation, target AMF selects a new vPCF and hPCF. The SMF receives a redirection indication with PCF ID from the existing PCF for the PDU session. The SMF terminates the current SM Policy Control association and reselects a PCF based on the received PCFID. The SMF then establishes an SM Policy Control association with the reselected PCF.

For selection of PCF and UDM based on local configuration, the locally configured addresses map to the VPLMN and HPLMN respectively since thePCFis in VPLMN and the UDM is in HPLMN for roaming with LBO case.

For NRF-based discovery of PCF and UDM, the query criteria includes VPLMN for PCF discovery and HPLMN for UDM discovery. The AMF sends the UDM group ID to enable the SMF to select UDM. The S-NSSAI used by SMF to select PCF should be the VPLMN S-NSSAI received from AMF.

#### **Lawful Interception**

During roaming scenario, the SMF uses S-NSSAI of the VPLMN to generate IRI events. The S-NSSAI information is sent to the mediation device through the IRI event message.

# <span id="page-10-0"></span>**Home Routed Roaming Support**

# **Feature Description**

The VPLMN provides access network services and packet routing to the packet core, whereas the HPLMN provides data network access to the subscriber. This feature enables the SMF to support the flavour of routing that is termed as the Home Routed (HR) roaming.

This feature provides the following functionalities:

- Support home routed roaming traffic for 5G sessions connected through NR.
- Support QoS flow Based Charging (QBC) on the UPF.

## **Architecture**

This section describes the architecture for the HR roaming support feature.

### **EPC HR Roaming Scenario**

The following diagram shows the architecture for an EPC HR roaming scenario.

**Figure 4: EPC HR Roaming Architecture**

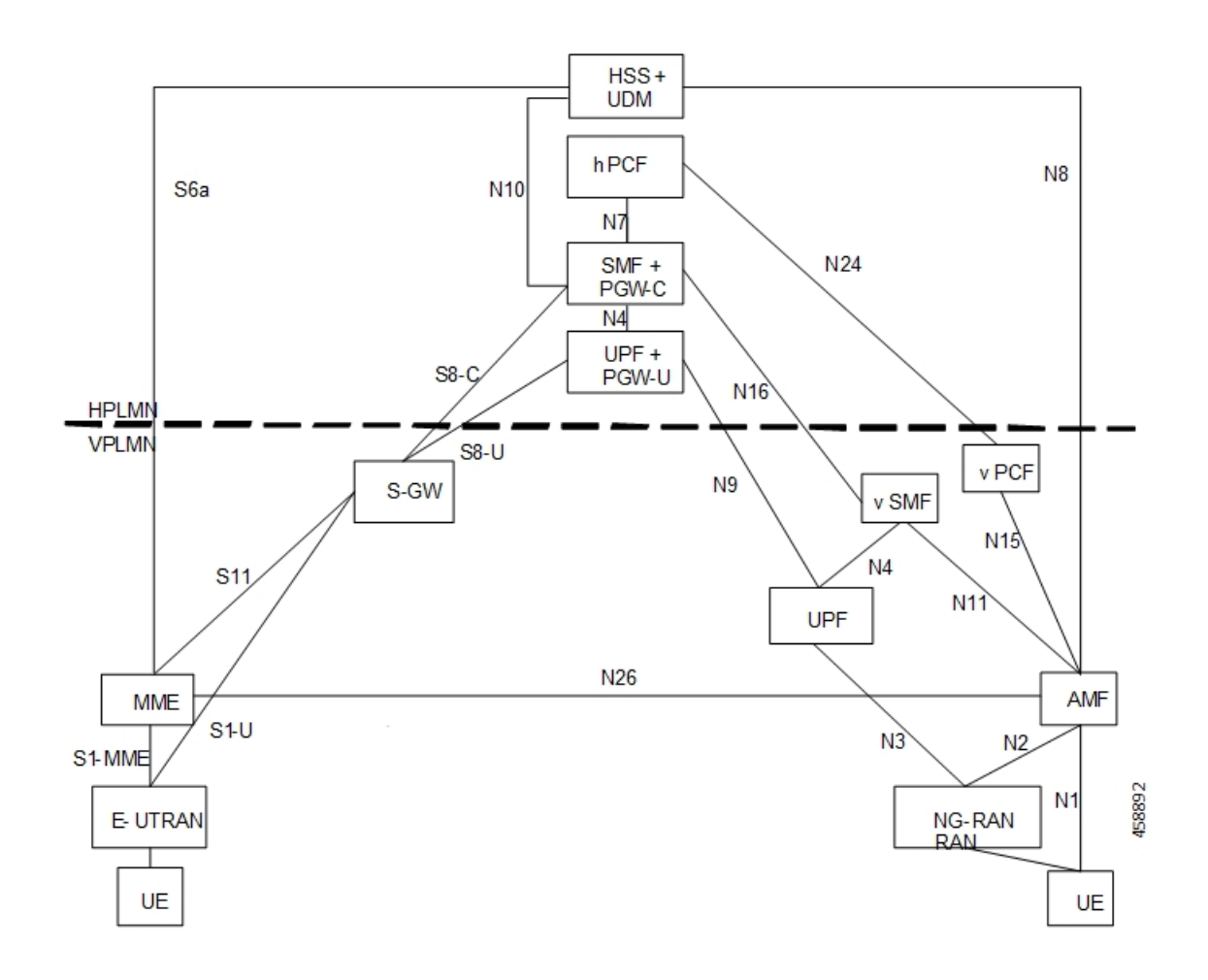

The 3GPP reference point for nodes in the VPLMN and HPLMN in an EPC HR roaming scenario, are as follows:

- SMF+IWK resides in the HPLMN.
- SMF-IWK interacts with the hPCF, hCHF and UDM.
- SMF-IWK supports S8-C with the S-GW (in VPLMN).
- vSMF interacts with the vCHF.

### **5G NR HR Roaming Scenario**

The following diagram shows the architecture for a 5G NR HR roaming scenario.

Ш

#### **Figure 5: 5G NR HR Roaming Architecture**

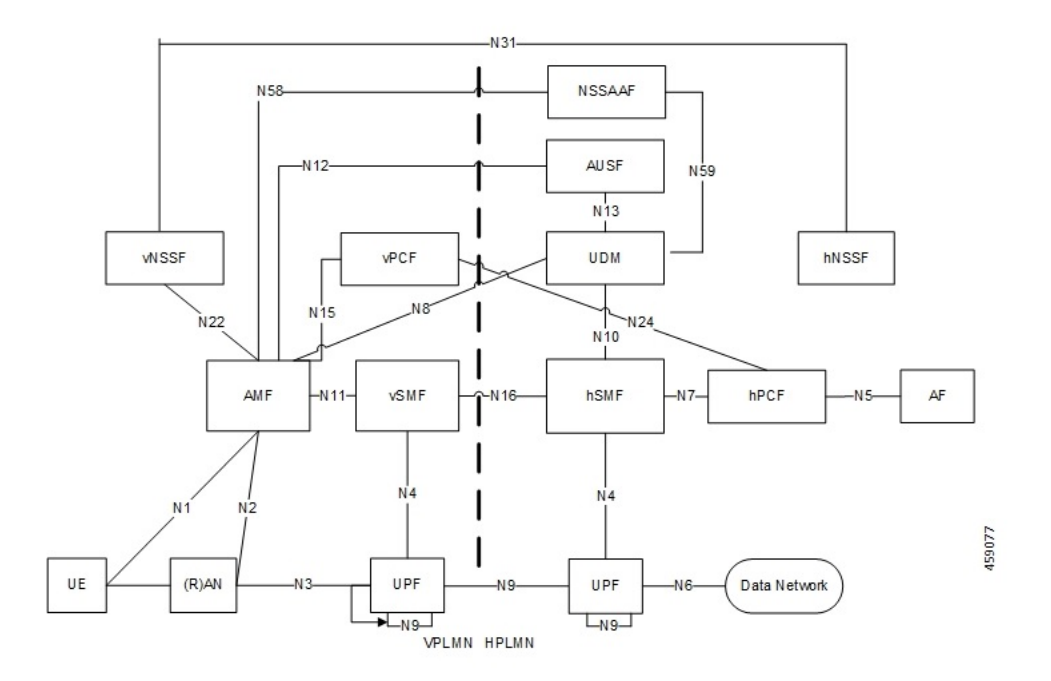

The 3GPP reference point for nodes in the VPLMN and HPLMN in a 5G NR HR roaming scenario, are as follows:

- SMF resides in both the VPLMN and HPLMN.
- vSMF and hSMF support the N16 interface.
- hSMF interacts with UDM, h-PCF and h-CHF.
- vSMF interacts with the vCHF.
- When SEPP appears in the network, vSMF communicates to cSEPP for hSMF messaging.
- When SCP appears in the home network, hSMF communicates to SCP for UDM, hPCF and hCHF messaging.

### **vSMF**

The SMF supports the following functionalities related to HR roaming for visitors:

• N1

- The NAS SM information is of two parts, one is visible to vSMF (for example, PDU session type, Session AMBR, UE address). The other one that is not visible to vSMF (for example, SSC Mode, PCO, QoS rules, and so on), which it transparently relays to the hSMF.
- The vSMF transfers the NAS signalling messages information, which is not visible to the vSMF, in a container toward the hSMF.
- The vSMF transfers the NAS signalling messages information, which it does not comprehends, these are unknown IEs or IEs with an unknown value not set to "reserved" according to the release to which the vSMF complies, in a different container toward the hSMF.
- The vSMF appends unknown NAS signalling messages information received in the N16 container at the end of the NAS signalling message it sends to the UE.
- N40
	- Assignment and transfer of Charging ID of VPLMN to the hSMF.
	- Negotiation of roaming charging profile.
	- When NRF is used, the vCHF is selected based on the UE identified as an in-bound roamer and the PLMN id of the HPLMN.
- N4
	- V-CN-Tunnel lifecycle management.
- N16
	- Support for the N16 interface (between vSMF and hSMF).
	- Support for Always-on PDU Session Granted indication.
- EPS interworking procedures for home routed roaming, are as follows:
	- Caching of EPS bearer IDs and mapped QoS parameters received in hSMF. AMF retrieves the PDN contexts from the vSMF during the 5G to 4G handover. Also, the vSMF supports the release PDN context and not the forward to hSMF context.
	- During the 4G to 5G handover.
	- Support for indirect data forwarding tunnels.
- Does not interact with PCF or UDM.

### **hSMF**

The SMF supports the following functionalities related to HR roaming for roamers:

- $\cdot$  N1
	- The entire NAS SM information must be interpreted by the hSMF.
	- The hSMF transfers NAS SM information which the vSMF does not need to interpret in one container toward the vSMF.
- N10
	- Registers with UDM with the S-NSSAI value defined in the HPLMN.
- N4
	- User-plane inactivity detection is not performed during roaming (does not provide inactivity timer to hUPF).
	- H-CN-tunnel lifecycle management.
- N40
- Negotiation of "roaming charging profile.
- Generate a "home provided charging identifier"
- When the NRF is used, the hCHF is selected based on a UE identified as an out-bound roamer and the PLMN ID of the VPLMN.
- N7
	- N7 interaction for the hSMF is similar to the non-roaming case.
- N<sub>16</sub>
	- Support for the N16 interface (between vSMF and hSMF).
- If the UE uses IPv6, IPv4v6, it generates router advertisements Secondary authorization or authentication.

#### **Network Slicing**

The SMF supports the following functionalities related to network slicing:

- The SMF can be configured with a list of allowed NSSAI.
- When the SMF acts as a vSMF during roaming, the S-NSSAI sent by the UE used in the VPLMN must be the value that is configured on the SMF.
- In HR, the vSMF sends the PDU Session Establishment Request message to the hSMF along with NSSAI valued used in HPLMN.

### **Node Selection Considerations**

The following criteria are applied for selecting the nodes in the HR roaming:

- When roaming is enabled, each SMF registers the interPlmnFqdn value with the NRF. This helps the AMF to select the hSMF in a different PLMN.
- The SMF supports **target-plmn-list** and **requester-plmn-list** query parameters.
- The NRF in the serving PLMN handles all the discovery requests from the NFs.

### **Lawful Intercept**

The SMF provides the IRI-POI functions in the following network topology cases:

- Non-roaming case.
- Roaming case, in VPLMN.
- Roaming case, in HPLMN.

The SMF generates the following IRI events during the roaming scenarios:

- PDU session establishment
- PDU session modification
- PDU session release

• Start of interception with an established PDU session

### **Session Management**

With roaming considerations, the SMF sessions are categorized into the following flavors:

- Non-roaming
- LBO
- vSMF-HO
- hSMF-HO

# **How it Works**

This section provides details about the session create, release, modify procedures, and the different call handover scenarios for both vSMF and hSMF.

# **vSMF Create Session Procedure**

This section provides details about the create session procedure for vSMF.

П

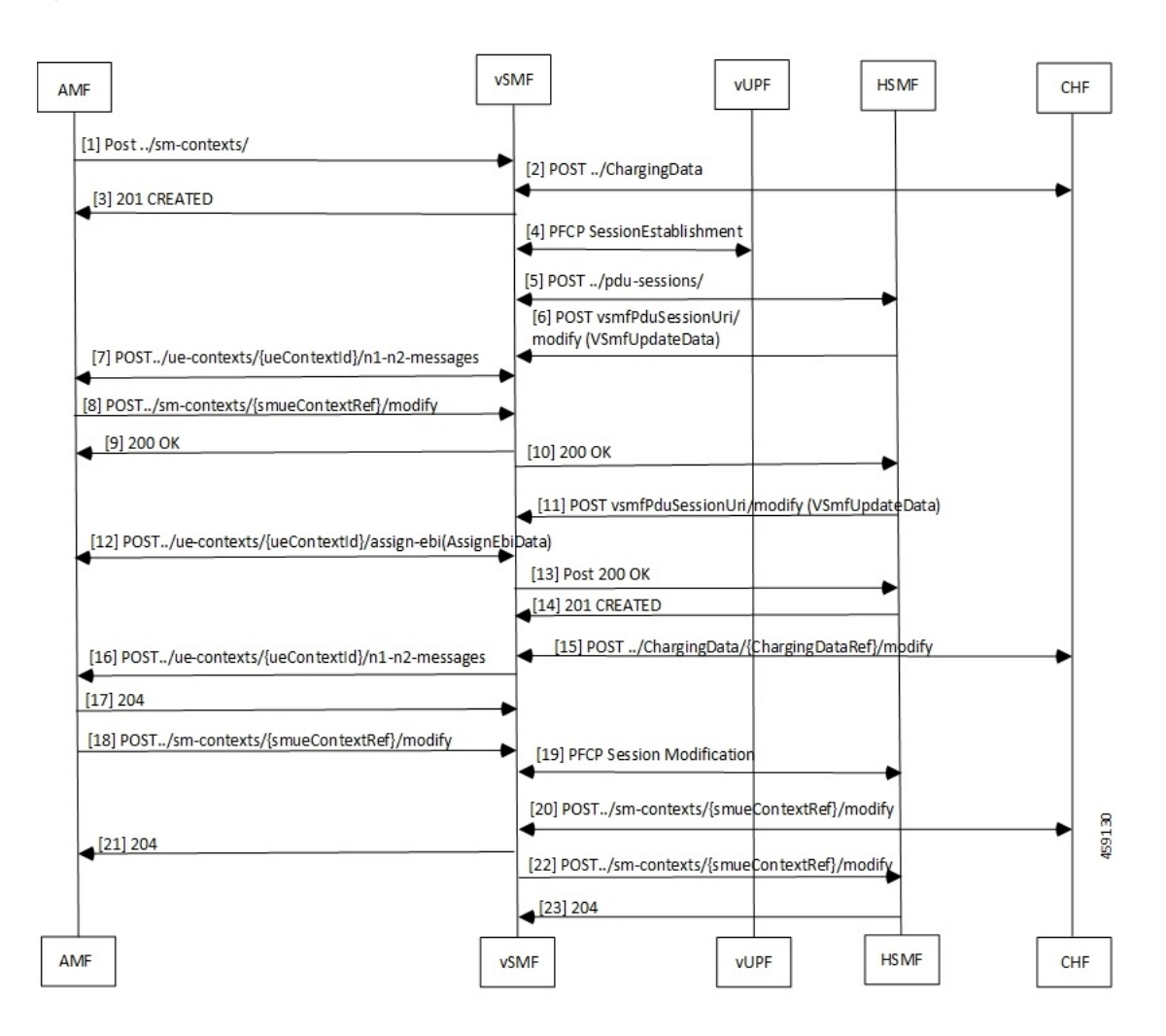

### **Figure 6: vSMF Create Session Call Flow**

**Table 2: vSMF Create Session Call Flow Description**

| <b>Step</b>    | <b>Description</b>                                                                                                    |
|----------------|----------------------------------------------------------------------------------------------------|
|                | The AMF receives a request from a UE. Based on the local configuration, the AMF locates a vSMF<br>and a list of possible hSMFs to handle the UE request. It creates a <b>CreateSmContext</b> request, and<br>POSTs the message to the vSMF. In the vSMF, based on the presence of an hSMF URI that is not<br>its own, and the SUPI policy configuration of, the vSMF creates a PDU Context for valid UE<br>requests. |
|                | The vSMF locates and creates a charging association with the appropriate CHF.                                                                                                    |
| 3              | The vSMF responds to the AMF request with a reference to the created PDU Session.                                                                                                    |
| $\overline{4}$ | The vSMF sends a PFCP Session Creation request to the vUPF. The vUPF responds with the CN<br>tunnel Information of the created tunnel.                                                                                                    |

 $\blacksquare$ 

I

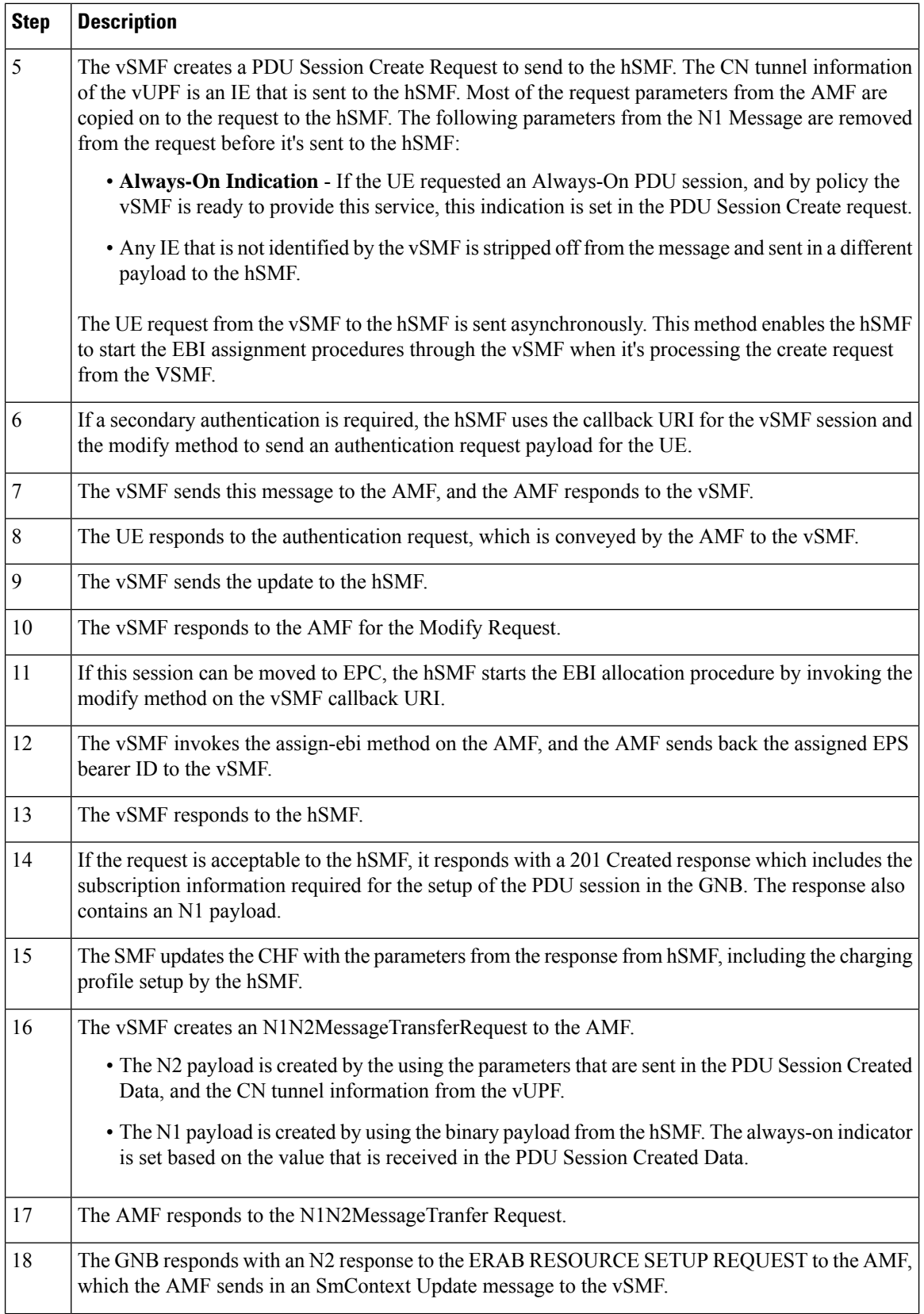

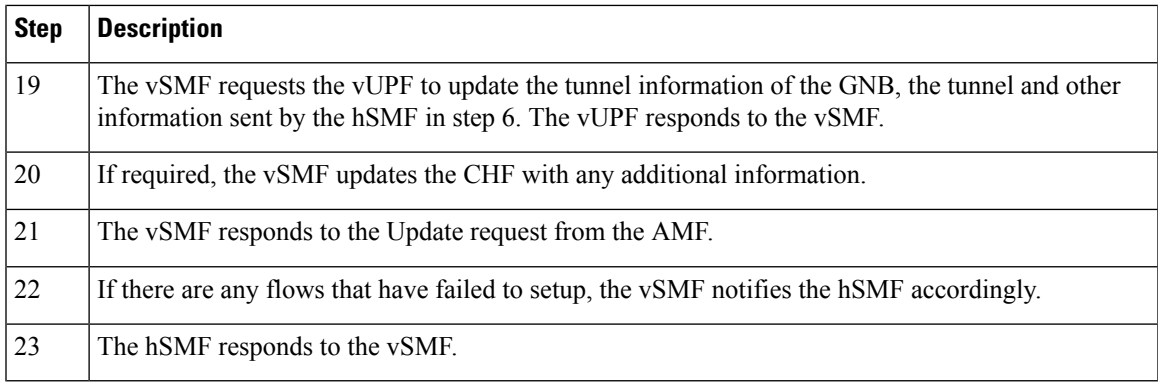

# **hSMF Create Session Procedure**

This section provides details about the create session procedure for hSMF.

**Figure 7: hSMF Create Session Call Flow**

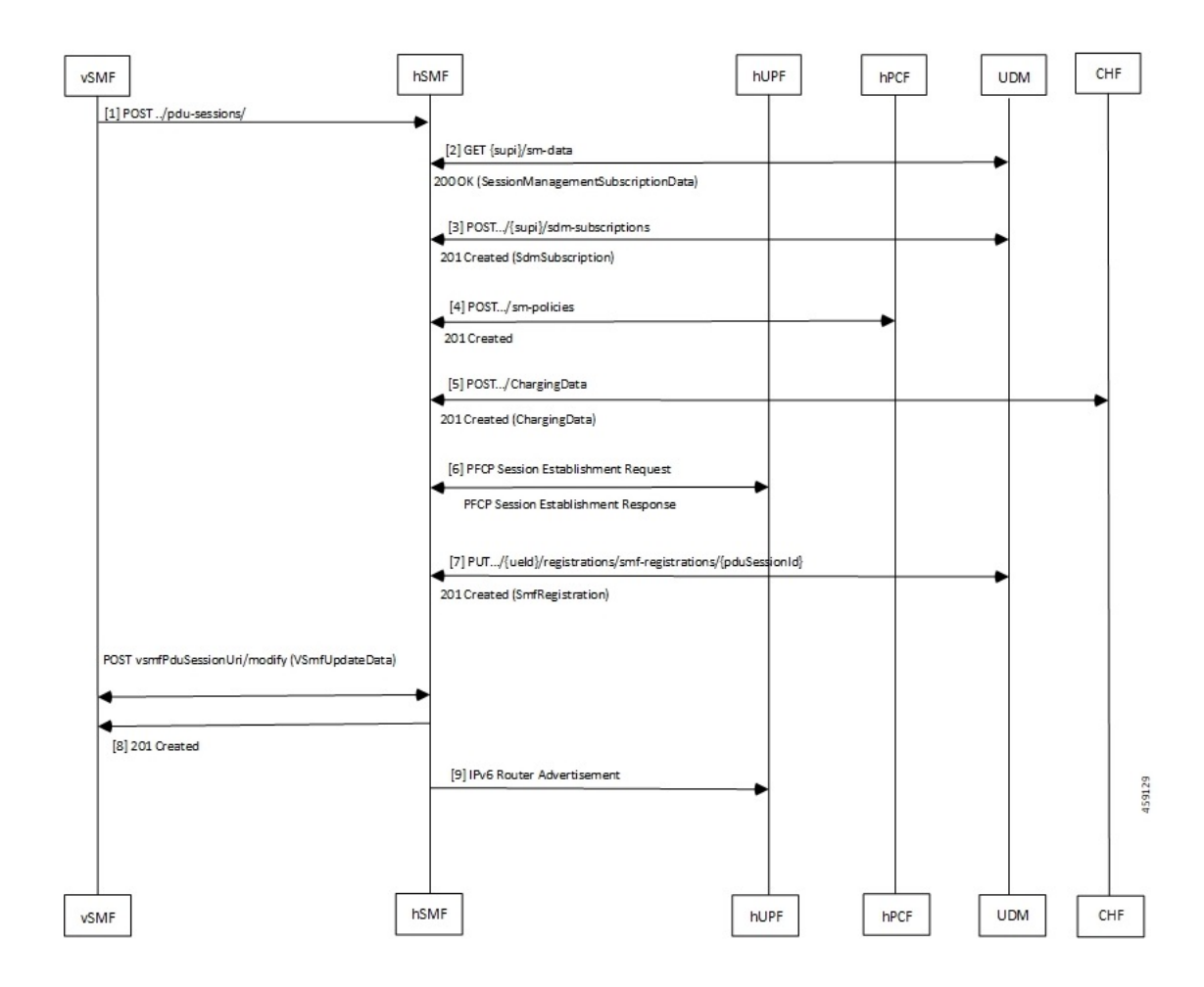

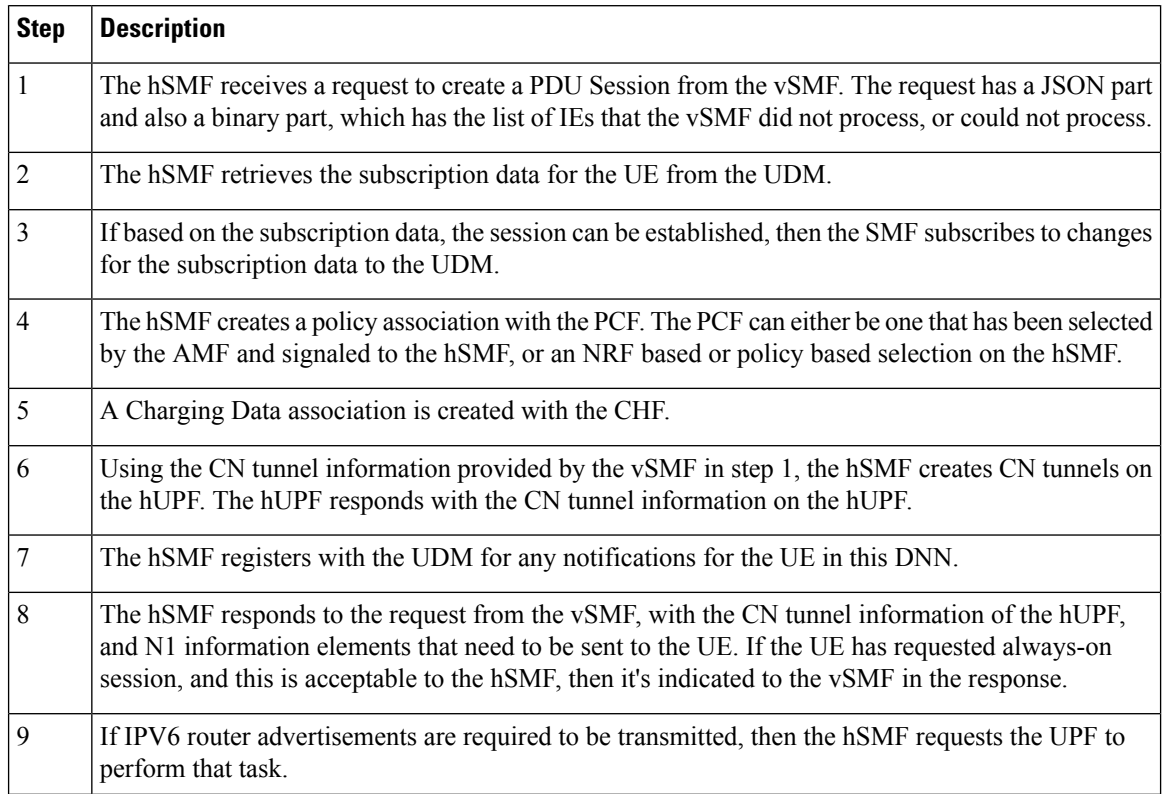

### **Table 3: hSMF Create Session Call Flow Description**

# **vSMF Modify Session Procedure**

This section provides details about the modify session procedure for vSMF.

**Roaming Support**

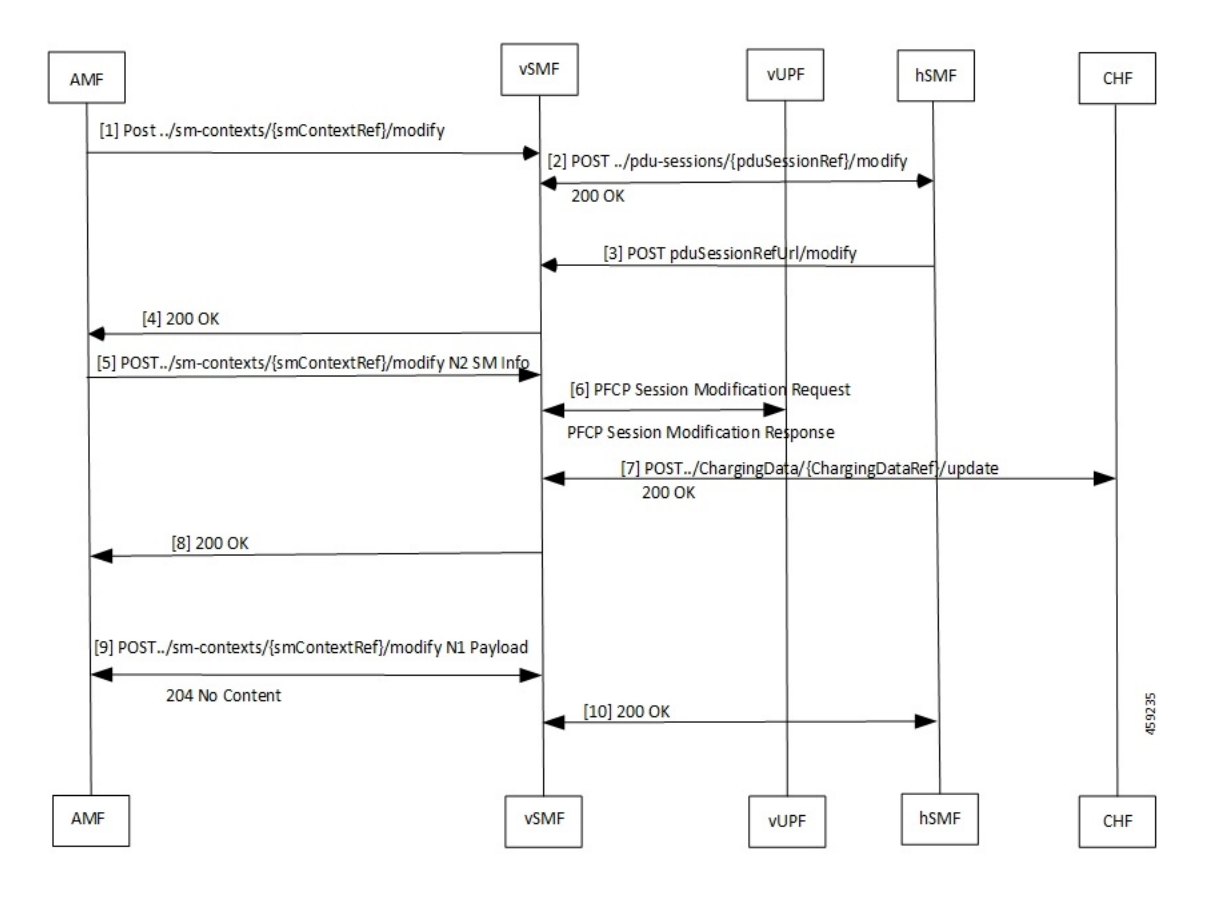

### **Figure 8: vSMF Modify Session Call Flow**

**Table 4: vSMF Modify Session Call Flow Description**

| <b>Step</b>     | <b>Description</b>                                                                                                    |
|-----------------|----------------------------------------------------------------------------------------------------|
| $\vert$ 1       | The AMF sends the request from the UE as an Sm Context Update message to the vSMF.                                                                                                    |
| $\overline{2}$  | The vSMF uses the reference that the hSMF returned during creation of the message. It posts the<br>relevant parts of the message to the hSMF. The hSMF responds to the message.                      |
| $\vert$ 3       | The hSMF sends an update request to the vSMF. This message contains the N1 and N2 messages<br>that is sent to the gNB or UE as a part of the request message.                                        |
| $\vert 4 \vert$ | The vSMF combines the information from the hSMF and creates the N1 and N2 payloads for the<br>UE and gNB. It then adds these to the response for the original request from the AMF.                  |
| $\vert$ 5       | The AMF relays the N2 response to the gNB.                                                                                                    |
| 6               | If there are changes to the UPF due to the modification requested by the UE and accepted by the<br>network, for example, addition or deletion of flows, the vSMF updates the UPF with these changes. |
| $\overline{7}$  | The vSMF notifies the CHF of any charging triggers for the changes applied to the UPF.                                                                                                    |
| 8               | The vSMF acknowledges the N2 message from the AMF with a 200 OK message.                                                                                                    |

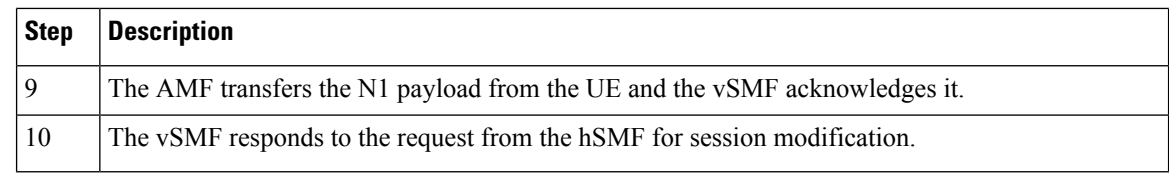

# **hSMF Modify Session Procedure**

This section provides details about the modify session procedure for hSMF.

**Figure 9: hSMF Modify Session Call Flow**

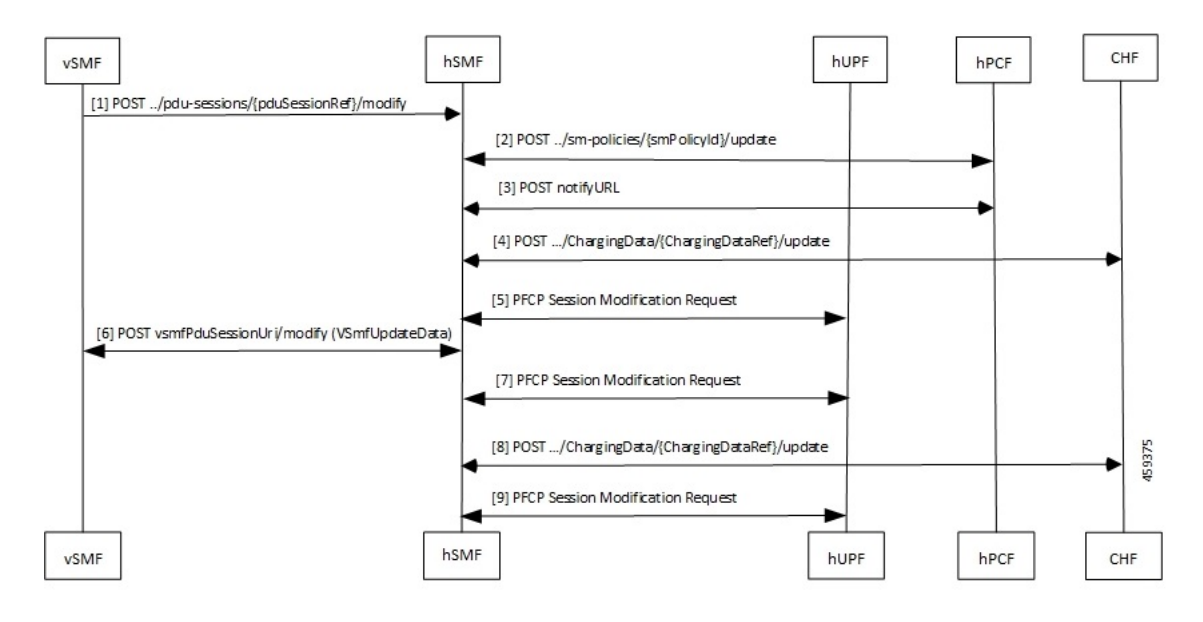

**Table 5: hSMF Modify Session Call Flow Description**

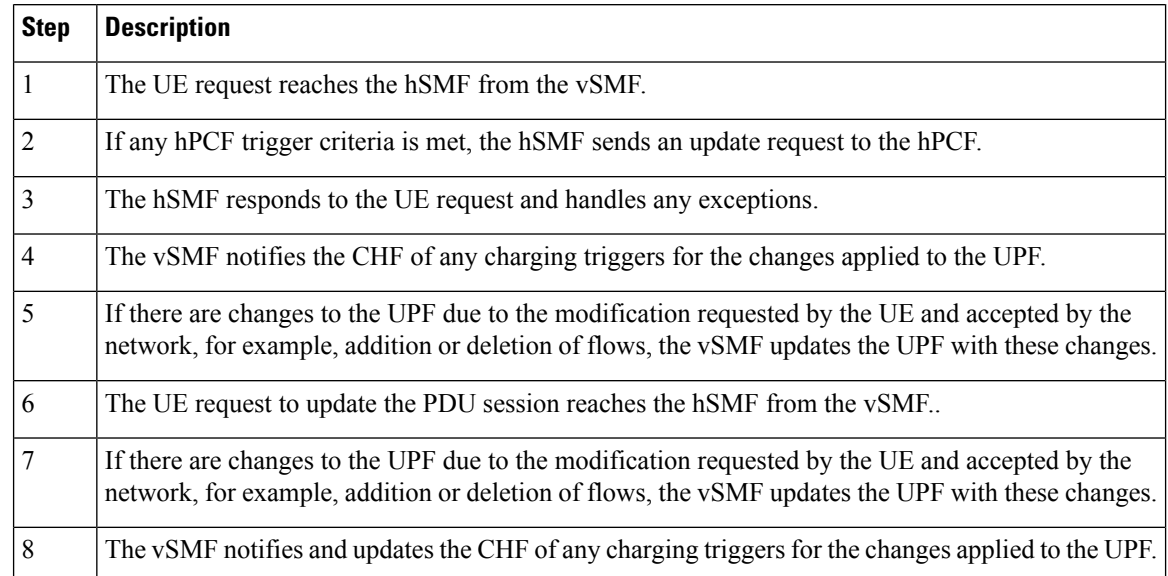

Ш

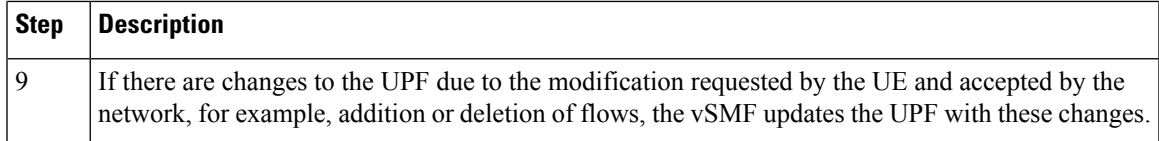

# **vSMF Release Session Procedure**

This section provides details about the release session procedure for vSMF.

### **Figure 10: vSMF Release Session Call Flow**

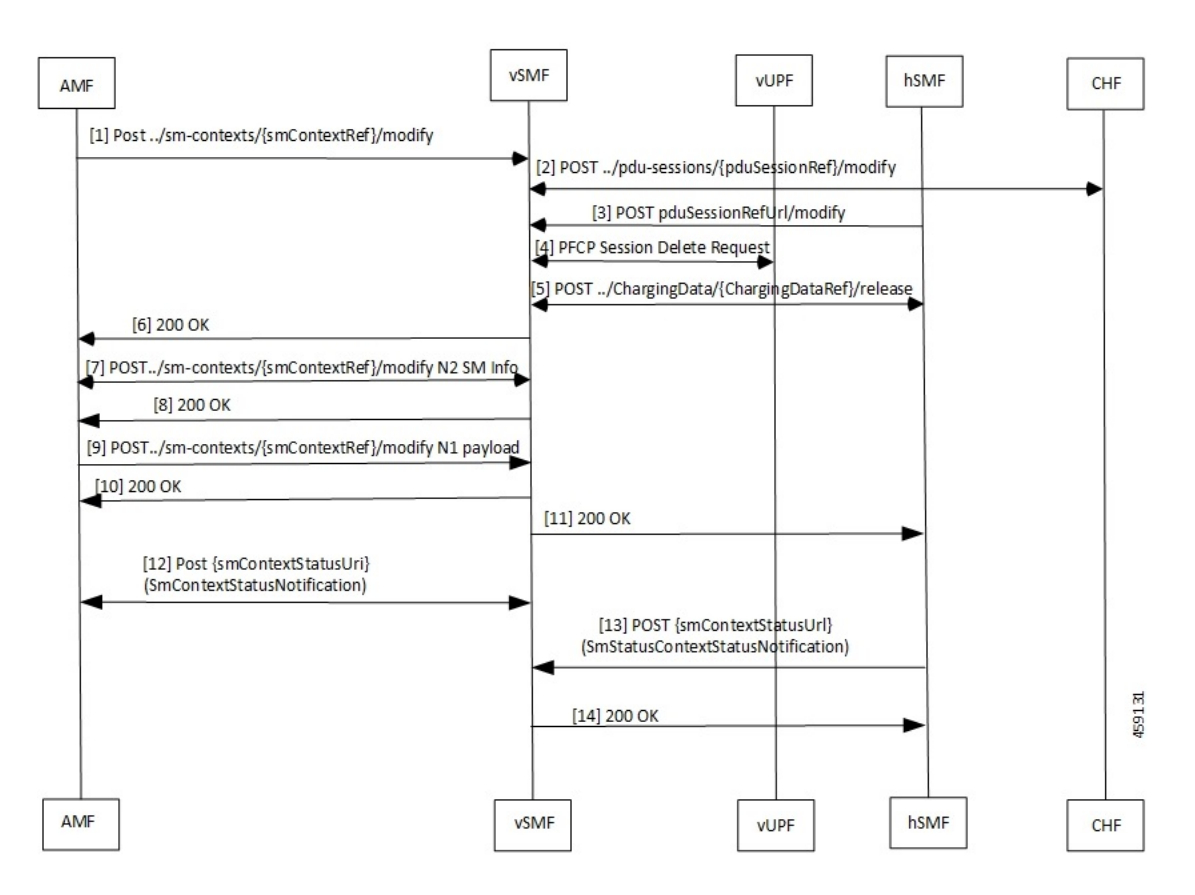

**Table 6: vSMF Release Session Call Flow Description**

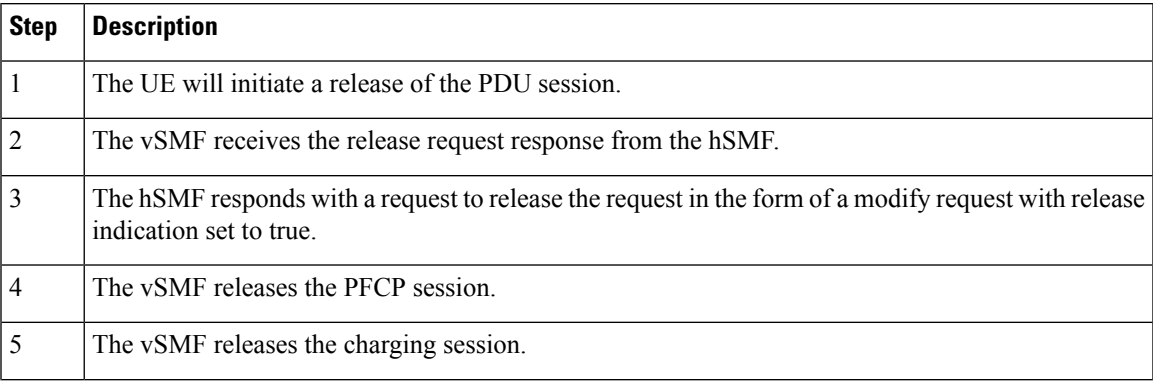

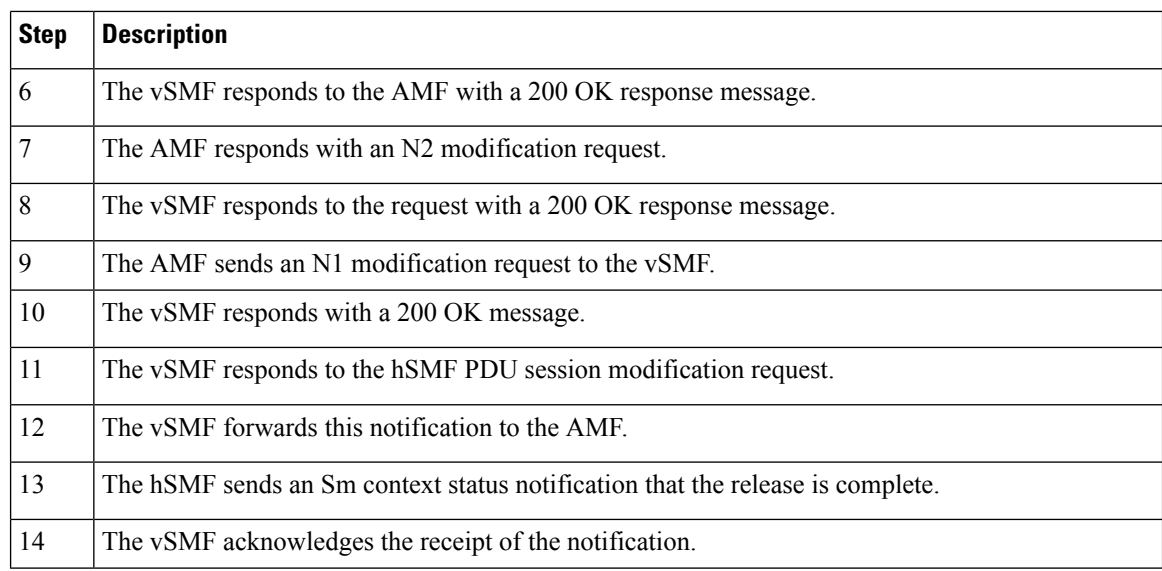

# **hSMF Release Session Procedure**

This section provides details about the release session procedure for hSMF.

**Figure 11: hSMF Release Session Call Flow**

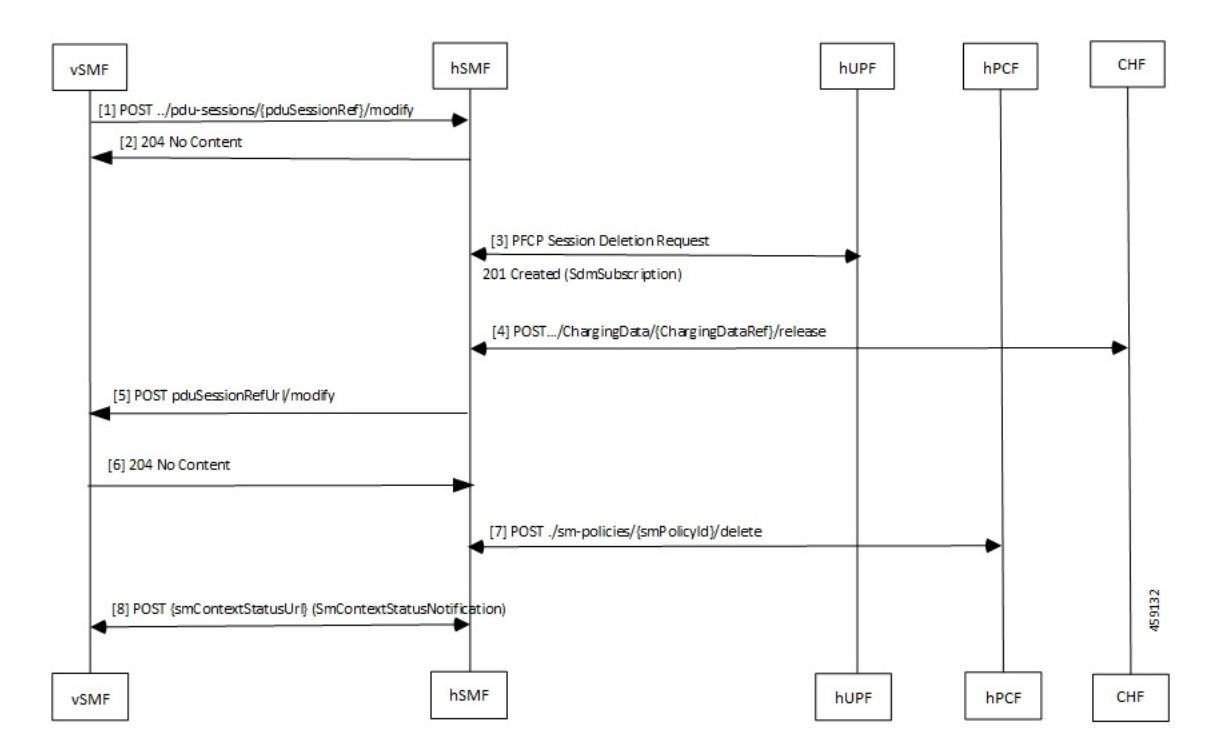

**Table 7: hSMF Release Session Call Flow Description**

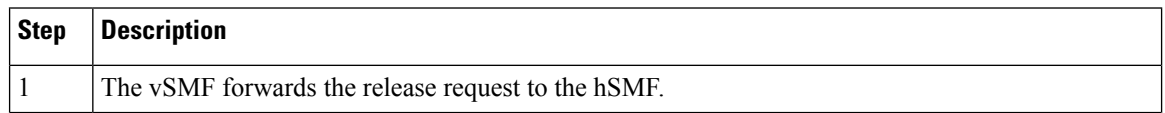

Ш

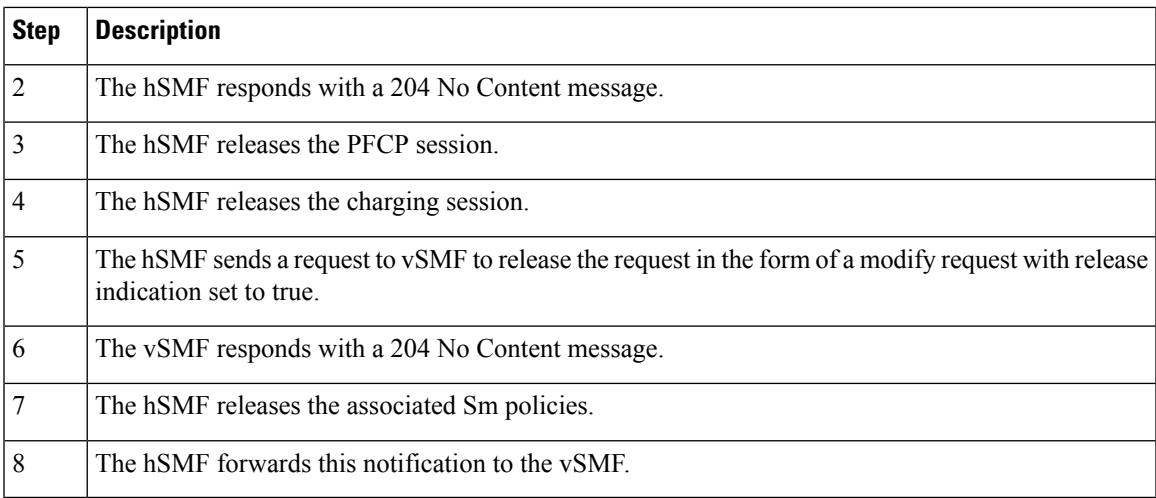

# **vSMF Clear Subscriber Release Session Procedure**

This section provides details about the release session procedure for vSMF by using an Ops Center.

### **Figure 12: vSMF Clear Subscriber Release Session Call Flow**

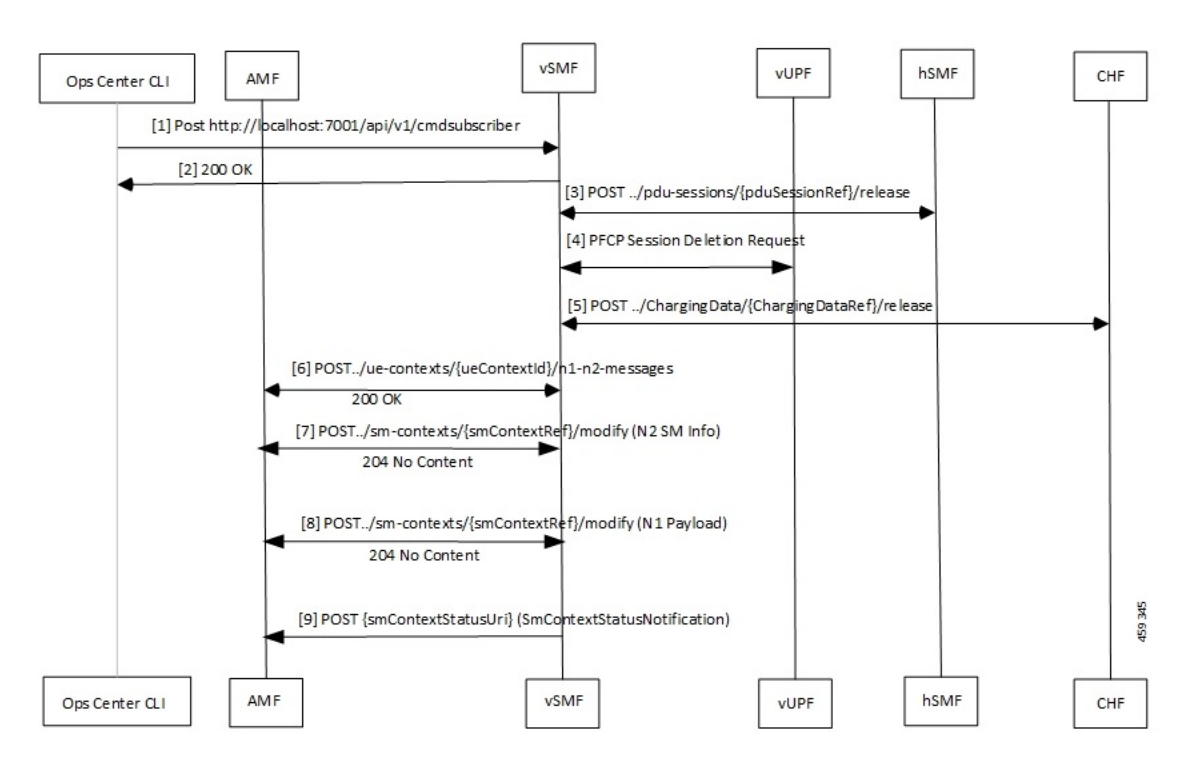

#### **Table 8: vSMF Clear Subscriber Release Session Call Flow Description**

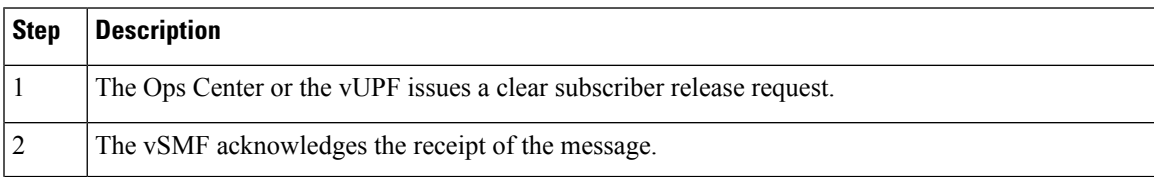

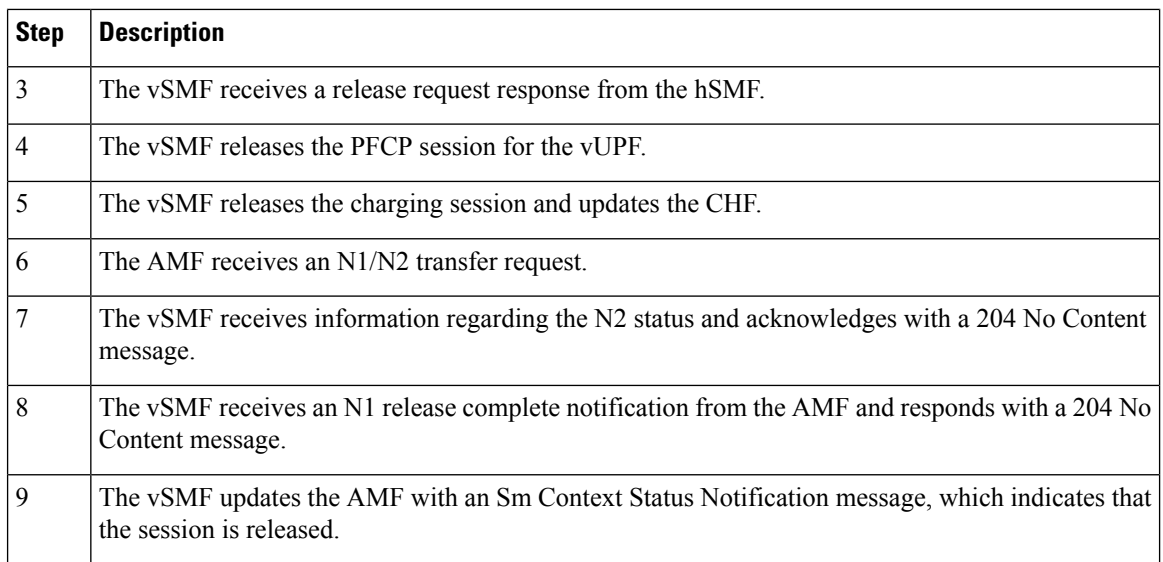

# **EPS to 5G Handover Using N26 Interface**

This section describes the call flow for the EPS to 5G handover procedure using the N26 interface.

**Figure 13: Call Flow for the EPS to 5G Handover Using the N26 Interface**

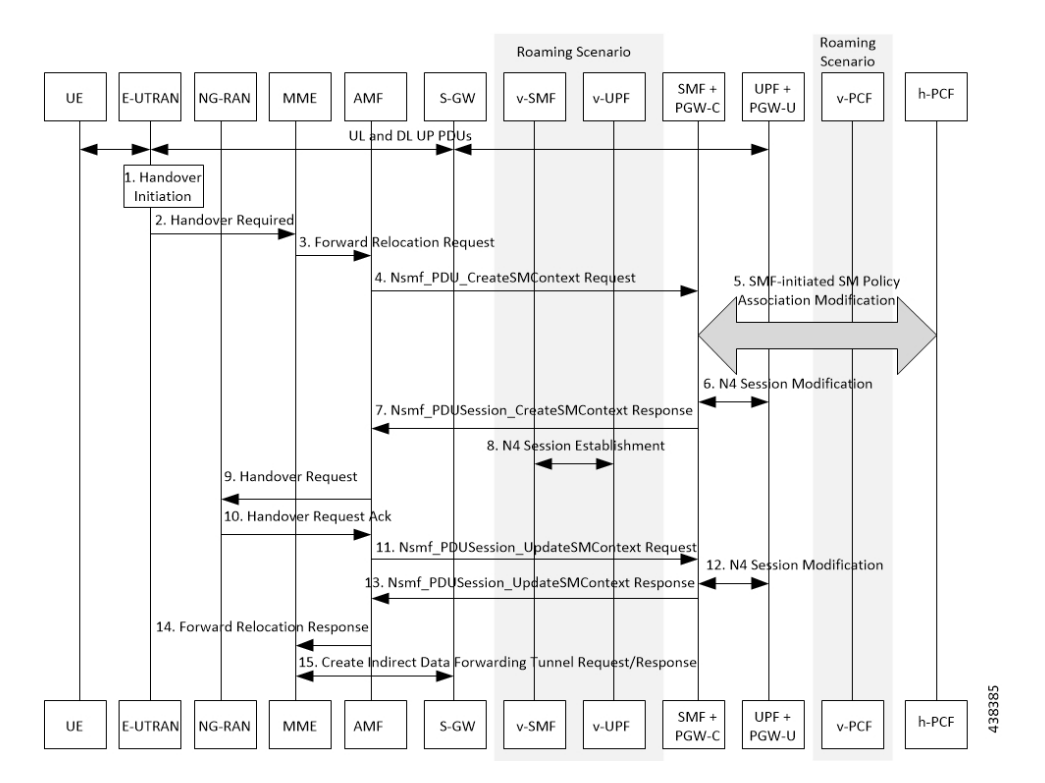

 $\overline{\phantom{a}}$ 

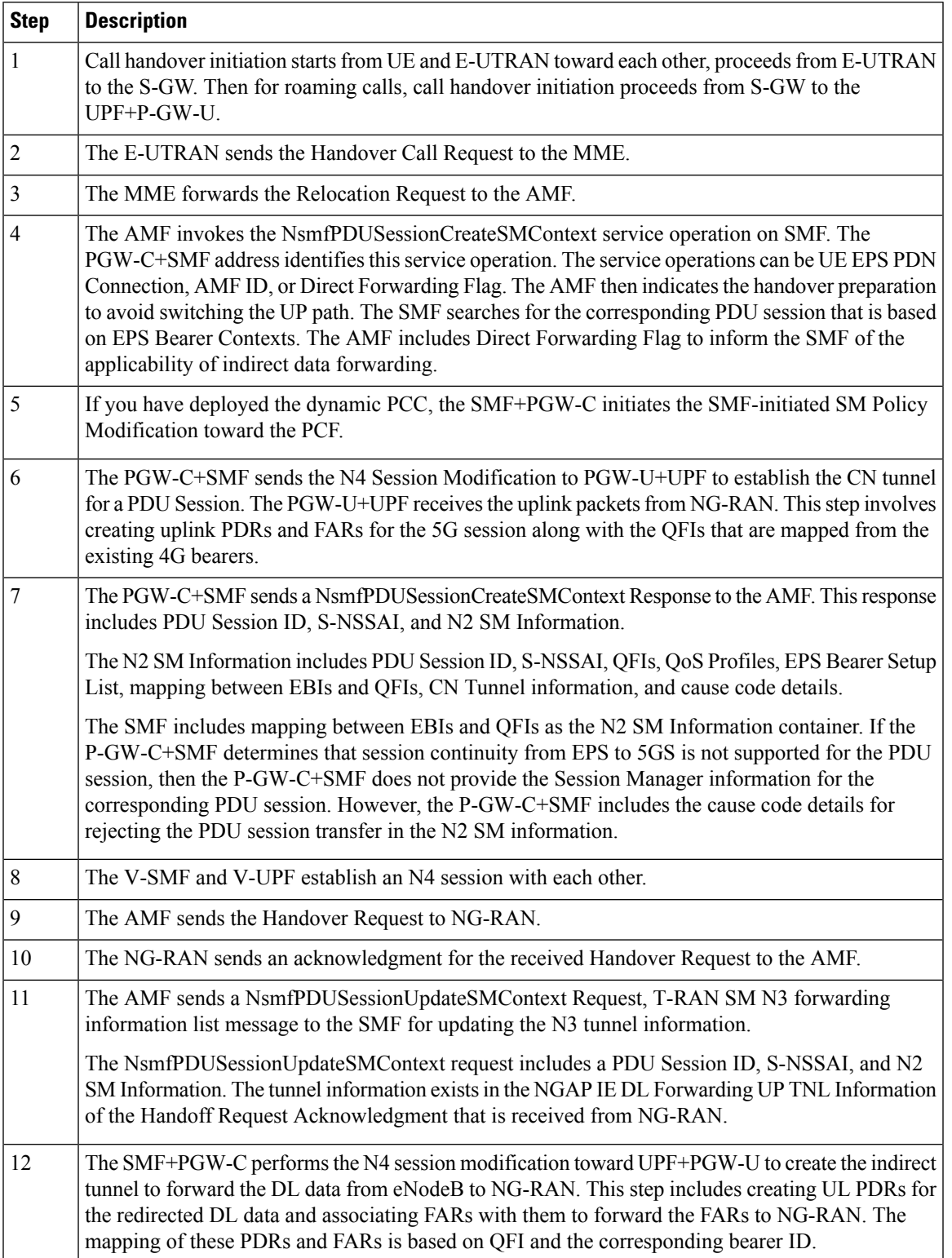

### **Table 9: Call Flow Description for the EPS to 5G Handover Using the N26 Interface**

I

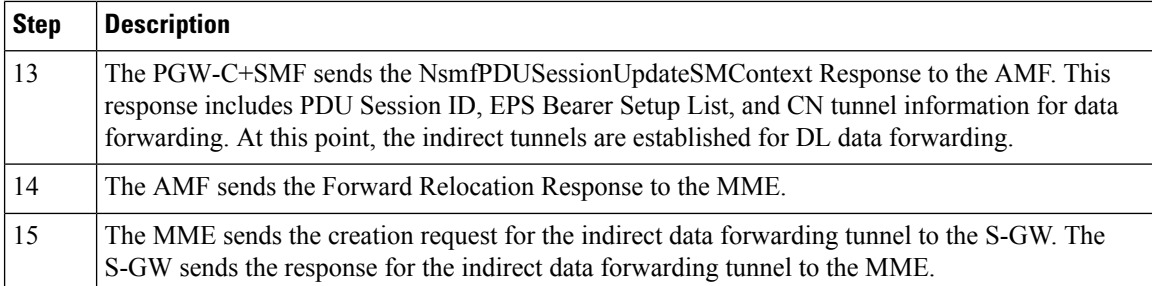

П

# **5GS to EPS Handover for Single Registration Mode with N26 Interface**

**Figure 14: Call flow for the 5GS to EPS Handover for Single Registration Mode with N26 Interface**

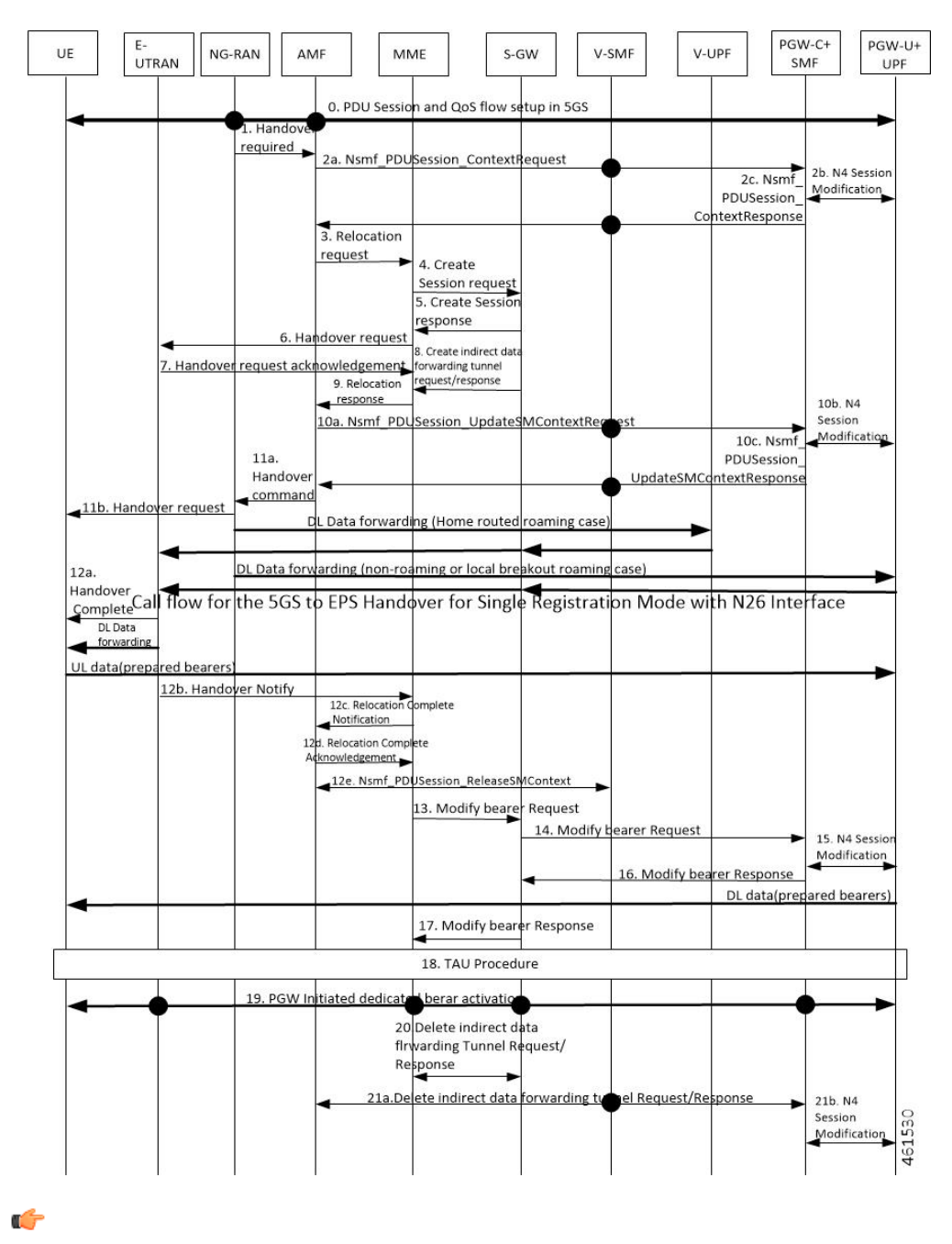

**Important**

The IP address preservation cannot be supported if PGW-C+SMF in the HPLMN doesn't provide the mapped QoS parameters.

٦

L

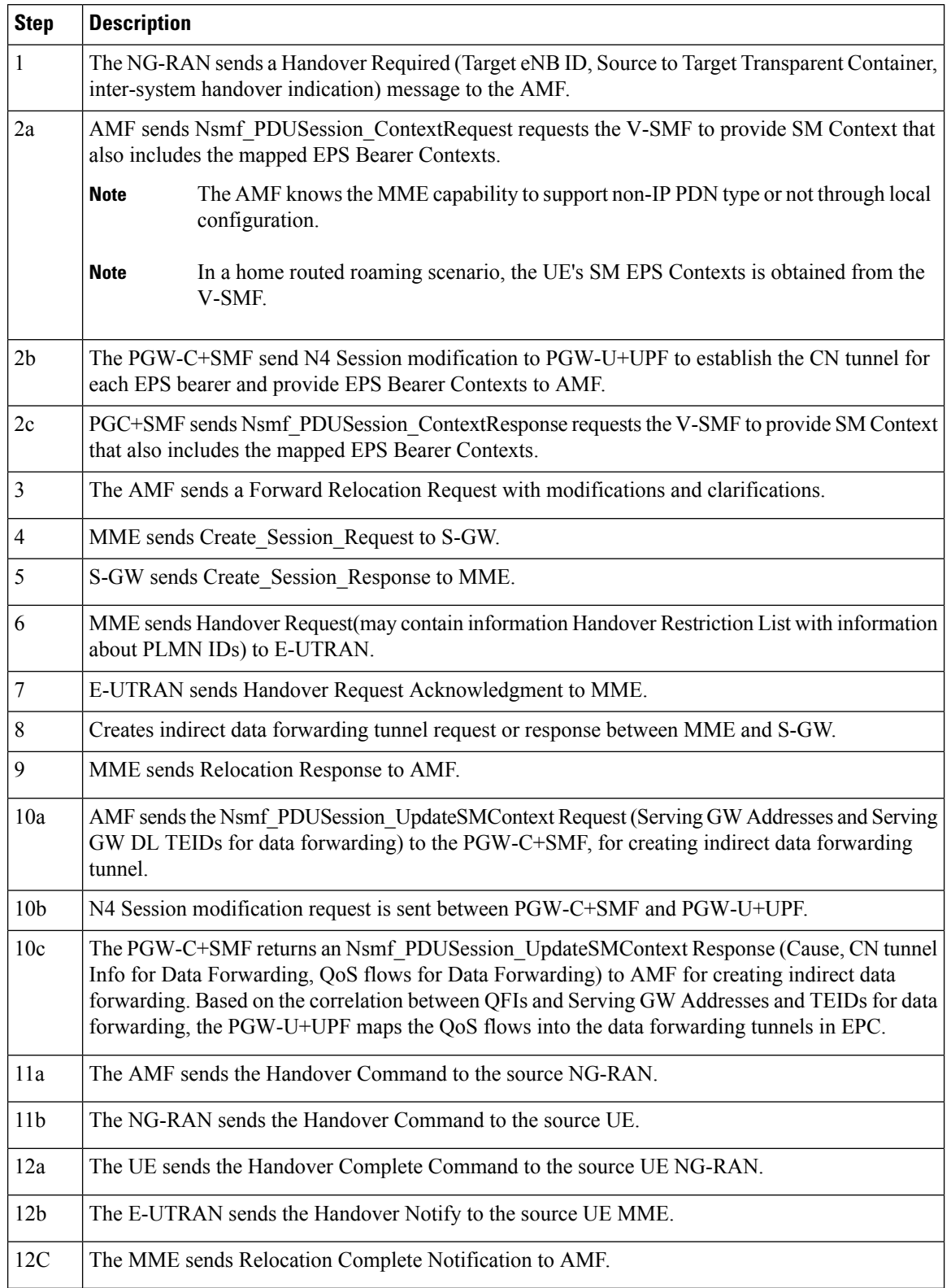

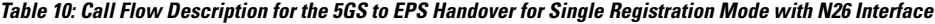

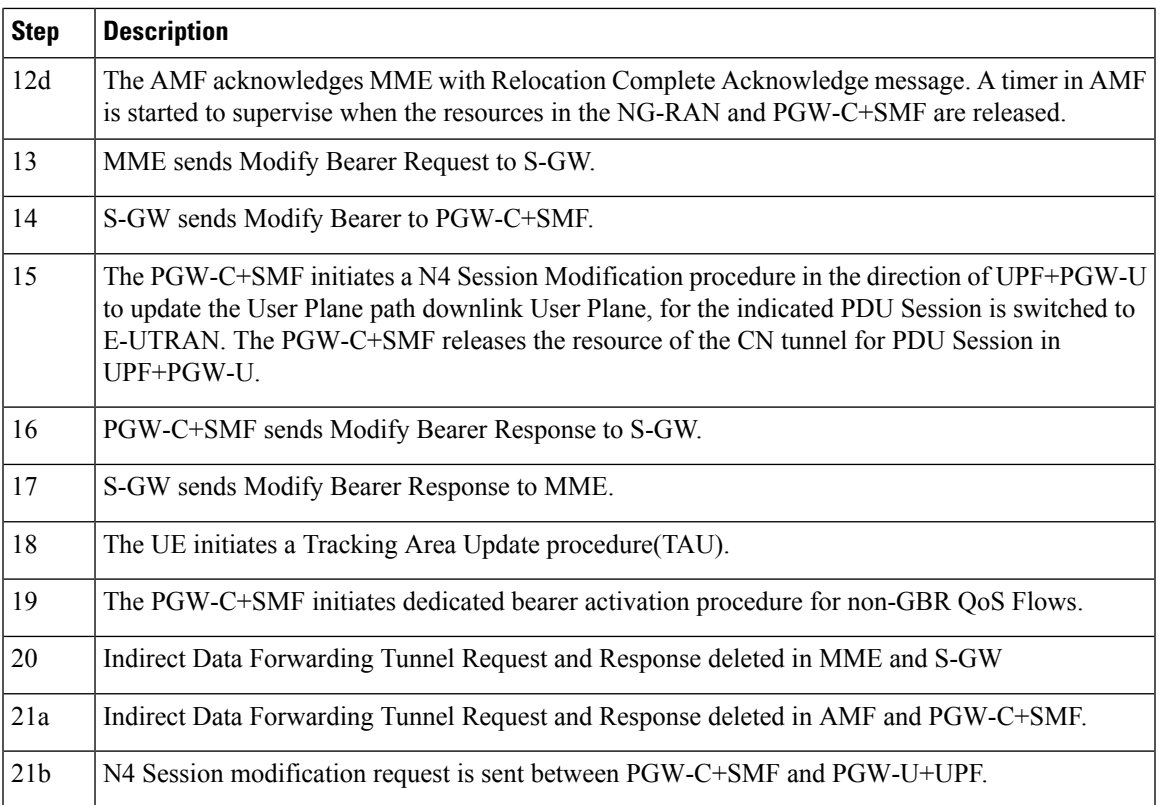

# **EPS to 5G Handover Without Using N26 Interface**

This section describes the call flow for the EPS to 5G handover procedure without using the N26 interface.

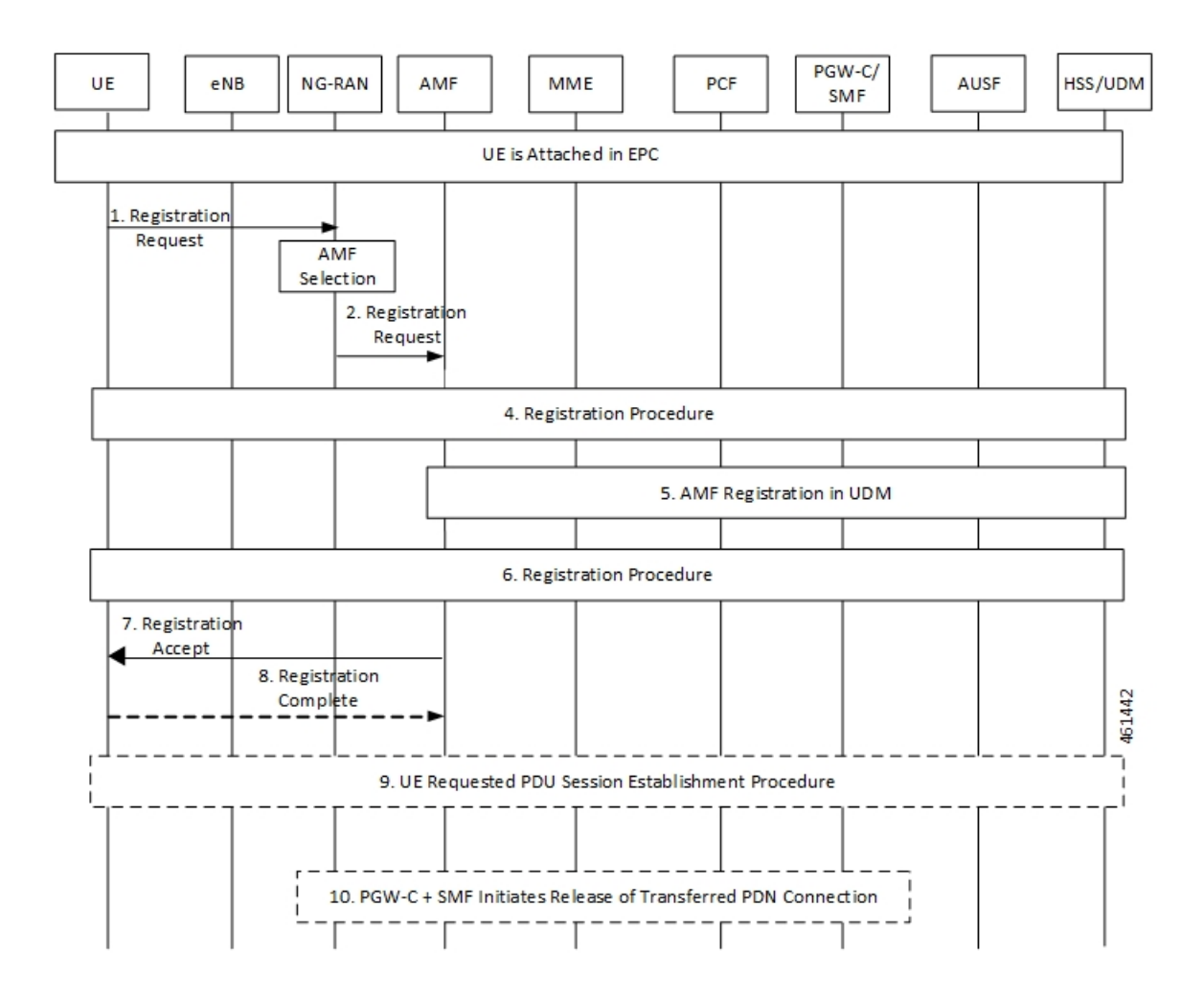

### **Figure 15: Call Flow for the EPS to 5G Handover Without Using the N26 Interface**

**Table 11: Call Flow Description for the EPS to 5G Handover Without Using the N26 Interface**

| <b>Step</b> | <b>Description</b>                                                                                  |
|-------------|----------------------------------------------------------------------------------------------------|
|             | The UE initiates a registration request to the NG-RAN.                                              |
| 2           | The NG-RAN selects an AMF.                                                                          |
| 3           | The NG-RAN forwards the Registration Request with the N2 message parameters to the new AMF.         |
| 4           | Refer to the General Registration procedure in TS 23.502.                                           |
|             | The new AMF registers with the UDM using Nudm UECM Registration for the access to be<br>registered. |
| 6           | Refer to the General Registration procedure in TS 23.502.                                           |

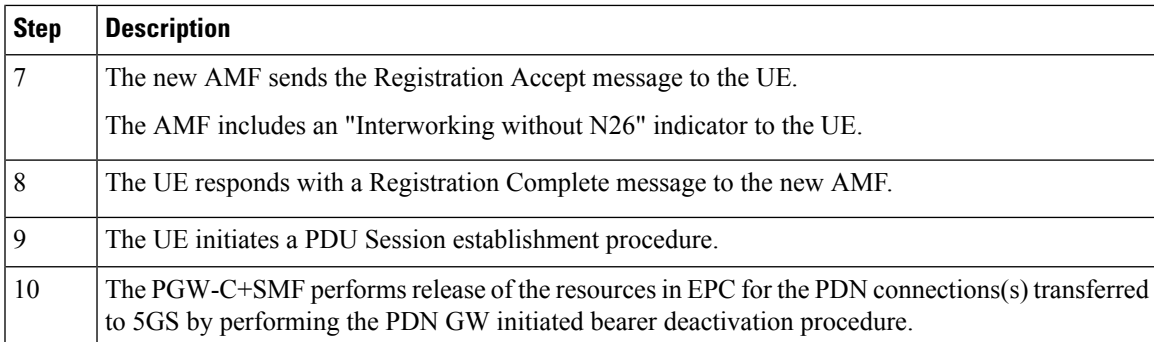

# **5G to EPS Handover Without Using N26 Interface**

This section describes the call flow for the 5G to EPS handover procedure without using the N26 interface.

**Figure 16: Call Flow for the 5G to EPS Handover Without Using N26 Interface**

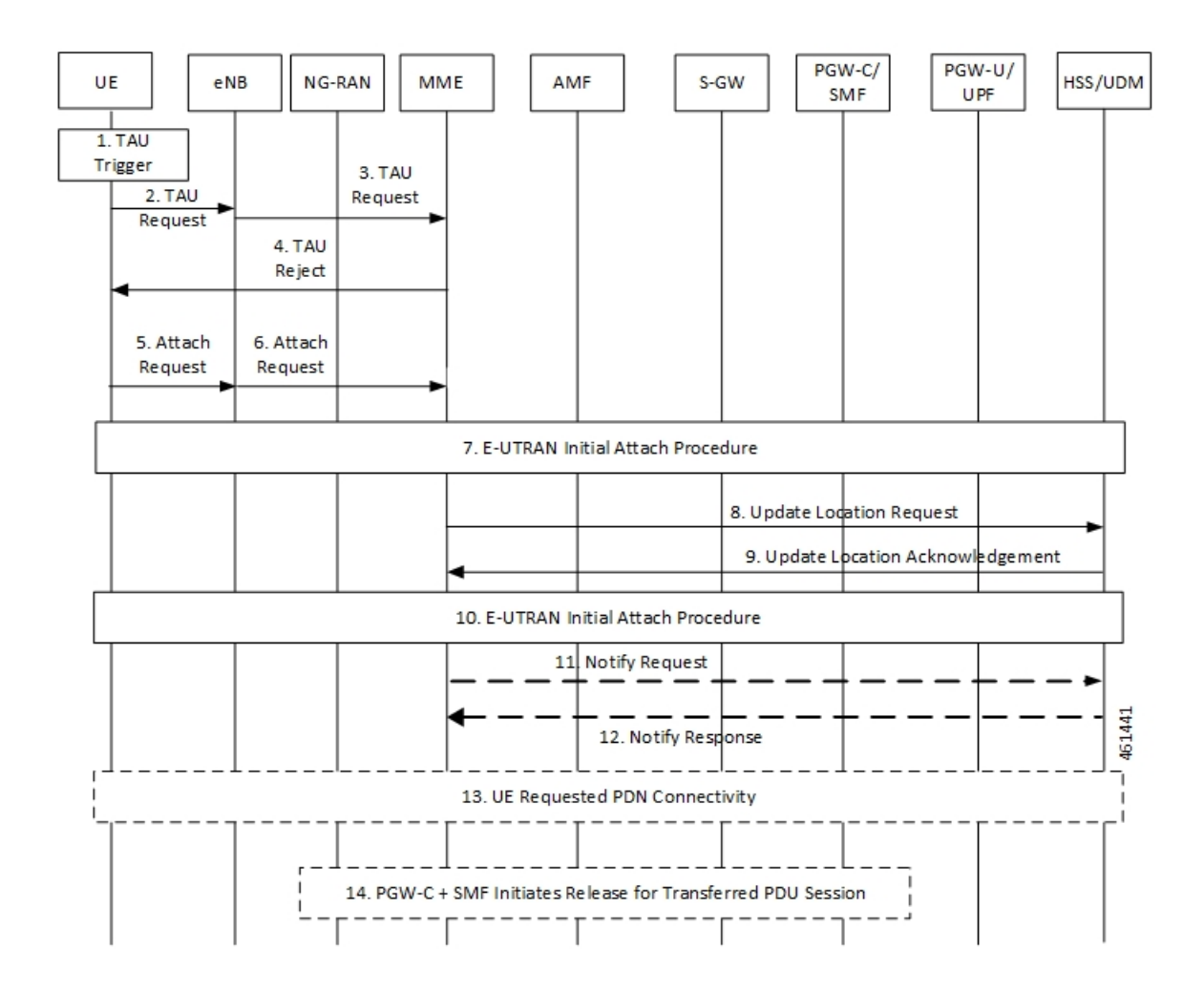

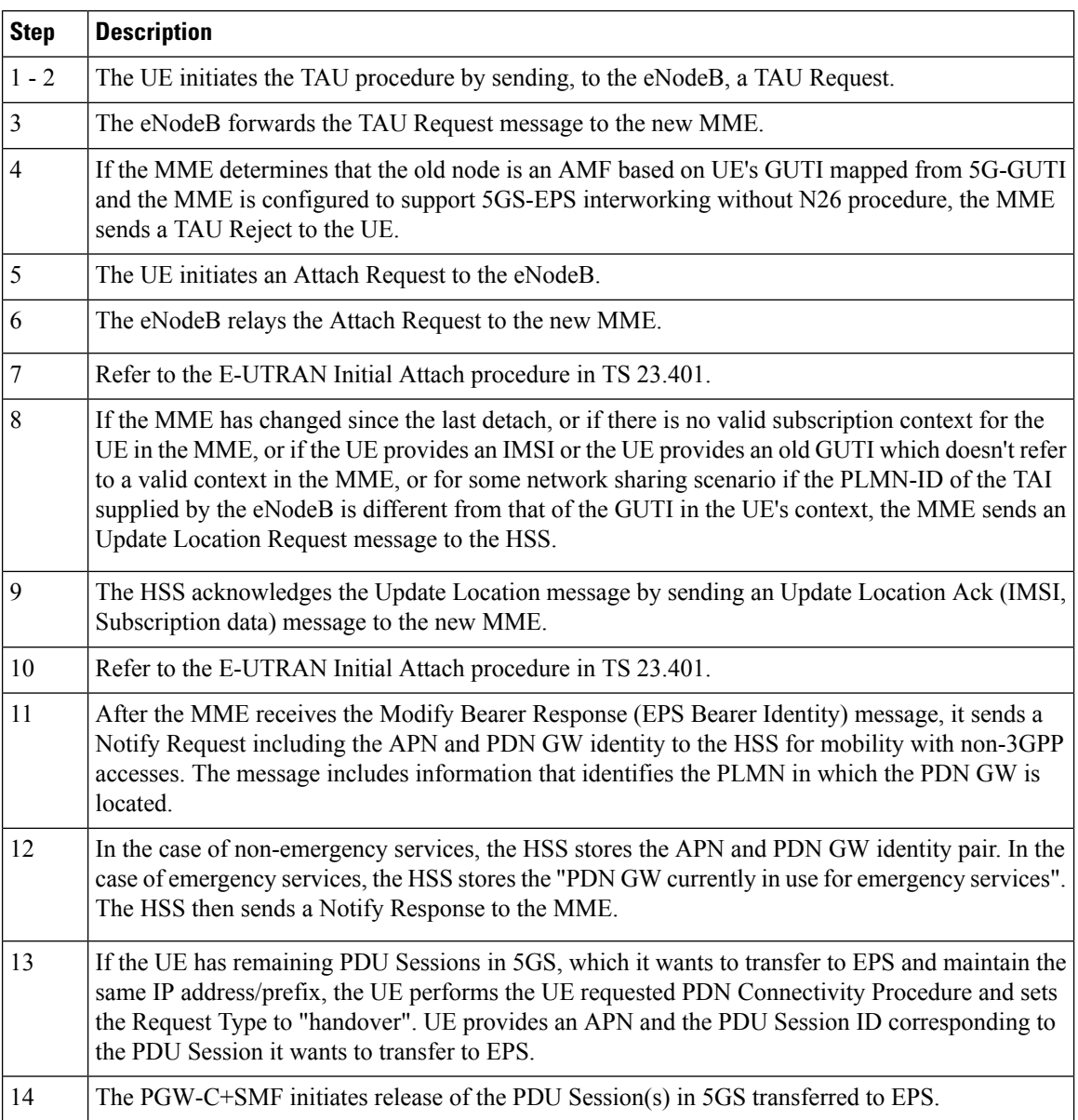

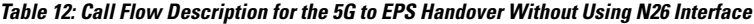

# **Standards Compliance**

The Home Routing roaming support feature complies with the following standards:

- *3GPP TS 23.501 v15.4.0*
- *3GPP TS 23.502 v15.4.0*
- *3GPP TS 23.503 v15.4.0*
- *3GPP TS 33.501 v15.4.0*
- *3GPP TS 33.128 v15.4.0*
- *3GPP TS 33.127 v15.4.0*
- *3GPP TS 32.240 v15.4.0*
- *3GPP TS 29.244 v15.4.0*
- *3GPP TS 32.291 v15.3.0*
- *3GPP TS 29.500, Version 16.8.0*
- *3GPP TS 29.502, Release 16*
- *3GPP TS 29.502 v15.7.0, April 2020*

## **Limitations**

In this release, the Home Routing roaming support feature has the following limitations:

- No support for unknown NAS SM information (unknown IE).
- The Charging ID of VPLMN istransferred to the hSMF, but it does not follow the format that is mentioned in the corresponding 3GPP specification.
- Support for Charging ID on the N16 interface is available, but it's not according to the 3GPP specifications.

# **Charging Support for HR Roaming**

This section describes the charging support for the HR roaming feature.

This feature supports the following functionalities:

- QBC charging.
- Roaming QBC profiles configuration.
- Relay roaming QBC profiles to the CHF.
- Receive roaming QBC profiles from the CHF.
- Relay roaming QBC profiles from the vSMF to hSMF.
- hSMF relays roaming vSMF QBC profiles to hCHF.
- vSMF relays roaming hSMF QBC profiles to vCHF.
- In the vSMF, UPServ in collaboration with charging, creates PDRs for QFI on the N4 interface and associated corresponding URR, which are derived from the roaming QBC profile.
- Relay URR usage reports derived from the QBC profile to the respective CHF in QFi containers, which are meant for QosFlow reporting.
- Disable QBC for the sessions for which the corresponding QBC charging profiles could not be identified.
- Support Fail-Open from the CHF.
- Configuration to enable QBC on the hSMF, vSMF and non-roaming SMF.

### **Using the Roaming QBC Profile**

The SMF determines the QBC profile based on the local interface. The QBC URR is created based on the limits present in the profile.

The following triggers are applicable for HR charging:

- Triggers armed at Session Level
	- Reports the QBC in the session level URR.
	- Reports the QBC for the CC events.
- Triggers armed at the QBC profile
	- Limits are used in QBC URRs.
	- Reports all the QBC URRs for an event armed at the QBC profile.

The following sample code shows the different triggers and their corresponding values.

```
Sess trigger []
Vol 100
time 100
RAT
Rg X trigger[]
Vol 10
time 10
PLMN
RoamignQbcprofile trigger[]
Vol 20
time 20
ULI
Sess URR
Vol 100
tim 100
RGX_URR
vol<sup>10</sup>
tim 10
QBCURR1
Vol 20
tim 20
QBCURR2
Vol 20
tim 20
When RTA happens
Query all RG and all QBC urr
when PLMN change
Query RG X URR
```
when ULI changes Query all QBC

#### **Accounting Static or Predefined URR Usage to Session Level URR**

In the previous release, the CHF driven session limits were controlled by the PCF, dynamic in nature and applicable for the online and offline charging service. As a result, all the dynamic URRs were reported when a session level URR was reported. Also, the offline URR associated with the static or predefined rules were reported when a separate URR was met.

In the current release, the reporting mechanism is streamlined on the N4 interface for the session limits to report the following URRs:

- The online and offline URRs associated with dynamic rules.
- The offline URR associated with static or predefined rules.
- All the QBC URRs.

### **NOTES:**

- In this release, the SMF does not report the online static or predefined URRs when a session limit is met.
- In this release, rulebase ECGDR configuration is not required to get the static or predefined accumulated report for offline services.

When QBC is enabled, the SMF associates SessLevelUrr to the default UL or DL PDR, which carries the rulebase name. The UPF associates this URR to every SDF PDR or URR for all the static predefined rules.

• During setup, the Sess Urr is associated with the default PDR. If the SMF does not have input during the setup time for creating the Sess level URR and later post setup, the CHF sets limits. These URRs are not honored.

### **MaxChangeinCC, MaxDeferredUrr and OOO Config**

### **MaxChangeinCC**

The HR roaming feature supports reporting of the QBC usage data when Max CC is met.

The MaxCC value can be controlled at the config level apart from it coming from the CHF. The priority order of selecting the MaxCC values, are as follows:

- The CHF armed MaxCC.
- The ChargingProfile when it's associated to a session.
- If a session is enabled for QBC charging, use QbcProfile .

### **MaxDeferredUrr**

The local config is used to configure the MaxDeffered value present in Charging-Profile. This is extended to ChargingQbcProfile. The priority order of selecting, are as follows:

- The ChargingProfile when it's associated to a session.
- If a session is enabled for QBC charging, use QbcProfile .

The MaxDeferred count is met when the combined value of UUC and QFICOntainer crosses the configured threshold value.

### **OOO Config**

The OOO config is referred from Charg-Profile, which is associated to a session.

If it's not associated to a session, then it's referred from the QBC profile on the condition that the QBC charging is enabled for the session.

### **Configure Charging for HR Roaming**

This section describes how to configure the charging for the HR roaming feature.

### **Configure the QBC Charging Profile**

Use the following sample code to configure the QBC charging profile:

```
[unknown] smf(config)# profile charging-qbc test
[unknown] smf(charging-qbc-test)# ?
Possible completions:
 limits List of threshold
 triggers List of Triggers to be configured
[unknown] smf(charging-qbc-test)# limits ?
Possible completions:
 duration Duration threshold for Charging, range [60..40000000]
 volume Volume threshold for Charging, range [10000..4000000000]
[unknown] smf(charging-qbc-test)# limit duration ?
Description: Duration threshold for Charging, range [60..40000000]
Possible completions:
 <unsignedInt, 60 .. 40000000>
[unknown] smf(charging-qbc-test)# limit volume ?
Possible completions:
 downlink in bytes, range [10000..4000000000]
 total in bytes, range [10000..4000000000]
 uplink in bytes, range [10000..4000000000]
[unknown] smf(charging-qbc-test)# triggers ?
Description: List of Triggers
Possible completions:
 3gpp-ps-change
 ambr-change
 max-number-of-changes-in-charging-conditions
 plmn-change
 qos-change
 rat-change
 serv-node-change
 ue-pra-change
 ue-time-change
user-loc-change
```
#### **Associate the QBC Charging Profile to Charging Characteristics**

Use the following sample code to configure and associate the QBC charging profile to the Charging-Characteristics profile:

```
[unknown] smf(config)# profile charging-characteristics 16
[unknown] smf(config-charging-characteristics-16)# ?
Possible completions:
```

```
charging-profile Charging Profile configuration
network-element-profile-list Network element profile list
charging-qbc-profile Associate said QBC ChargignProfile
```
[unknown] smf(config-charging-characteristics-16)#associate-qbc-charg-profile test

### **Associate the QBC Charging Profile to DNN Profile**

Use the following sample code to configure and associate the QBC charging profile to the DNN-Profile:

```
unknown] smf(config)# profile dnn test
[unknown] smf(config-dnn-test)# ?
Possible completions:
 ---
 ---
 charging-profile Charging Profile configuration
 charging-qbc-profile QBC ChargignProfile
```
### **Configure the QoS Profile**

The QoS profile is enhanced to configure per qi5 arp combination for the flow parameters, MFBR and GFBR.

Use the following sample code to configure the QoS profile:

```
[smf] smf(config-qos-abc)# qosflow?
Possible completions:
  qosflow Configure Qosflow params for 5QI/Arp values
[smf] smf(config-qos-abc)# qosflow ?
Possible completions:
 qi5 Standard 5QI value (range 1 to 255)
[smf] smf(config-qos-abc)# qosflow qi5 ?
Possible completions:
 <qci-value:unsignedInt, 1 .. 255> range
[smf] smf(config-qos-abc)# qosflow qi5 1 ?
Possible completions:
 arp-priority-level Configures the ARP Priority Level [1-255]
 flow-parameter
  <cr>
[smf] smf(config-qos-abc)# qosflow qi5 1 flow-parameter ?
Possible completions:
 gfbr Guaranted Bit Rate (GFBR)
 mfbr Maximum Bit Rate (MFBR)
[smf] smf(config-qos-abc)# qosflow qi5 1 flow-parameter gfbr ?
Possible completions:
 dl GFBR Downlink threshold
 ul GFBR Uplink threshold
[smf] smf(config-qos-abc)# qosflow qi5 1 flow-parameter gfbr dl ?
Description: GFBR Downlink threshold
Possible completions:
 <string>
[smf] smf(config-qos-abc)# qosflow qi5 1 flow-parameter mfbr ?
Possible completions:
 dl MFBR Downlink threshold
 ul MFBR Uplink threshold
[smf] smf(config-qos-abc)# qosflow qi5 1 flow-parameter mfbr
[smf] smf(config-qos-abc)# qosflow qi5 1 arp-priority-level 1 flow-parameter ?
Possible completions:
 gfbr Guaranted Bit Rate (GFBR)
 mfbr Maximum Bit Rate (MFBR)
[smf] smf(config-qos-abc)# qosflow qi5 1 arp-priority-level 1 flow-parameter
```
### **Default DNN Support in HR Roaming**

In the HR roaming scenario, the vSMF supports the use of default DNN to avoid listing or configuring all the DNNs used by the roaming partners.

The DNN validation is disabled for the visitor-hr calls received by the vSMF. From the default DNN profile, the virtual DNN configuration is used toward vCHF, vUPF, and RMGR for vUPF selection.

To configure the default DNN profile, use the following CLI configuration:

```
config
  policy dnn policy_name
     profile profile_name
  exit
exit
```
To configure the virtual DNN name, use the following CLI configuration:

```
config
  profile dnn profile_name
     dnn virtual_dnn_name network-function-list [ chf | rmgr | upf ]
  exit
exit
```
### **IPv6 RS/RA Support in HR Roaming**

In this release, the Home Routed roaming feature supports the mechanism for vSMF to receive the IPv6 interface ID from the hSMF using the N16 interface as per *3GPP TS 29.502, Release 16, CR 202206*.

In the HR roaming scenario, the Router Solicitation (RA) and Router Advertisement (RA) is handled by the hUPF or hSMF, where the vUPF relays in both directions for RA to properly function. In CR 202206, the hSMF sends the IPv6 interface ID to the vSMF and then the vSMF relays the same to UE in the N1 payload.

For inter-operability, even if the vSMF does not receive the IPv6 interface ID from the hSMF on the N16 interface, it still relays based on the Virtual Mac configuration in the DNN profile to the UE.

### **SEPP Support**

### **Feature Description**

The Security Edge Protection Proxy (SEPP) is used to protect Control Plane traffic that is exchanged between different 5G PLMNs (Public Land Mobile Networks). The SEPP performs message filtering, policing and topology hiding for all API messages at the PLMN boundaries.

The SMF supports the Failure Handling template for SEPP to identify the source of failure through SEPP or Peer.

### **How it Works**

The SEPP protects the communication pathways and performs topology hiding for every Control Plane message in an inter-PLMN signalling, acting both as a service relay between the actual service producer and the service consumer.For both the service producer and consumer, the result of the service relaying is equivalent to a direct service interaction.

For HR roaming, each SEPP communicates with the respective SMF in the VPLMN and HPLMN by using the N16 interface.

The SEPP is only used on inter-PLMN boundaries, and is not used between nodes in the home domain, for example, between the hSMF and the hUDM. **Note**

### **SEPP Selection**

The SEPP is selected through local configuration. The current set of NF nodes are extended to allow for SEPP selection. Both the vSMF and hSMF use the same configuration to select SEPP.

### **Failure Handling for SEPP and hSMF/vSMF**

The SMF supports failure handling (FH) for hSMF or vSMF and SEPP. The client SMF detects the originator of the failure response based on the 3GPP header message received in the HTTP response. The originator can be either peer SMF or SEPP.

Depending on the NF instance value in the header message, it selects either the SEPP FH profile or the N16 FH profile.

The N16 FH profile works similar to the existing N32 SEPP FH profile. But the N16 FH profile uses an AdditionalHsmfUri attribute instead of the Endpoint (EP) configuration available for other NFs.

Ú

**Important** AdditionalHsmfUri attribute is used only in the create session procedure.

When there is an error response from SMF, it includes the server header in the following format:

### **SMF-nf-instance-id**

```
Example:
SMF-54804518-4191-46b3-955c-ac631f953ed8
SEPP-35644518-9291-46b3-934c-ac5678f953ed
```
If the header has the SEPP NF instance value, the client SMF that receives the failure applies the SEPP failure handling configuration.

**Note** If the header has two SEPP server names, it deems the failure response as originated from the peer SMF.

Following is the sequence of failure handling steps taken during the PDU session creation procedure:

- **1.** The vSMF selects the first SEPP based on the locally configured SEPP EPs and appends the "3gg-target-api-root" header with the hSMF URI.
- **2.** If the first SEPP EP fails, vSMF selects the SEPP FHT and retries the procedure with another EP.
- **3.** In the absence of SEPP FHT or exhaustion of retry count, the SMF terminates the session.
- **4.** When the peer SMF fails, vSMF uses N16 FHT and selects the next EP from the AdditionalHsmfUri EPs.
- **5.** If all the URIs defined in the AdditionalHsmfUri IE fail or the retry count exhaust, the vSMF terminates the procedure..

### **SEPP and SMF Failure Actions**

During the PDU session lifecycle, the SMF checks for the hSMF and SEPP with the NF instance value. Depending on the HTTP status code configured in the FH profile, the SMF takes one of the following actions.

**Table 13: Supported Actions in SEPP and SMF FHT**

| N <sub>16</sub> Procedure | <b>SEPP FHT Actions</b>          | <b>SMF FHT Actions</b>           |
|---------------------------|----------------------------------|----------------------------------|
| Create                    | terminate<br>retry-and-terminate | terminate<br>retry-and-terminate |
| Release                   | terminate<br>retry-and-terminate | terminate                        |
| HsmfPduSessionNotify      | terminate<br>retry-and-terminate | terminate                        |

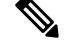

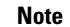

**Note** The SMF overwrites any other configured FH action with the default terminate action.

### **Call Flows**

This section describes the call flow for selecting and using SEPP.

The following types of requests are sent from a client to a server:

- **Requests to API roots** These requests are sent to the API root as defined in the YAML. The following headers are added to the request:
	- 3gpp-Sbi-Target-apiRoot The value of this header is the FQDN of the NF that services the request. For requests sent to the hSMF, this is the hSMF FQDN.
	- **Authority** The value of this header is the server SEPP to which the request is sent to by the client. When the request is sent by the vSMF, the value is vSEPP, and when the request is sent by the hSMF, it's hSEPP.
- **Callback Requests** These requests are callbacks that are invoked across PLMN boundaries. The values of the header field in such requests are defined in *3GPP TS 29.500, Annex B*.

**Figure 17: Call Flow with SEPP**

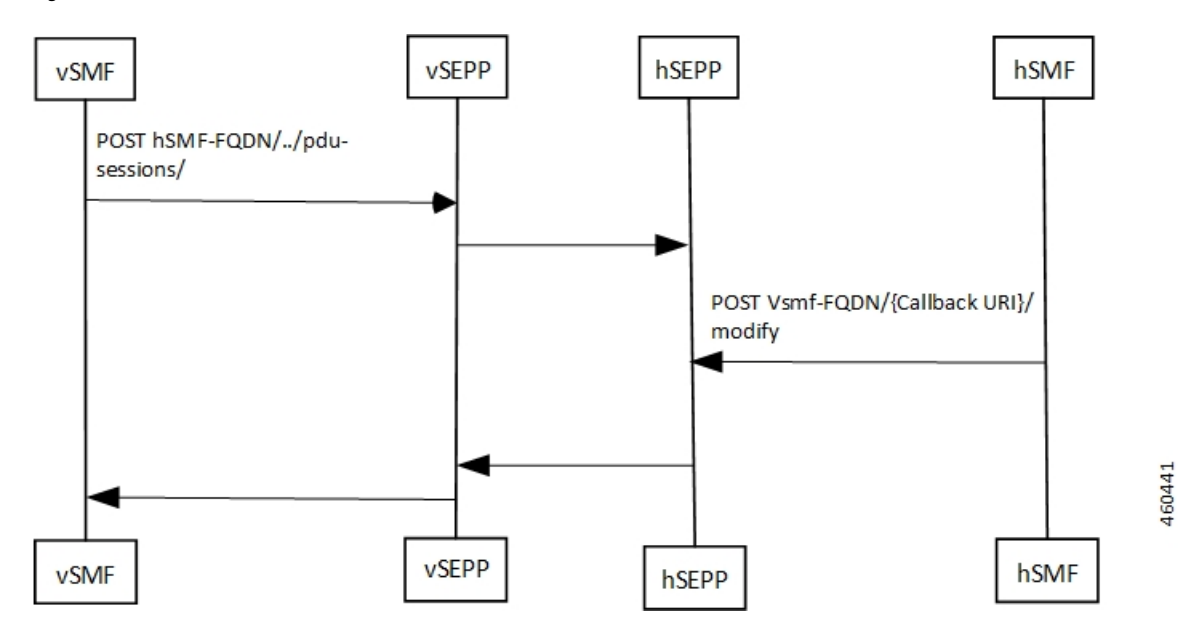

**Table 14: Call Flow Description for Selecting <sup>a</sup> SEPP**

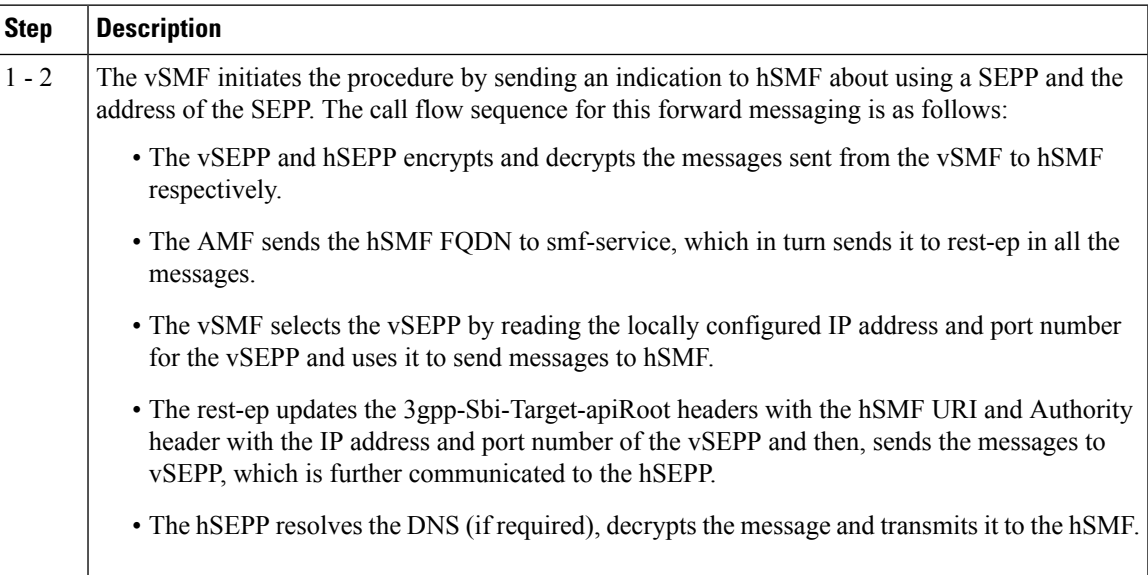

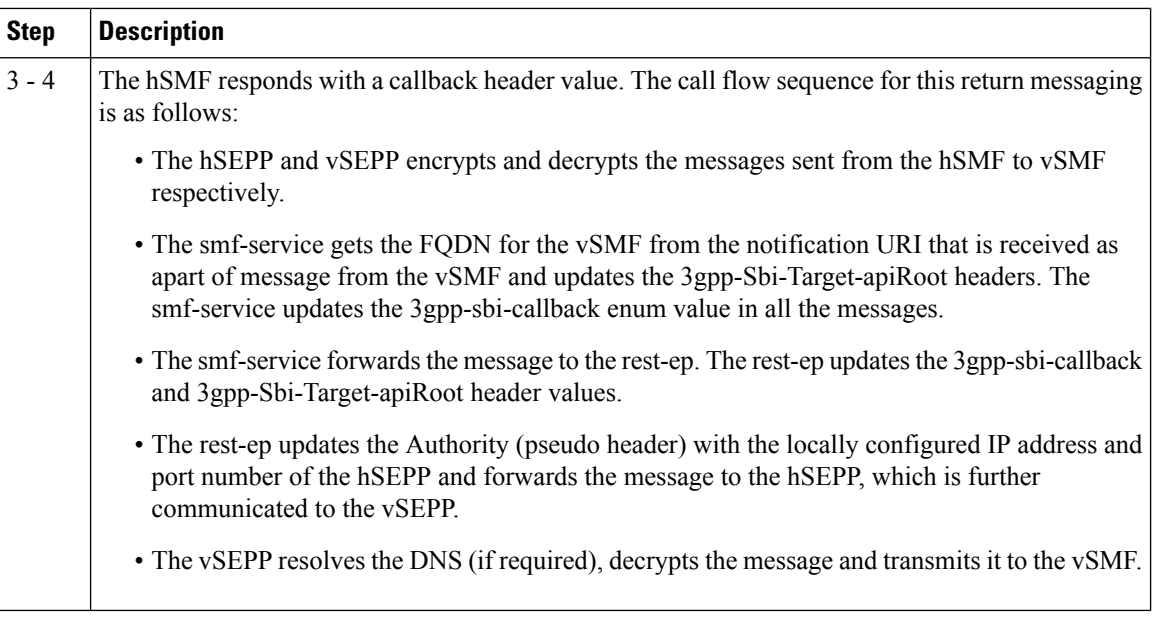

### **Configuring the SEPP**

This section describes how to configure SEPP.

The following conditions are applicable when you configure SEPP:

- It's configured in the same way how you configure the other NFs, like, for example, UDM, CHF, or PCF.
- As it's an Edge proxy and not a proper NF, it must have service lists, which are supported by a peer SMF.
- It supports failure handling functionality using the existing nf-client failure templates, similar to the other NFs.

### **Configuring the SEPP nf-client**

To configure a SEPP nf-client, use the sample CLI configuration only as a reference.

```
profile nf-client nf-type sepp
sepp-profile SEPP1
 locality LOC1
  service name type nsmf-pdusession
   endpoint-profile EP1
    capacity 50
    priority 50
    uri-scheme http
    endpoint-name sepp-ep-1
     priority 50
     capacity 50
     primary ip-address ipv4 xx.xx.xx.xx
     primary ip-address port xxxx
    exit
   exit
  exit
  exit
exit
exit
```
### **Configuring the Network Element Profiles for a SEPP**

To configure the network element profiles linked to a SEPP nf-client, use the sample CLI configuration.

```
profile network-element sepp nrf-nf-sepp-1
nf-client-profile SEPP1
exit
```
### **Configuring the DNN Profile for a SEPP**

To configure the DNN profile for a SEPP, use the sample CLI configuration only as a reference.

```
network-element-profile sepp nrf-nf-sepp-1 is linked to dnn
```

```
profile dnn intershatRoamer
network-element-profiles sepp nrf-nf-sepp-1
exit
```
#### **Configuring the Failure Handling for a SEPP**

The SEPP supports the existing failure handling template for all the HTTP error response codes. To configure failure handling for a SEPP, use the sample configuration only as a reference.

```
profile nf-client-failure nf-type sepp
profile failure-handling FH-SEPP
 service name type nsmf-pdusession
  message type VsmfPduSessionCreate
   status-code httpv2 504
    retry 2
    action retry-and-terminate
   exit
  exit
 exit
 exit
exit
```
**Note** In the current release, only the retry-terminate option is supported for all the messages.

### **Configuring the Failure Handling Template for hSMF/vSMF and SEPP**

The peer SMF and SEPP support the failure handling template for all the HTTP error response codes. To configure failure handling for a peer SMF message, use the sample configuration only as a reference.

The following is a sample configuration for hSMF:

```
profile nf-client-failure nf-type sepp
profile failure-handling FHSEPP
  service name type nsmf-pdusession
  responsetimeout 4000
  message type VsmfPduSessionUpdate
   status-code httpv2 500-599
    retry 3
     action retry-and-terminate
   exit
  exit
  message type VsmfPduSessionNotify
    status-code httpv2 400-599
    retry 3
     action retry-and-terminate
```
exit exit exit exit exit

The following is a sample configuration for vSMF:

```
profile nf-client-failure nf-type sepp
profile failure-handling sepp
 service name type nsmf-pdusession
  responsetimeout 4000
  message type HsmfPduSessionCreate
   status-code httpv2 400-599
    retry 3
    action retry-and-terminate
   exit
   exit
  message type HsmfPduSessionUpdate
   status-code httpv2 500-599
    retry 3
    action retry-and-terminate
    exit
   exitmessage type HsmfPduSessionRelease
   status-code httpv2 504
    retry 3
    action retry-and-terminate
   exit
  exitexit
 exit
exit
```
 $\mathscr{D}_{\!\!\mathbf{z}}$ 

**Note** The sample configurations use the nf-type SEPP. You can use the same for nf-type SMF.

#### **Configuring the Failure Handling Template with Alternate hSMF**

If there is failure from a primary hSMF, vSMF tries the alternate hSMF. SMF service sends the alternate hSMF details to Rest Endpoint (rest-ep) and SMF gets alternate HSM details from AMF. Based on the N26 failure handling configuration, an alternate hSMF is selected.

Alternate hSMF is selected only if retry is configured for.**pduSessionCreate**

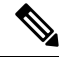

**Note** smf-service includes list**alternate-hsmf** in the **discoveryParams** to Rest Endpoint.

Based on the N26 failure handling configuration, an alternate hSMF is selected.

Rest-ep or NfLib sends the selected alternate hSMF back to service and vSMF sends this back to AMF. vSMF displays **SelectedSmfId** in smContextCreatedData.

#### **Configuration Example**:

The following is an example configuration:

[smf] smf(config)# profile nf-client-failure nf-type n16smf

```
smf] smf(config-n16smf)# profile failure-handling fh
[smf] smf(config-failure-handling-fh)# service name type nsmf-pdusession
[smf] smf(config-type-nsmf-pdusession)# message type [ PduSessionCreate ] status-code
httpv2 <0-599>
[smf] smf(config-httpv2-400)# action [continue retry-and-continue retry-and-ignore
retry-and-terminate terminate]
[smf] smf(config-httpv2-400)# retry <1-10>
```
#### **Configuring the SMF NRF Registration**

To configure the SMF NRF registration, use the sample configuration only as a reference.

```
profile smf smf1 instances
            instances 1 fqdn 5gc.mnc456.mnc123.3gppnetwork.org
            instances 1 inter-plmn-fqdn 5gc.mnc456.mnc123.3gppnetwork.org
            instances 1 supported-features [ vsmf ]
```
In the current release, for the SMF to register with an NRF, the **inter-plmn-fqdn** and vsmf-supported IEs are included for the SMF discovery. The configuration for **vsmfSupportIndicator** must be added on vSMF along with **inter-plmn-fqdn**. This configuration is required for vAMF to find a vSMF, which supports roaming. **Note**

To undo the configuration for **vsmfSupportIndicator**, use the following sample configuration:

```
smf] smf(config-smf-smf1)# no instances 1 supported-features
[smf] smf(config-smf-smf1)# commit
```
### **OAM Support**

### **Bulk Statistics Support**

This feature introduces "failed\_nf\_type" label in the "smf\_restep\_http\_msg\_total" statistics to indicate the target NF from where the failure response code is sent.

Following are the example queries for peer SMF and SEPP create session procedure failure responses.

• Create session procedure success:

```
smf_restep_http_msg_total{api_name="smf_pdu_session_create",app_name="SMF",
cluster="SMF", data_center="DC", dnn="", qr_instance_id="1",
instance id="0", message direction="outbound", message type="",
nf type="smf",nf uri="",proc_name="",rat_type="",req_cause="",response_cause="",
response status="201",service name="rest-ep",sess type="", failed nf type=""} 1
```
• Create session procedure failure response from SMF:

```
smf_restep_http_msg_total{api_name="smf_pdu_session_create",app_name="SMF",
cluster="SMF", data center="DC", dnn="", gr_instance_id="1",
instance_id="0", message_direction="outbound", message_type="",
nf_type="smf",nf_uri="",proc_name="",rat_type="",req_cause="",response_cause="",
response status="400",service name="rest-ep",sess type="", failed nf type="smf"} 1
```
• Create session procedure failure response from SEPP:

```
smf_restep_http_msg_total{api_name="smf_pdu_session_create",app_name="SMF",
cluster="SMF", data center="DC", dnn="", gr_instance_id="1",
instance_id="0",message_direction="outbound",message_type="",
nf_type="smf",nf_uri="",proc_name="",rat_type="",req_cause="",response_cause="",
response status="400",service name="rest-ep",sess type="", failed nf type="sepp"} 1
```
For more information on the bulk statistics, see the *UCC 5G SMF Metrics Reference*.

# **N3 and N9 User Plane Separation**

Users prefer to keep the N3 and N9 network separately in a 5G network on SMF or UPF that handles both non-roaming subscribers and home routed subscribers.

If the UPF does not detect whether an UE is an outbound roamer or a homer, the SMF passes information to the UPF about the interface to use for the subscriber. To overcome this scenario, SMF allows N3 interface on one network and S5-U/S8-U and N9 interface on another network, to allow users to maintain a separate RAN network from core network especially on the data path.

The SMF populates source interface type IE (3GPP interface type) in PDI IE in N4 messages while creating PDR with an appropriate interface type. The format of IE is as below:

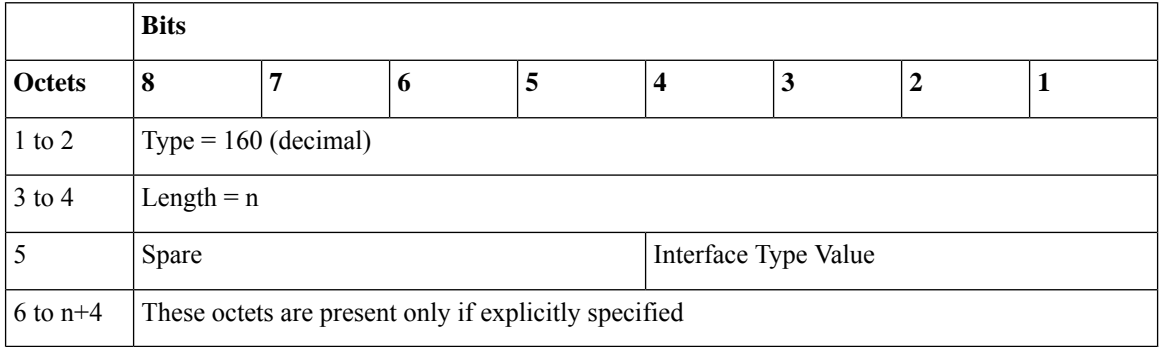

Following table describes the 3GPP Interface type and its values.

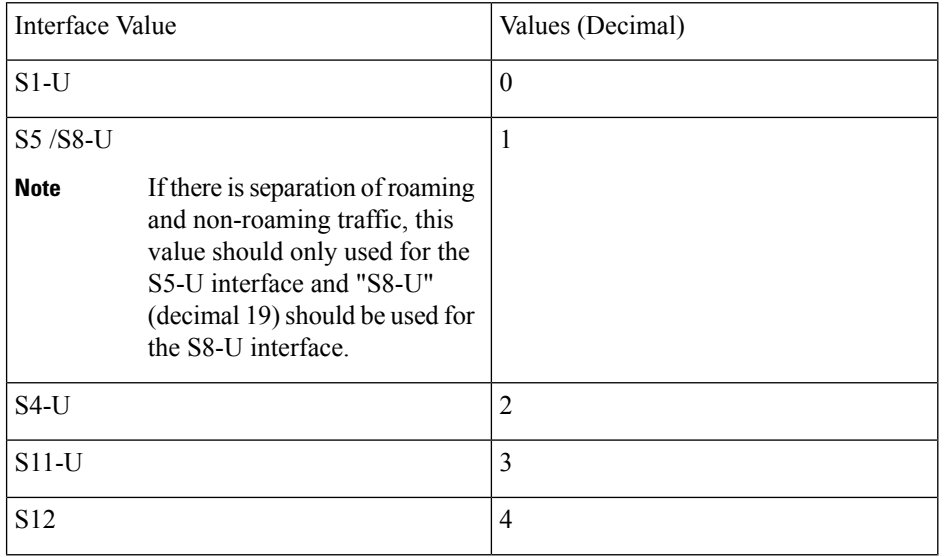

I

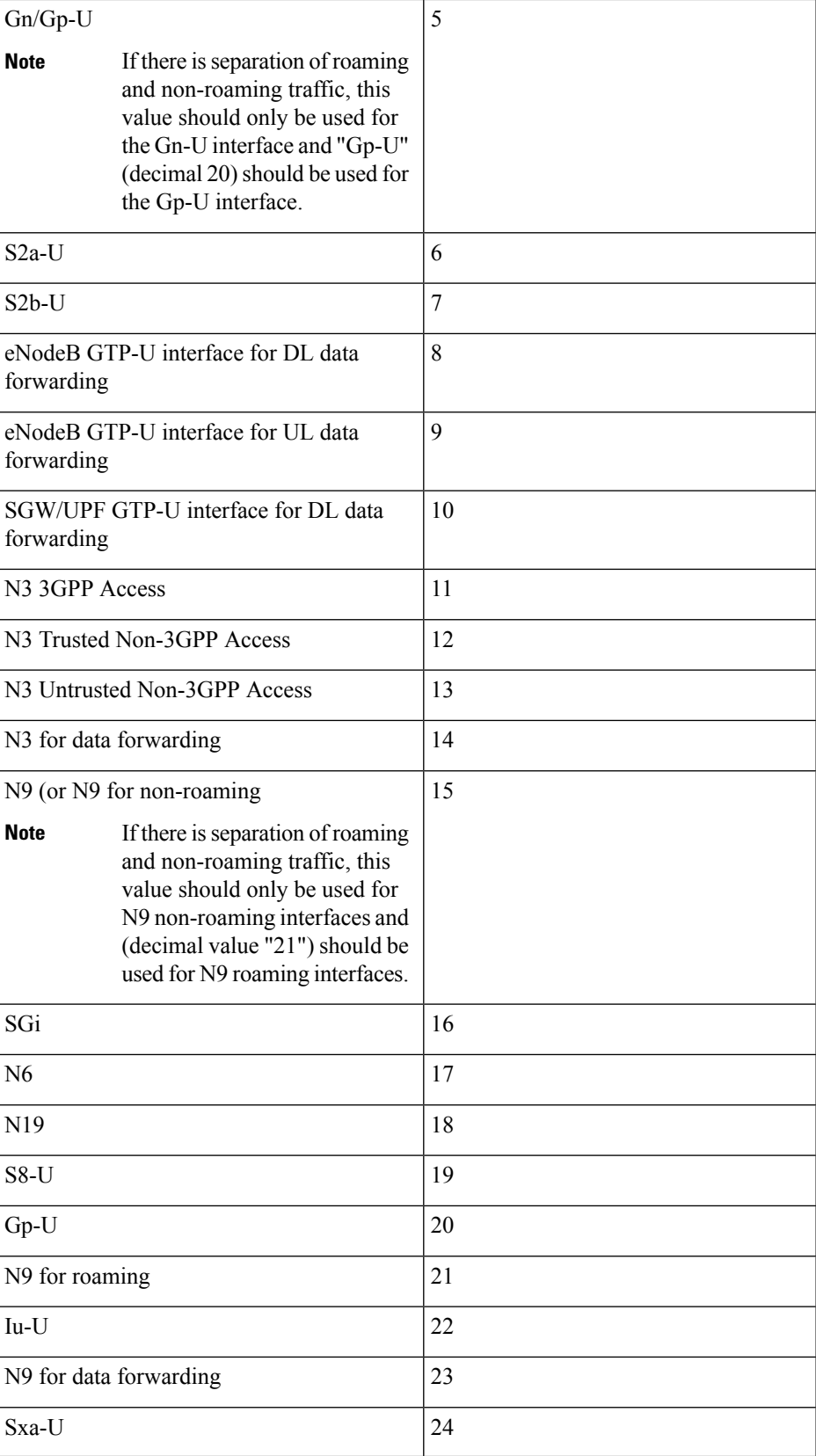

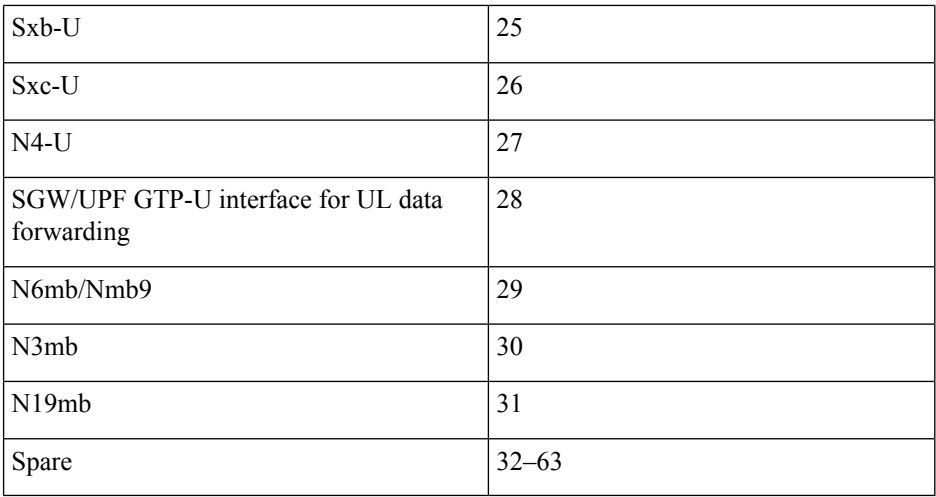

### **How it Works**

Following functions can occur during N3 and N9 User Plane Separation:

- SMF provides:
	- S5-U as source interface type in the Packet Detection Information (PDI) of uplinks PDRs for homers attaching via 4G RAT.
	- N3 3GPP Access as source interface type in the PDI of uplinks PDRs for homers attaching through 5G RAT.
	- S5-U as source interface type in the PDI of uplinks PDRs for homers attaching through Wi-Fi RAT. This is done as an optimization to avoid tunnel recreation during  $4G \le -\frac{1}{2}$  Wi-Fi handovers.
- During Hand Over (HO) scenarios:
	- **From 5G to 4G/Wi-Fi**: A Tunnel is recreated and N4 modification goes with uplink PDRs PDI having source interface type set to S5-U.
	- **Fron 4G/Wi-Fi to 5G**: A Tunnel is recreated and N4 modification goes with uplink PDRs PDI having source interface type set to N3.
	- Similarly, the uplink PDRs for dedicated flow/bearers get created with either N3 or S5-U source interface type depending on the RAT.
- UPF handles N4 messages without source interface type and allocates tunnel from interface, which is not associated to any interface for backward compatibility reasons.

### **Configuring Interface Types**

To configure the UPF ingress interface type, use the following configuration:

```
configure
   context context_name
      user-plane-service service_name
```

```
[ no ] associate gtpu-service gtpu_service_name upf-ingress
end
```
**NOTES:**

- **associate gtpu-service** *gtpu\_service\_name*: Associates the GTP-U service with the user plane service.
- **upf-ingress**: Configures the interface type as UPF ingress.

The following is an example:

```
associate gtpu-service n3-upf-in upf-ingress
associate gtpu-service n3-upf-in upf-ingress interface-type S5-U | S8-U | 3 3Gpp Access |
n9-s5-s8
| N3 for data Forwarding | N9 | N6 | SGi
```
### **Homer Calls with N3 and N9 Separation**

Following call flow process change happens in the Home routed calls.

- **vSMF Create Session Procedure**: During the 5G session creation procedure, SMF includes source interface type IE (3GPP interface type) in the PDI IE in N4 messages while creating a PDR with an appropriate interface type. For example, SMF includes source interface type= N3 3GPP Access in the Create uplink PDR in N4 messages and UPF allocates TEID from that interface based on the configuration. If no GTPU service is associated to N3 3GPP Access, then TEID is allocated from default (one without interface configuration).
- **4G Access Registration**: At the time of 4G access registration, SMF includes source interface type= S5-U in the Create uplink PDR in N4 messages and UPF allocates TEID from that interface based on the configuration. If no GTPU service is associated to S5-U, then TEID is allocated from default (one without interface configuration.

### **Dedicated Bearer Call Flow**

Following call flow changes happen during:

- **Dedicated Bearer Flow Creation**: While creating dedicated bearer in 4G, SMF sends N4 modify with source interface type as S5-U in uplink PDR create.
- **Additional 5G Call Flow Creation**: While creating additional flows in 5G, SMF sends N4 modify with source interface type as "N3 3GPP Access" in the uplink PDR create.

### **Roamer Calls with N3 and N9 Separation**

Following call flow process change happens during Roamer calls:

- For roamers, vSMF sends source interface type as N9 while creating downlink (DL) PDRs for N9 traffic and as "N3 3GPP Access" while creating Uplink (UL) PDRs for N3 traffic in N4 messages.
- The hSMF sends source interface type as N9 while creating UL PDRs for N9 traffic and as S5-U while creating UL PDRs (secondary PDR) for 4G traffic.
- The UPF allocates two different tunnels for the NR and 4G default bearer/flow.

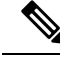

**Note**

To achieve further optimization, SMF can send N9 as source interface type while creating both 4G and 5G UL PDRs if required, without any changes on the UPF.

# **Allowed PLMN List Support**

In networks, where non-roaming SMF and hSMF are in different nodes, AMF can select SMF based on the NRF discovery using query parameters such as NSSAI, PLMN-ID of SUPI, DNN, and so on. This selection might not provide correct results.

In such scenarios, SMF uses the NRF discovery service to register with NRF with the Allowed PLMN list. Either non-roaming SMF can register with list of home serving PLMNs or hSMF can register with partner serving PLMNs.

The SMF includes the configured allowed-plmn-list in allowedPlmns in a Network profile at the time of registering a network function to the NRF.

AMF discovers SMF using a requester-plmn-list in addition to the existing query parameters.

If allowed plmnsis configured andSMFreceives anySmContextCreate orSmContextUpdate with serving-plmn, which doesn't match with the configured allowed-plmn, then calls get rejected.

For more information about NF Discovery, refer to the *NF Discovery* chapter in the *UCC 5G SMF Configuration and Administration Guide*

### **Configuring the Allowed PLMN List**

To configure the Allowed PLMN list for SMF use the following sample configuration.

```
config
  profile smf smf_profile_name
     allowed-plmn-list [ mcc-mnc ]
     end
```
#### **NOTES**:

• **allowed-plmn-list [ mcc-mnc ]**: Configures the allowed plmn list.

# **Inter-plmn Roaming Mobility Support**

The Inter-plmn roaming mobility is a feature that allows a UE to move from their home network (H-PLMN) to a partner network (V-PLMN) and vice versa while maintaining an ongoing seamless data transfer.

The SMF supports home-routed roaming Inter-plmn scenarios when the UE moves from the home network to the visitor network and vice versa.

SMF supports the following functionalities:

- Handovers from H-PLMN to V-PMLN and vice versa.
- Enabling and disabling of inter-plmn handover functionalities through a CLI.
- Advertises Deployments Topologies with specific SMF Service Areas (DTSSA) in supported features on N11 and N16 interfaces.
- Creates Secondary PDRs for secondary RATs for homer calls for efficient Inter-RAT handoffs.

During Inter-plmn mobility, vSMF:

- Selects operator policy based on the configured subscriber policy.
- Selects V-UPF and V-CHF based on the configuration.
- Uses roaming status that is configured under the Operator policy to override the HRT roaming request to treat the UE as Local Breakout (LBO).

### **N4 Changes**

The SMF supports re-creating of PDRs rather than changing the associations.

- **5G roaming**: For 5G roaming, when the 5G UE moves from a homer to a roamer, and vice versa, N3 PDRs is created and deleted. The S5 and N9 Secondary PDRs get recreated with an existing FTEID.
- **4G roaming**: For 4G roaming, when the 4G UE moves from a homer to roamer and vice versa, S5 and N9 PDRs get recreated with existing FTEIDs. The N3 PDRs get freshly created and deleted.
- **Inter-RAT roaming**: The SMF deletes older RAT PDRs and creates new RAT PDRs for Inter-RAT scenarios. SMF also recreates the S5 and N9 PDRs with existing FTEIDs.

### **Limitations and Restrictions**

During inter-plmn mobility, H-SMF or SMF has the following limitations:

- Does not reselect operator policy and the UPF.
- Northbound NF selection criteria do not change.
- Changes roaming status from/to homer/roamer

During inter-plmn mobility, V-SMF has the following limitations:

- Selects operator policy based on the subscriber policy configuration
- V-UPF and V-CHF are selected based on configuration.
- Roaming-status configured under the Operator policy is used to override the HRT roaming request to treat the UE as LBO.

### **Restrictions**

SMF has the following restrictions:

- Intra-PLMN mobility where UE moves from one V-SMF to another in V-PLMN, V-SMF change is not supported.
- IDFT is not supported for Inter-plmn HO.
- If the inter-plmn CLI is not configured, ModifyBearerRequest with visitor PLMN is rejected.

• For inter-plmn scenarios, the Roaming QOS flow based charging profile configured in the H-SMF is given priority and the one received from the V-SMF is ignored.

## **Standards Compliance**

The Inter-plmn Roaming Mobility features complies with the following standards:

- *3GPP TS 23.502,Version 16.6*
- *3GPP TS 29.502, Version 16.6*
- *3GPP TS 29.571, Version 16.6*
- *3GPP TS 29.244, Version 16.6*
- *3GPP TS 32.255, Version 16.6*

### **How it Works**

This section describes call flows and procedures for Inter-plmn handover feature.

### **Call Flows**

SMF supports the following call flows for various inter-plmn mobility functions:

- 5g homer to 5g roamer
- 5g roamer to 5g homer
- 5g roamer to 4g homer/roamer
- 4g roamer/homer to 5g roamer
- Intra PLMN roaming

### **Inter PLMN 5G Handover with Homer to Roamer**

This section provides call flow and details about the Inter-plmn N2 HO procedure with v-SMF Insertion.

П

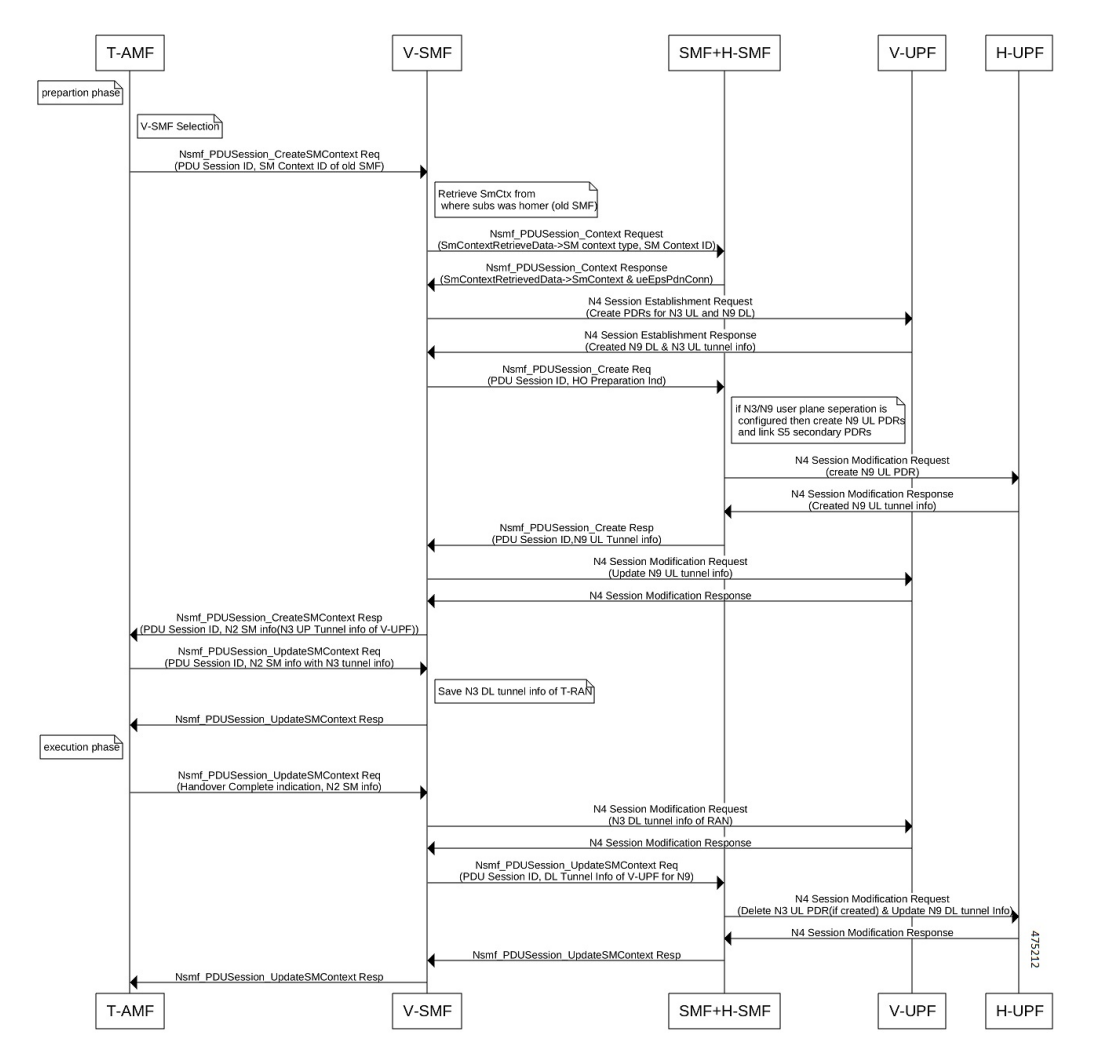

#### **Figure 18: Call Flow for Inter-plmn N2 HO with v-SMF Insertion**

### **Procedure**

- UE moves from being a homer in H-PLMN to a roamer in V-PLMN.
- V-SMF gets added.
- SMF transitions to the H-SMF.

### **Inter PLMN Handover from 5G Roamer to 5G Homer with v-SMF Deletion**

This section provides call flow and details about the Inter-plmn N2 HO procedure with v-SMF deletion.

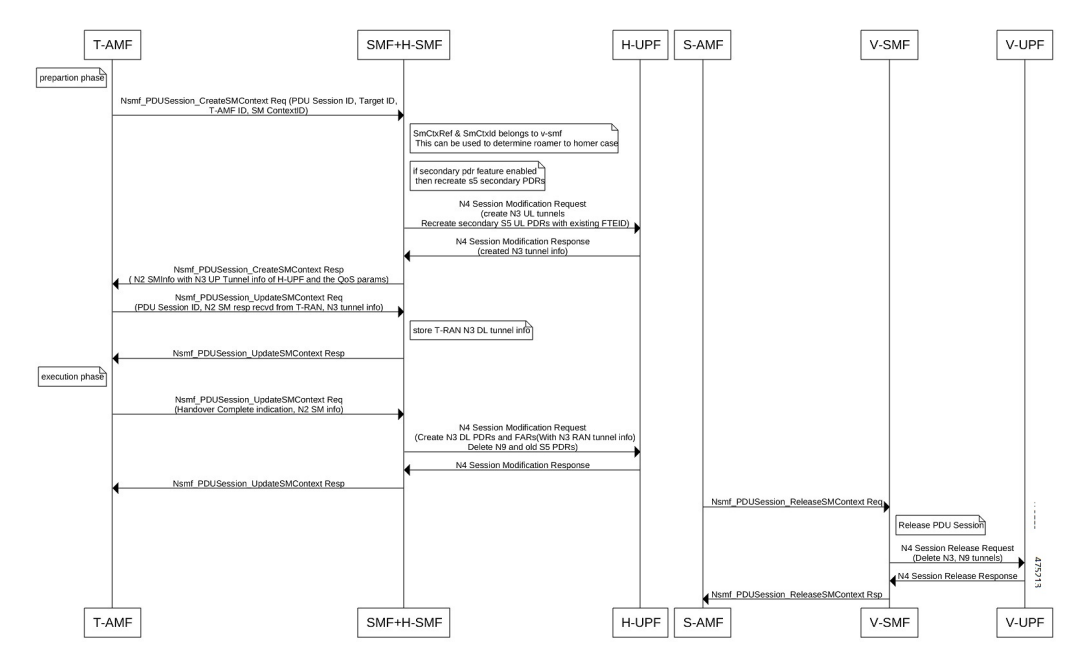

### **Figure 19: Call Flow for Inter-plmn N2 HO with v-SMF Deletion**

### **Call Flow Description for Inter-plmn N2 HO with v-SMF Deletion:**

- UE moves from being a roamer in V-PLMN to a homer in H-PLMN.
- Deletes V-SMF.
- H-SMF transitions to SMF.

### **Inter PLMN and Inter-RAT Scenarios**

### Inter PLMN N26 Handover from 4G Homer to 5G Roamer

This section provides Call flow and details about the Inter-plmn N2 HO from 4G Homer to 5G Roamer.

П

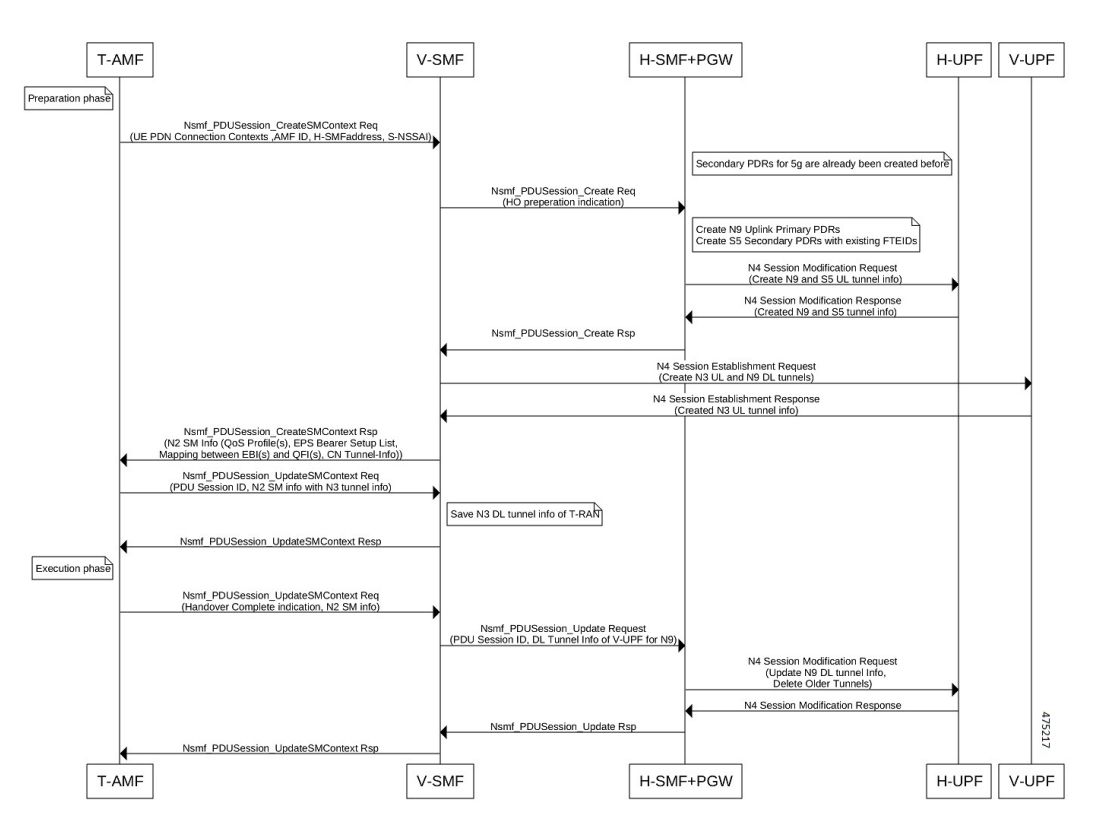

#### **Figure 20: Call Flow for Inter-plmn N26 HO from 4G Homer to 5G Roamer**

**Call Flow Description for Inter-plmn N26 HO from 4G Homer to 5G Roamer**: The UE moves from a 4G homer in H-PLMN or a roamer in V-PLMN to a 5G roamer in V-PLMN.

Inter PLMN Handover from 5G Roamer to 4G Homer or Roamer

This section provides call flow and details about the Inter-plmn HO from 5G Roamer to 4G Homer.

#### **Figure 21: Call Flow for Inter-plmn HO from 5G Roamer to 4G Homer**

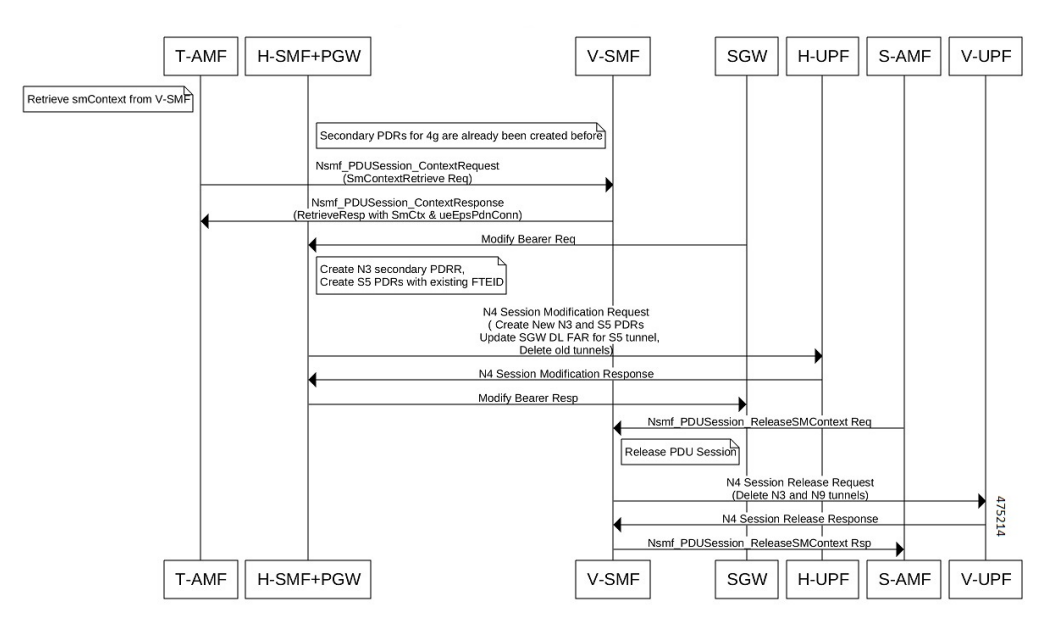

### **Call Flow Description for Inter-plmn HO from 5G Roamer to 4G Homer**:

The UE moves from being a 5G roamer in V-PLMN to a 4G homer in H-PLMN or a 4G roamer in V-PLMN.

### Inter PLMN Handover from 4G Homer to 4G Roamer

This section provides call flow and details about the Inter-plmn Handover (HO) procedure from 4G Homer to 4G Roamer.

**Figure 22: Call Flow for Inter-plmn HO from 4G Homer to 4G Roamer**

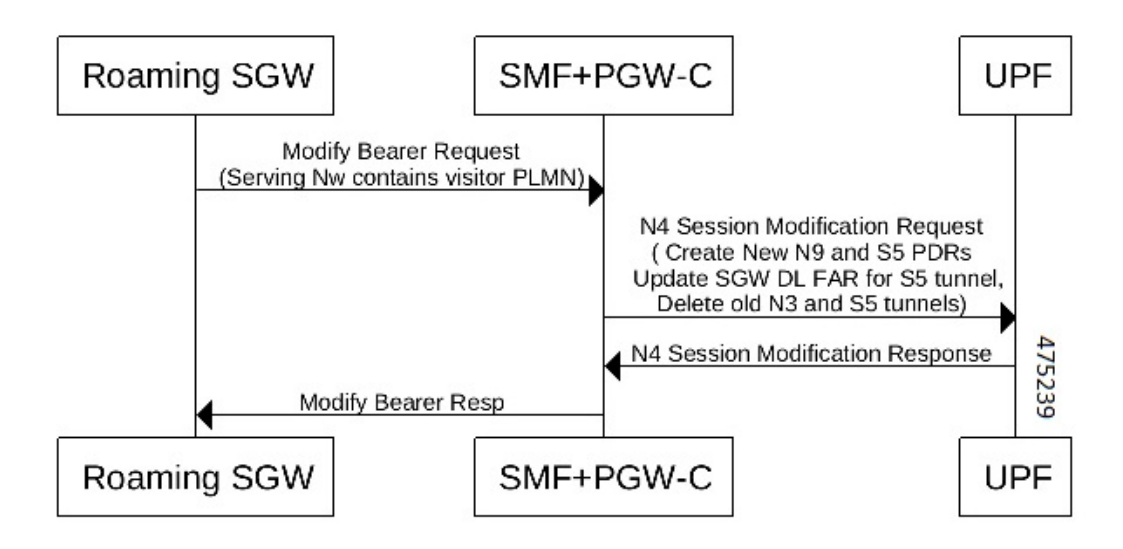

П

### **Call Flow Description for 4G Homer to 4G Roamer**

- Receives the ModifyBearerRequest from a visitor S-GW.
- Determines roaming status during ModifyBearerRequest processing.
- Deletes N3 and creates N9 Secondary PDRs.
- Recreates S5 PDRs with existing FTEIDs.

### Inter PLMN Handover from 4G Roamer to 4G Homer

This section provides call flow and details about the Inter-plmn N2 HO procedure from 4G Roamer to 4G Homer.

### **Figure 23: Call Flow for Inter-plmn N2 HO from 4G Roamer to 4G Homer**

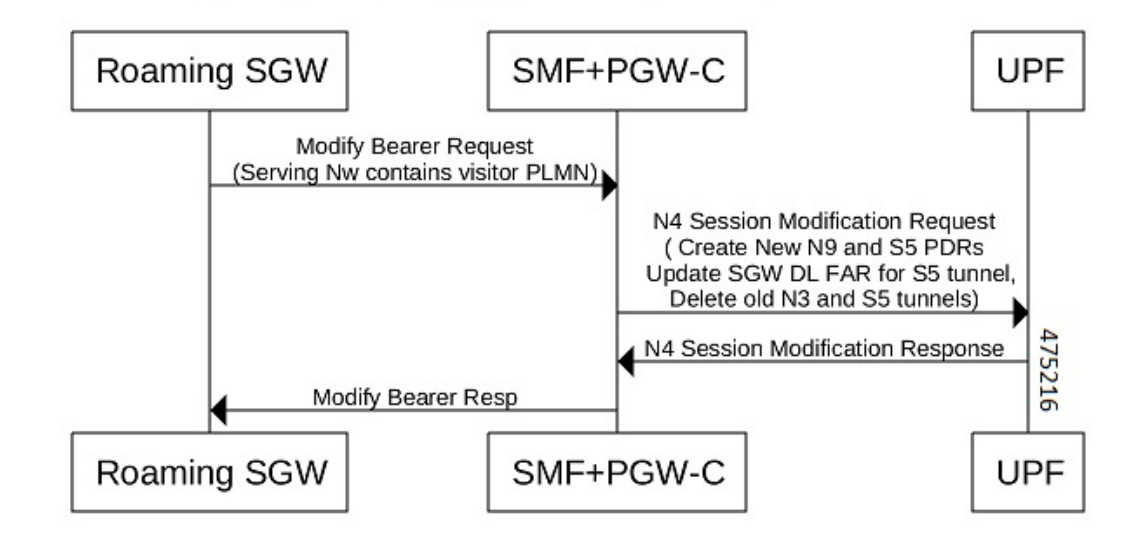

### **Call Flow Description for Inter-plmn N2 HO procedure from 4G Roamer to 4G Homer**

- If the Subscriber is Roamer, SMF receives ModifyBearerRequest from the home S-GW.
- Determines roaming Status in ModifyBearerRequest messages.
- Deletes N9 and creates N3 Secondary PDRs
- Recreates S5 PDRs with an existing FTEID.

### Inter PLMN Handover from 4G Roamer to 5G Homer

This section provides call flow and details about the Inter-plmn HO from 4G Roamer to 5G Homer.

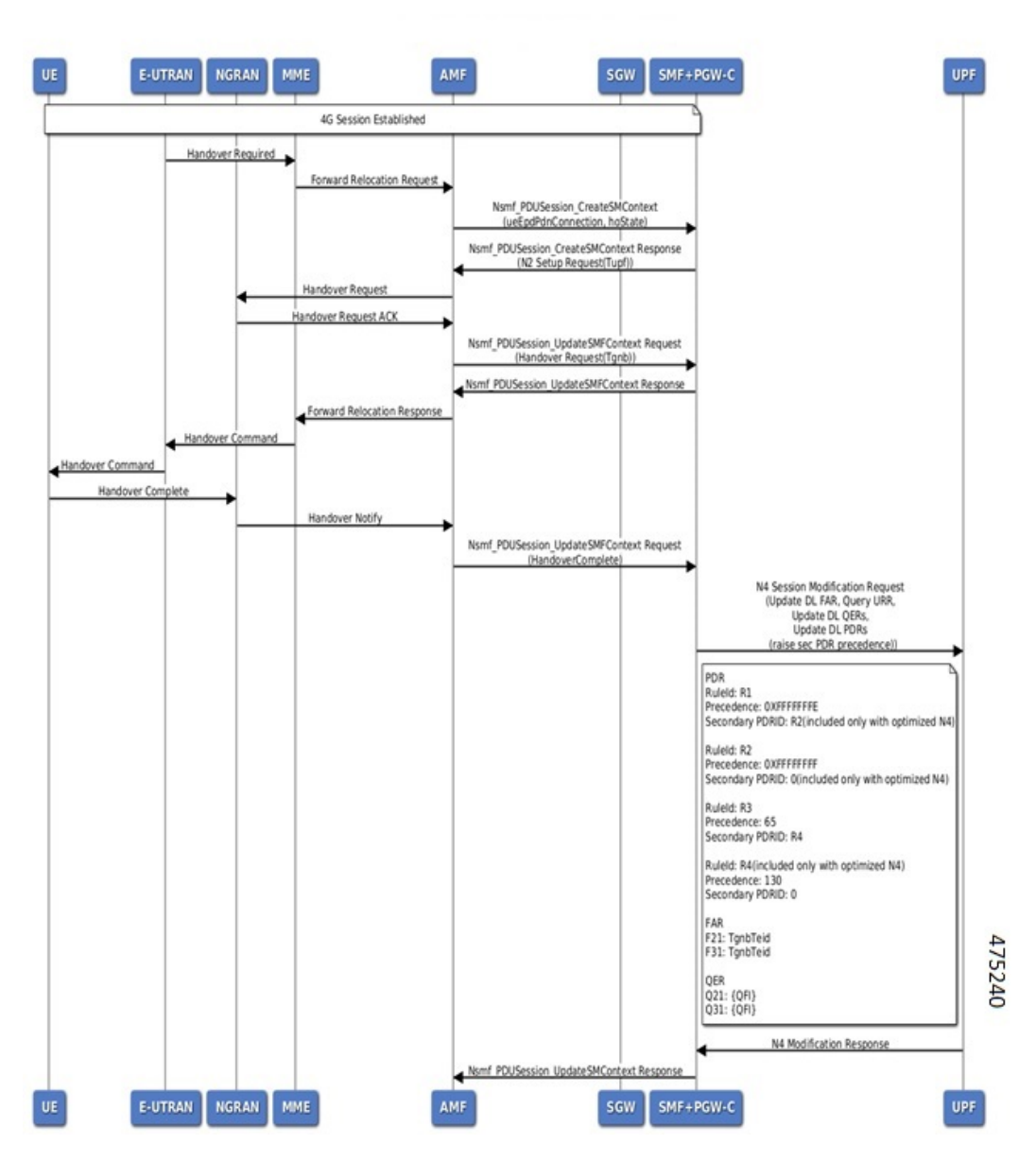

#### **Figure 24: Call Flow for Inter-plmn HO from 4G Roamer to 5G Homer**

### **Call Flow Description for Inter-plmn HO from 4G Roamer to 5G Homer**

- Deletes N9 secondary and creates N3 primary PDRs.
- Recreates S5 PDRs with existing FTEIDs.

## **Configuring the Inter PLMN Handover**

Use the following sample configuration to enable or disable inter-plmn handover for roaming. You can use this configuration to disallow inter-plmn roaming for specific DNNs.

```
config
  profile dnn dnnprofile_name
     [ no ] supported-features [ inter-plmn-ho ]
NOTES:
```
• **supported-features [ inter-plmn-ho ]**: Enables inter-plmn handover for roaming.

```
Note
```
If the inter-plmn CLI is not configured in PGW-C+SMF, MBR from a V-PLMN is rejected by PGW-C+SMF. To handle handovers from V-PLMN, configuring the inter-plmn-ho in the DNN profile is mandatory.

• **no**: Disables inter-plmn handover for roaming for a specific DNN.

### **Configuration for Creating Separate Tunnel for Secondary PDRs**

Use the sample configuration to check whether N3and N9 interface separation is enabled or not at UPF. If n3-n9 interface-separation is enabled, then a separate tunnel is created for the Secondary RAT PDR else, the same tunnel is reused for the Secondary RAT.

```
config
```

```
profile dnn dnnprofile_name
  [ no ] supported-features [ n3-interface-separation ]
```
**NOTES**:

• **supported-features [ n3-interface-separation ]**: Creates Separate Tunnel for Secondary PDRs.

• **no**: Creates same tunnel for Primary and Secondary PDRs.

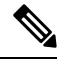

If this config is not present, then SMF/PGW-C considers that the N3-N9 interface separation is disabled at UPF. **Note**

### **Sending DTSSA and ACSCR**

SMF supports sending the DTSSA and ACSCR in supported-features in the following SmContextCreated, SmContextUpdated, PduSessionCreated, and PduSessionUpdated IEs on N11 and N16 interfaces.

This allows AMF to select an appropriate V-SMF and H-SMF for inter-plmn roaming.

### **Configuring DTSSA**

To configure the DTSSA or ACSCR, use the sample configuration as a reference.

#### **config**

```
profile smf profile_name instances instance-id supported-features
    [ vsmf dtssa acscr]
```
### **NOTES**:

• **vsmf dtssa acscr**: Sends DTSSA and ACSCR in supported-features.

### **OAM Support**

Thissection describes operations, administration, and maintenance information regarding support for interfaces in SMF.

### **Bulk Statistics Support**

The following labels are added for the Inter-plmn mobility feature:

- interplmn\_ho\_not\_configured
- dtssa\_acscr\_not\_supported
- disc\_vsmf\_insert\_dtssa\_acscr\_not\_configured
- disc\_vsmf\_insert\_interplmn\_ho\_not\_configured
- disc\_vsm\_insert\_hsmf\_retrieve\_failure
- disc\_ro2ho\_n2ho\_interplmn\_ho\_not\_configured
- disc\_ro2ho\_n4\_modify\_failed
- disc ho2ro n4 modify failed
- disc\_ho2ro\_failure
- disc\_ro2ho\_failure
- ho2ro\_invalid\_state
- ro2ho\_invalid\_state
- disc ro2ho guard timer expiry
- disc\_ho2ro\_guard\_timer\_expiry
- disc\_ro2ho\_idft\_timer\_expiry
- smf\_idft\_inter\_plmn\_ro2ho\_n2ho
- smf\_dft\_inter\_plmn\_ro2ho\_n2ho
- smf\_idft\_inter\_plmn\_ho2ro\_n2ho
- smf\_dft\_inter\_plmn\_ho2ro\_n2ho

# **Roaming Status on N4 Interface**

A **sub IE** option is added under the proprietary IE, in the **subscriber-params** N4 messages to allow the UPF know about the roaming status.

Ш

```
SUBSCRIBER PARAMS:
Type: 226
    roaming-status: homer/roamer/visitor-hr/visitor-lbo
The following sample output lists roaming statuses.
```

```
Homer– 1
Visitor-LBO – 2
Visitor-HR – 3
Roamer – 4
```
# **Troubleshooting Information**

This section provides information on using the command line interface (CLI) commands, alerts, logs, and metrics for troubleshooting any roaming related issues that may arise during system operation.

### **Subscriber Details for Roaming-specific Information**

The **show subscriber supi** *supi\_id* **nf-service smf full** CLI command displays the roaming status of a UE.

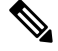

**Note** In 2021.02 and later releases, the**namespace** keyword is deprecated and replaced with the**nf-service** keyword.

```
[unknown-smf] smf# show subscriber supi imsi-123456789012345 nf-service smf full
subscriber-details
{
…
        "authStatus": "Unauthenticated",
        "roamingStatus": "Vistor LBO", <<< In-Roamer UE Roaming Status
        "uePlmnId": {
         "mcc": "123",
          "mnc": "456"
        }
…
     "authStatus": "Unauthenticated",
        "roamingStatus": "Roamer", <<< Out-Roamer UE Roaming Status
        "uePlmnId": {
          "mcc": "123",
          "mnc": "456"
        }
…
        "authStatus": "Unauthenticated",
        "roamingStatus": "Homer",
        "uePlmnId": {
          "mcc": "123",
          "mnc": "456"
        }
```
### **Subscriber Details for Roaming-specific Information for hSMF**

The **show subscriber supi** *supi\_id* **nf-service smf psid** *psid\_value* **full** CLI command displays the detailed subscriber information for roaming-specific use case as hSMF.

```
[unknown] smf# show subscriber supi imsi-123456789012345 nf-service smf psid
 5 full
subscriber-details
{
  "status": true,
  "genericInfo": {
    "supi": "imsi-310210789012346",
    "pei": "imei-123456786666660",
   "pduSessionId": 5,
    "pduSesstype": "Ipv4PduSession",
    "accessType": "3GPP_ACCESS",
    "dnn": "intershat",
    "plmnId": {
     "mcc": "310",
     "mnc": "560"
    },
    "sScMode": 1,
    "uetimeZone": "UTC+12:00",
    "allocatedIp": "209.165.200.229",
    "nrLocation": {
     "ncgi": {
       "mcc": "310",
        "mnc": "560",
        "nrCellId": "123456789"
     },
      "tai": {
        "mcc": "310",
        "mnc": "560",
        "tac": "1820"
     }
    },
    "alwaysOn": "None",
    "dcnr": "None",
    "wps": "Non-Wps Session",
    "ratType": "NR",
    "ueType": "NR Capable UE",
    "sessTimeStamp": "2021-06-18 18:49:28.266245111 +0000 UTC",
    "callDuration": "20.549700502s",
    "ipPool": "poolv4",
    "commonId": 2097158,
    "snssai": {
     "sd": "Abf123",
     "sst": 2
    },
    "authStatus": "Unauthenticated",
    "roamingStatus": "Roamer",
    "uePlmnId": {
     "mcc": "310",
     "mnc": "210"
   }
  },
  "accessSubData": {
   "amfID": "AFbe08",
    "amfPlmnId": {
     "mcc": "310",
     "mnc": "560"
   },
    "epsInterworkingIndication": "WITHOUT_N26"
  },
  "policySubData": {
    "TotalDynamicRules": 2,
   "TotalFlowCount": 2,
   "TotalNonGBRFlows": 1,
    "TotalGBRFlows": 1,
```

```
"pccRuleList": [
 {
   "pccRuleId": "PccRule-1",
    "qfi": 2,
    "gbrDl": 2000000000,
    "gbrUl": 1000000000,
    "mbrDl": 4000000000,
    "mbrUl": 3000000000,
    "flowInformation": [
     {
        "flowLabel": "flow",
        "spi": "2",
       "flowDirection": 3,
       "flowDescription": "permit out ip from 209.165.200.225 to 209.165.200.254",
       "tosTrafficClass": "8"
     }
    ],
    "chargingInformation": {
      "chargingId": "ChargingData-1",
      "meteringMethod": "Duration and Volume",
      "Type": "Online",
      "ratingGroup": 10,
      "serviceId": "20"
   }
  },
  {
    "pccRuleId": "defaultrule",
    "qfi": 1,
    "mbrDl": 125000000,
    "mbrUl": 100000000,
    "flowInformation": [
     {
        "flowDirection": 3,
        "flowDescription": "permit out ip from any to any"
      }
   ]
 }
],
"qosFlow": [
  {
   "qfi": 2,
   "GBRFlow": "True",
    "bindingParameters": {
     "x5Qi": 3,
      "arp": {
       "preemptCap": "NOT_PREEMPT",
       "preemptVuln": "PREEMPTABLE",
       "priorityLevel": 7
      }
    },
    "AggregatedULGFbr": 1000000000,
    "AggregatedDLGFbr": 2000000000,
    "AggregatedULMFbr": 3000000000,
    "AggregatedDLMFbr": 4000000000,
    "pccRuleList": "PccRule-1",
    "qosDescList": "QoS-1,"
 },
  {
   "qfi": 1,
    "GBRFlow": "False",
    "bindingParameters": {
     "x5Qi": 5,
      "arp": {
        "preemptCap": "NOT_PREEMPT",
```

```
"preemptVuln": "NOT_PREEMPTABLE",
            "priorityLevel": 15
          },
          "priorityLevel": 1
        },
        "AggregatedULMFbr": 100000000,
        "AggregatedDLMFbr": 125000000,
        "pccRuleList": "defaultrule",
        "qosDescList": "default,"
      }
    ],
    "policyType": "Pcf",
    "pcfInteraction": "Pcf Interaction: ON",
    "ruleBase": "starent",
    "sessRuleList": [
      {
        "authDefaultQos": "&QosProfileKey{X5QI:5,Arp:{PreemptionCapability_NOT_PREEMPT
PreemptionVulnerability_NOT_PREEMPTABLE 15
true}, Priority:1, MaxDataBurstVol:0, Onc:false, AveragingWindow:, }",
        "authSessAmbr": {
          "downlink": 125000000,
          "uplink": 100000000
        },
        "sessRuleId": "default"
      }
    ],
    "presenceReporting": "Disabled"
  },
  "chargingData": {
    "invcSeqNo": 1,
    "pduChId": 2097158,
    "ccId": "1",
    "chargingIdRtgGrpMapInfo": {
      "rgId": "10",
      "chargingId": [
        "ChargingData-1",
        "l10of",
        "l10on"
      ]
    },
    "chargParmMapInfo": [
      {
        "ratingGrp": 10,
        "chargingId": "ChargingData-1",
        "online": "true",
        "offline": "true",
        "serviceID": 20,
        "pccRuleIds": [
          "PccRule-1"
        ],
        "linkedChrgId": [
          "l10of",
          "l10on",
          "sesslevelurr"
        \cdot"meteringMthd": "MeteringMethod_DURATION_VOLUME",
        "reportingLevelOnline": "ReportingLevel_RAT_GR_LEVEL",
        "reportingLevelOffline": "ReportingLevel_RAT_GR_LEVEL",
        "configured": "false",
        "tightInterworkingMode": "false",
        "parent": "true",
        "reportingParm": "false",
        "limitParm": "false",
        "limitsChrgParamOnline": "l10on",
```

```
"limitsChrgParamOffline": "l10of",
  "qosIds": [
    "QoS-1"
 ],
 "qfi": 2,
 "offlineConverted": "false"
},
{
 "ratingGrp": 10,
 "chargingId": "l10of",
 "online": "false",
  "offline": "true",
  "pccRuleIds": [
    "PccRule-1"
 ],
 "linkedChrgId": [
   "sesslevelurr"
 ],
 "meteringMthd": "MeteringMethod_DURATION_VOLUME",
 "reportingLevelOnline": "ReportingLevel_Dummy",
 "reportingLevelOffline": "ReportingLevel_RAT_GR_LEVEL",
  "configured": "false",
 "tightInterworkingMode": "false",
 "parent": "false",
 "reportingParm": "true",
 "limitParm": "true",
  "qosIds": [
    "QoS-1"
 ],
 "qfi": 2,
 "offlineConverted": "false"
},
{
 "ratingGrp": 10,
 "chargingId": "l10on",
 "online": "true",
 "offline": "false",
  "pccRuleIds": [
    "PccRule-1"
 ],
 "linkedChrgId": [
    "sesslevelurr"
 \frac{1}{2},
 "meteringMthd": "MeteringMethod_DURATION_VOLUME",
 "reportingLevelOnline": "ReportingLevel_RAT_GR_LEVEL",
 "reportingLevelOffline": "ReportingLevel_Dummy",
 "configured": "false",
 "tightInterworkingMode": "false",
  "parent": "false",
  "reportingParm": "true",
  "limitParm": "true",
 "qosIds": [
    "QoS-1"
 ],
 "qfi": 2,
  "offlineConverted": "false"
},
{
 "chargingId": "sesslevelurr",
 "online": "false",
  "offline": "true",
  "pccRuleIds": [
    "PccRule-1"
 ],
```

```
"meteringMthd": "MeteringMethod_DURATION_VOLUME",
    "reportingLevelOnline": "ReportingLevel_Dummy",
    "reportingLevelOffline": "ReportingLevel_Dummy",
    "configured": "false",
    "tightInterworkingMode": "false",
    "parent": "false",
    "reportingParm": "false",
   "limitParm": "true",
    "offlineConverted": "false"
 }
],
"chTriggerInfo": {
  "sessionTriggerInfo": [
   {
      "triggerType": "VOLUME_LIMIT",
      "triggerCategory": "IMMEDIATE_REPORT",
      "triglevel": 2
   },
    {
      "triggerType": "TIME_LIMIT",
      "triggerCategory": "IMMEDIATE_REPORT",
      "triglevel": 2
    },
    {
      "triggerType": "AMBR_CHANGE",
      "triggerCategory": "IMMEDIATE_REPORT",
      "triglevel": 2
   },
    {
      "triggerType": "QOS_CHANGE",
      "triggerCategory": "DEFERRED_REPORT",
      "triglevel": 2
   }
 ],
  "rgTrgrList": [
    {
      "ratingGroup": 10,
      "rgTriggerInfo": [
       {
          "triggerType": "QUOTA_THRESHOLD",
          "triggerCategory": "IMMEDIATE_REPORT",
          "triglevel": 1
        },
        {
          "triggerType": "VOLUME_LIMIT",
          "triggerCategory": "IMMEDIATE_REPORT",
          "triglevel": 1
        },
        {
          "triggerType": "TIME_LIMIT",
          "triggerCategory": "IMMEDIATE_REPORT",
          "triglevel": 1
        },
        {
          "triggerType": "QUOTA_EXHAUSTED",
          "triggerCategory": "IMMEDIATE_REPORT",
          "triglevel": 1
       }
     ]
   }
 ]
},
"chThresholdInfo": {
```
"sessthresholdInformation": {

```
"volumeThreshold": 45000,
    "durationThreshold": 90
  },
  "rgthresholdInformation": [
    {
      "volumeThreshold": 7000,
      "durationThreshold": 800
   }
 ],
  "quotaInformation": [
   {
      "quotaHoldingTime": -1,
      "timeQuotaThreshold": 10,
      "volQuotaThreshold": 1000,
      "downlinkVolume": 20000,
      "time": 100,
      "totalVolume": 35000,
      "uplinkVolume": 15000,
      "ratingGrp": 10
   }
 \, ]
},
"startTime": "2021-06-18T18:49:28Z",
"rulebase": "starent",
"chargingDisabled": "false",
"dropTraffic": "false",
"gtppGrp": "group1",
"profileName": "chgprf1",
"accountingEnabled": "false",
"n40ChargingEnabled": "true",
"QbcProfileName": "qbc_general",
"qbcChargingEnabled": "True",
"roamingQbcInfo": {
  "qfiTh": {
    "volTh": 30000,
   "durTh": 80
  },
  "qfis": {
    "rgTriggerInfo": [
      {
       "triggerType": "QOS_CHANGE",
       "triggerCategory": "IMMEDIATE_REPORT",
        "triglevel": 2
      },
      {
       "triggerType": "TIME_LIMIT",
       "triggerCategory": "IMMEDIATE_REPORT",
       "triglevel": 2
     },
      {
        "triggerType": "VOLUME_LIMIT",
       "triggerCategory": "IMMEDIATE_REPORT",
       "triglevel": 2
      }
   ]
  },
  "partialRecordMethod": "PartialRecordMethod_DEFAULT"
},
"qbcChargParam": [
  {
   "chargingId": "qfi1",
    "qfi": 1,
    "meteringMthd": "MeteringMethod_DURATION_VOLUME",
   "reportingParam": "True",
```

```
"limitParam": "True",
      "parent": "True"
    },
    {
      "chargingId": "qfi2",
      "qfi": 2,
      "meteringMthd": "MeteringMethod_DURATION_VOLUME",
      "reportingParam": "True",
      "limitParam": "True",
      "parent": "True"
   }
  \vert,
  "chfGroupId": "CHF-dnn=intershat;",
  "fbcChargingEnabled": "True"
},
"upfServData": {
 "numberOfTunnels": 1,
  "smfSeid": 9007228892966842,
  "qerInfo": [
   {
      "qosId": "Sess#Level",
      "qerId": 1,
      "refcnt": 1
   },
    {
      "qosId": "QoS-1@def#TC",
      "qerId": 2,
      "refcnt": 1
    },
    {
      "qosId": "default@def#TC",
      "qerId": 3,
      "refcnt": 1
   }
  \frac{1}{2}"urrInfo": [
   \{"chargingId": "ChargingData-1",
      "urrId": 16
    },
    {
      "chargingId": "l10of",
      "urrId": 33
    },
    \{"chargingId": "l10on",
      "urrId": 55
    },
    {
      "chargingId": "sesslevelurr",
      "urrId": 76
   },
    {
      "chargingId": "qfi1",
      "urrId": 82
    },
    {
      "chargingId": "qfi2",
      "urrId": 98
    }
  \vert,
  "mapping": {
    "tunnelMapping": [
      {
```
Ш

}

{

```
"TunnelID": 1,
        "tunnelName": "gnbTunnel",
        "RemoteTeid": {
          "teID": 1001,
          "ipAddr": "209.165.200.241"
        }
      }
   \, ]
  },
  "upfSeid": "17293822569102704642",
  "TotalNumberOfPdrs": "4 (Ul:2 Dl:2)",
  "TotalNumberOfFars": 4,
  "TotalNumberOfQers": 3,
  "TotalNumberOfUrrs": 6
}
```
### **Subscriber Session Details for Roaming-specific Information for hSMF**

The **show subscriber supi** *supi\_id* **nf-service smf psid** *psid\_value* **summary** CLI command displays the detailed information about subscriber sessions for roaming-specific use case as hSMF.

```
[unknown] smf# show subscriber supi imsi-123456789012345 nf-service smfpsid
5 summary
subscriber-details
{
 "status": true,
 "genericInfo": {
   "supi": "imsi-310210789012346",
   "pduSessionId": 5,
   "pduSesstype": "Ipv4PduSession",
   "accessType": "3GPP_ACCESS",
   "dnn": "intershat",
    "plmnId": {
      "mcc": "310",
     "mnc": "560"
   },
   "allocatedIp": "209.165.200.240",
   "ratType": "NR",
   "sessTimeStamp": "2021-06-18 18:49:28.266245111 +0000 UTC",
   "authStatus": "Unauthenticated",
   "roamingStatus": "Roamer",
   "uePlmnId": {
     "mcc": "310",
      "mnc": "210"
   }
  },
  "policySubData": {
   "TotalDynamicRules": 2,
   "TotalFlowCount": 2,
   "TotalNonGBRFlows": 1,
   "TotalGBRFlows": 1,
   "pcfInteraction": "Pcf Interaction: ON",
   "ruleBase": "starent"
 },
 "chargingData": {
   "chargParmMapInfo": [
      {
       "chargingId": "ChargingData-1",
       "offlineConverted": "false"
      },
```

```
"chargingId": "l10of",
      "offlineConverted": "false"
   },
    {
      "chargingId": "l10on",
      "offlineConverted": "false"
   },
    {
      "chargingId": "sesslevelurr",
      "offlineConverted": "false"
   }
  \cdot"chargingDisabled": "false",
  "dropTraffic": "false",
  "gtppGrp": "group1",
  "profileName": "chgprf1",
  "accountingEnabled": "false",
  "n40ChargingEnabled": "true",
  "QbcProfileName": "qbc_general",
  "qbcChargingEnabled": "True",
  "qbcChargParam": [
   {},
   {}
  ],
  "chfGroupId": "CHF-dnn=intershat;",
  "fbcChargingEnabled": "True"
},
"upfServData": {
  .<br>"smfSeid": 9007228892966842,
  "qerInfo": [
   {
      "qosId": "Sess#Level",
      "qerId": 1,
      "refcnt": 1
   },
    {
     "qosId": "QoS-1@def#TC",
      "qerId": 2,
      "refcnt": 1
   },
    {
      "qosId": "default@def#TC",
      "qerId": 3,
      "refcnt": 1
   }
 ],
  "urrInfo": [
   {
      "chargingId": "ChargingData-1",
      "urrId": 16
   },
    {
      "chargingId": "l10of",
      "urrId": 33
   },
    {
      "chargingId": "l10on",
      "urrId": 55
   },
    {
      "chargingId": "sesslevelurr",
      "urrId": 76
   },
```
{
Ш

}

}

```
"chargingId": "qfi1",
      "urrId": 82
    },
    {
      "chargingId": "qfi2",
      "urrId": 98
    }
  \, \, \,"mapping": {
    "tunnelMapping": [
      {
        "TunnelID": 1,
        "tunnelName": "gnbTunnel",
        "RemoteTeid": {
          "teID": 1001,
          "ipAddr": "209.165.200.231"
        }
      }
   ]
  },
  "upfSeid": "17293822569102704642",
  "TotalNumberOfPdrs": "4 (Ul:2 Dl:2)",
  "TotalNumberOfFars": 4,
  "TotalNumberOfQers": 3,
  "TotalNumberOfUrrs": 6
}
```
### **Subscriber Details for Roaming-specific Information for vSMF**

The **show subscriber supi** *supi\_id* **nf-service smf psid** *psid\_value* **full** CLI command displays the detailed subscriber information for roaming-specific use case as vSMF.

```
[unknown] smf# show subscriber supi imsi-123456789012345 nf-service smf psid
 5 full
subscriber-details
{
  "status": true,
  "genericInfo": {
    "supi": "imsi-310480789012346",
   "pei": "imei-123456786666660",
   "pduSessionId": 5,
    "pduSesstype": "Ipv4PduSession",
    "accessType": "3GPP_ACCESS",
    "dnn": "intershat",
    "plmnId": {
     "mcc": "310",
     "mnc": "260"
    },
    "uetimeZone": "UTC+12:00",
    "allocatedIp": "209.165.202.131",
    "nrLocation": {
     "ncgi": {
       "mcc": "310",
       "mnc": "260",
        "nrCellId": "123456789"
     },
     "tai": {
       "mcc": "310",
       "mnc": "260",
        "tac": "1820"
```

```
},
  "alwaysOn": "None",
  "dcnr": "None",
  "wps": "Non-Wps Session",
  "ratType": "NR",
  "ueType": "NR Capable UE",
  "sessTimeStamp": "2021-06-18 18:55:11.252750658 +0000 UTC",
  "callDuration": "42.336122162s",
  "commonId": 2097159,
  "snssai": {
   "sd": "Abf123",
    "sst": 2
  },
  "authStatus": "Unauthenticated",
  "roamingStatus": "Vistor HR",
  "uePlmnId": {
   "mcc": "310",
    "mnc": "480"
 }
},
"accessSubData": {
  "amfID": "AFbe08",
  "amfPlmnId": {
    "mcc": "310",
   "mnc": "260"
  },
  "ueCmStatus": "UeCMConnected",
  "amfNrfID": "76517361-338e-4d77-bc76-713a79779574",
  "epsInterworkingIndication": "WITHOUT_N26"
},
"policySubData": {
  "TotalFlowCount": 2,
  "TotalNonGBRFlows": 1,
  "TotalGBRFlows": 1,
  "qosFlow": [
    {
      "qfi": 1,
      "GBRFlow": "False",
      "bindingParameters": {
        "x5Qi": 5,
        "arp": {
          "preemptCap": "NOT_PREEMPT",
          "preemptVuln": "NOT_PREEMPTABLE",
          "priorityLevel": 1
        },
        "priorityLevel": 10,
        "maximumDataBurstVolume": 1,
        "averagingWindow": "2003"
      }
    },
    {
      "qfi": 4,
      "GBRFlow": "True",
      "bindingParameters": {
        "x5Qi": 4,
        "arp": {
          "preemptCap": "NOT_PREEMPT",
          "preemptVuln": "NOT_PREEMPTABLE",
          "priorityLevel": 1
        },
        "priorityLevel": 1,
        "maximumDataBurstVolume": 1,
        "averagingWindow": "1"
      },
```

```
"AggregatedULGFbr": 10000000,
      "AggregatedDLGFbr": 10000000,
      "AggregatedULMFbr": 1000000000,
      "AggregatedDLMFbr": 1000000000,
      "ebi": 8
   }
 ],
 "SessAmbrUl": 200000000,
 "SessAmbrDl": 125000000
},
"chargingData": {
 "invcSeqNo": 3,
 "pduChId": 2097159,
 "ccId": "0",
 "chargingIdRtgGrpMapInfo": {},
 "chTriggerInfo": {},
 "chThresholdInfo": {
   "sessthresholdInformation": {}
 },
 "startTime": "2021-06-18T18:55:11Z",
 "chargingDisabled": "false",
 "dropTraffic": "false",
 "profileName": "chgprf1",
 "accountingEnabled": "false",
 "n40ChargingEnabled": "true",
 "QbcProfileName": "qbc_maxlimit",
 "qbcChargingEnabled": "True",
 "roamingQbcInfo": {
    "qfiTh": {
      "volTh": 40000,
     "durTh": 90
   },
    "qfis": {
      "rgTriggerInfo": [
       {
         "triggerType": "QOS_CHANGE",
         "triggerCategory": "IMMEDIATE_REPORT",
          "triglevel": 2
        },
        {
          "triggerType": "TIME_LIMIT",
         "triggerCategory": "IMMEDIATE_REPORT",
          "triglevel": 2
        },
        {
          "triggerType": "VOLUME_LIMIT",
         "triggerCategory": "IMMEDIATE_REPORT",
         "triglevel": 2
        }
     ]
    },
    "partialRecordMethod": "PartialRecordMethod_DEFAULT"
 },
  "qbcChargParam": [
   {
     "chargingId": "qfi1",
      "qfi": 1,
      "meteringMthd": "MeteringMethod_DURATION_VOLUME",
      "reportingParam": "True",
      "limitParam": "True",
      "parent": "True"
    },
    {
      "chargingId": "qfi4",
```

```
"qfi": 4,
        "meteringMthd": "MeteringMethod_DURATION_VOLUME",
        "reportingParam": "True",
        "limitParam": "True",
        "parent": "True"
     }
    ],
    "chfGroupId": "CHF-dnn=intershat;",
    "fbcChargingEnabled": "False"
 },
 "upfServData": {
   "numberOfTunnels": 1,
    "smfSeid": 9007233406673128,
    "qerInfo": [
     {
        "qosId": "Sess#Level",
        "qerId": 1,
        "refcnt": 1
     },
      {
        "qosId": "BQF_1",
        "qerId": 2,
        "refcnt": 1
     },
     {
       "qosId": "BQF_4",
        "qerId": 4,
        "refcnt": 1
     }
    \frac{1}{2},
    "urrInfo": [
     {
        "chargingId": "qfi1",
        "urrId": 18
     },
     {
       "chargingId": "qfi4",
        "urrId": 50
     }
    \cdot"mapping": {
     "tunnelMapping": [
        {
          "TunnelID": 1,
          "tunnelName": "gnbTunnel",
          "RemoteTeid": {
            "teID": 5555,
            "ipAddr": "209.165.200.242"
          }
        }
     \, \, \,},
    "upfSeid": "17293822569102704642",
    "TotalNumberOfPdrs": "4 (Ul:2 Dl:2)",
    "TotalNumberOfFars": 4,
   "TotalNumberOfQers": 3,
   "TotalNumberOfUrrs": 2
 }
}
```
Ш

# **Subscriber Session Details for Roaming-specific Information for vSMF**

The **show subscriber supi** *supi\_id* **nf-service smf psid** *psid\_value* **summary** CLI command displays the detailed information about subscriber sessions for roaming-specific use case as vSMF.

```
[unknown] smf# show subscriber supi imsi-123456789012345 nf-service smf psid
 5 summary
subscriber-details
{
 "status": true,
 "genericInfo": {
    "supi": "imsi-310480789012346",
    "pduSessionId": 5,
    "pduSesstype": "Ipv4PduSession",
    "accessType": "3GPP_ACCESS",
    "dnn": "intershat",
    "plmnId": {
      "mcc": "310",
      "mnc": "260"
    },
    "allocatedIp": "209.165.200.231",
    "ratType": "NR",
    "sessTimeStamp": "2021-06-18 18:55:11.252750658 +0000 UTC",
    "authStatus": "Unauthenticated",
    "roamingStatus": "Vistor HR",
    "uePlmnId": {
      "mcc": "310",
      "mnc": "480"
    }
  },
  "policySubData": {
   "TotalFlowCount": 2,
   "TotalNonGBRFlows": 1,
   "TotalGBRFlows": 1,
    "SessAmbrUl": 200000000,
    "SessAmbrDl": 125000000
  },
  "chargingData": {
    "chargingDisabled": "false",
    "dropTraffic": "false",
    "profileName": "chgprf1",
    "accountingEnabled": "false",
    "n40ChargingEnabled": "true",
    "QbcProfileName": "qbc_maxlimit",
    "qbcChargingEnabled": "True",
    "qbcChargParam": [
      {},
      {}
    \frac{1}{2},
    "chfGroupId": "CHF-dnn=intershat;",
    "fbcChargingEnabled": "False"
  },
  "upfServData": {
    "smfSeid": 9007233406673128,
    "qerInfo": [
      {
        "qosId": "Sess#Level",
        "qerId": 1,
        "refcnt": 1
      },
      {
       "qosId": "BQF_1",
        "qerId": 2,
```

```
"refcnt": 1
   },
    {
      "qosId": "BQF_4",
      "qerId": 4,
      "refcnt": 1
   }
 ],
  "urrInfo": [
   \{"chargingId": "qfi1",
      "urrId": 18
    },
    {
      "chargingId": "qfi4",
      "urrId": 50
   }
  ],
  "mapping": {
    "tunnelMapping": [
      {
        "TunnelID": 1,
        "tunnelName": "gnbTunnel",
        "RemoteTeid": {
          "teID": 5555,
          "ipAddr": "209.165.200.242"
        }
      }
   ]
  },
  "upfSeid": "17293822569102704642",
  "TotalNumberOfPdrs": "4 (Ul:2 Dl:2)",
  "TotalNumberOfFars": 4,
  "TotalNumberOfQers": 3,
  "TotalNumberOfUrrs": 2
}
```
### **Roamer UE Alerts**

This section describes the alerts supported for roamer UEs. These alerts can be enhanced per RAT based or as per the intent of the end user.

### **In-roamer UE Failure Threshold Alert**

}

Use the following example to configure alerts related to In-roamer UE Failure Threshold.

```
alerts rules group RoamerUEs
rule In-Roamer_SR
 expression "sum by (namespace) (increase(smf service stats{app_name=\"smf\",
roaming_status=\"visitor-lbo\", rat_type!=\"\", status=\"Success\"}[5m])) / sum by (namespace)
(increase(smf_service_stats{app_name=\"smf\", roaming_status=\"visitor-lbo\", rat_type!=\"\",
status=\"attempted\"}[5m])) < 0.10"
 severity major
 type "Communications Alarm"
 annotation summary
  value "This alert is fired when the percentage of successful InRoamer is lesser than
threshold"
 exit
exit
```
### **Out-roamer UE Failure Threshold Alert**

Use the following example to configure alerts related to Out-roamer UE Failure Threshold.

```
rule Radius_Acct_Release_SR
   rule Out-Roamer_SR
  expression "sum by (namespace) (increase(smf_service_stats{app_name=\"smf\",
roaming status=\"roamer\", rat type!=\"\", status=\"Success\"}[5m])) / sum by (namespace)
(increase(smf_service_stats{app_name=\"smf\", roaming_status=\"roamer\", rat_type!=\"\",
status=\"attempted\"}[5m])) < 0.10"severity major
  type "Communications Alarm"
  annotation summary
  value "This alert is fired when the percentage of successful InRoamer is lesser than
threshold"
  exit
exit
```
## **Roamer UE Bulk Statistics**

Use the following SMF service bulk statistics to monitor the failures or issues associated with Roamer UEs.

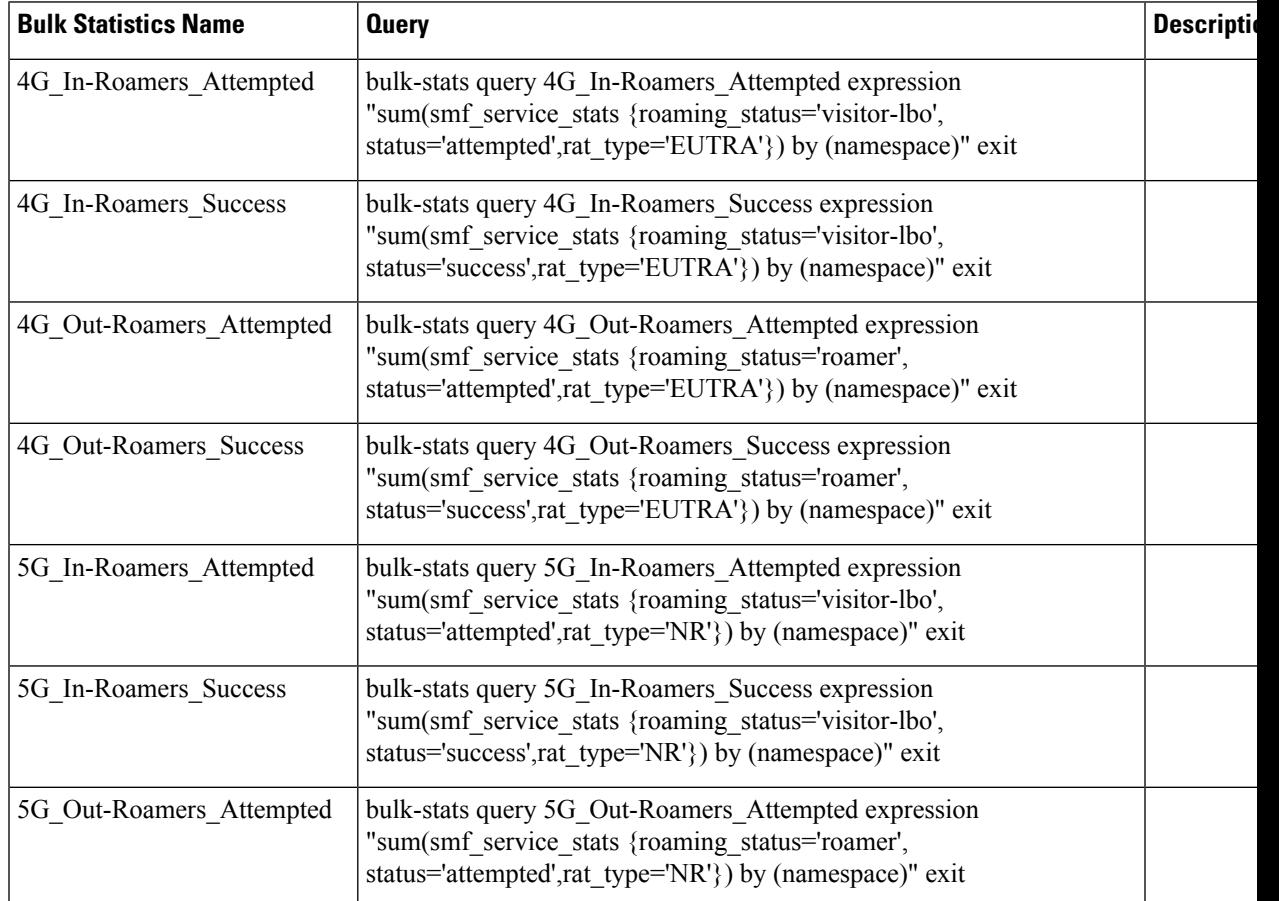

#### **Table 15: Roamer UE**

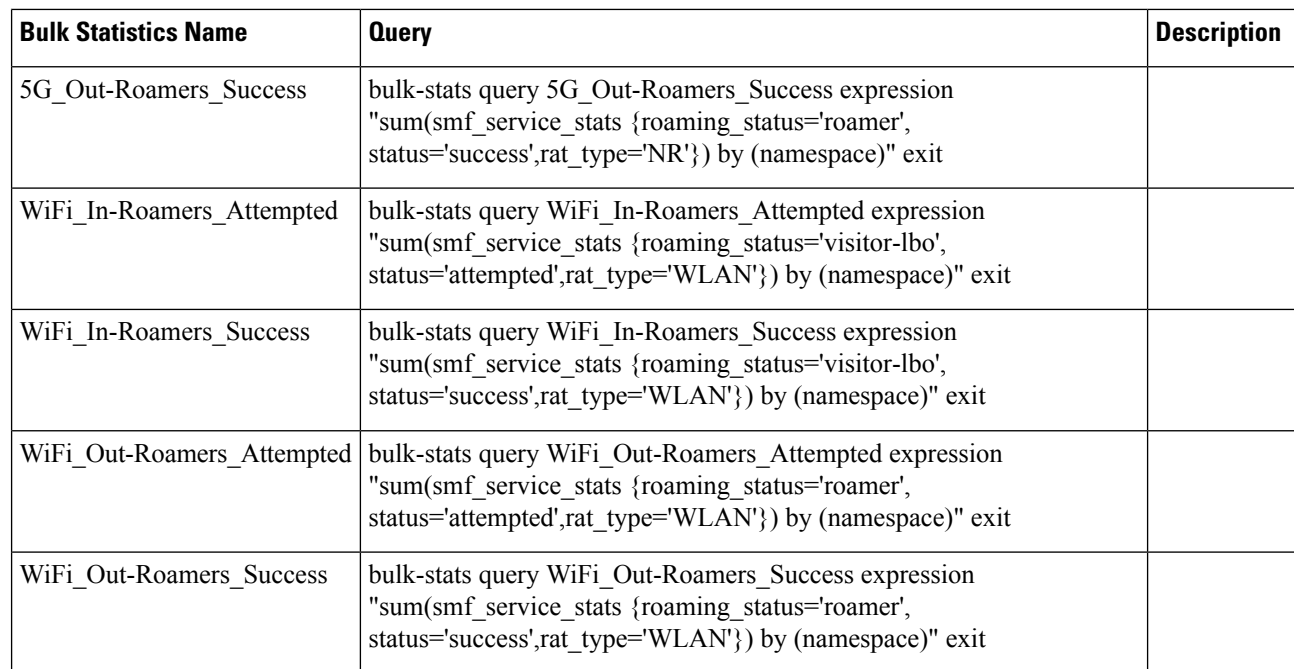

## **Roaming Error Logs**

This section provides the basic error conditions and logs that are captured to debug the failures for the roaming feature.

#### **PLMN Validation Failure**

The following example displays the error log for PLMN validation failure resulting into setting the roaming status as "none".

```
2021/01/06 15:25:18.630 smf-service [DEBUG] [genericinfo.go:1597]
[smf-service.smf-app.subscriber] Set roaming status to 0
2021/01/06 15:25:18.630 smf-service [DEBUG] [genericinfo.go:2317]
[smf-service.smf-app.subscriber] Subscriber is %!s(uint32=0)
2021/01/06 15:25:18.630 smf-service [ERROR] [genericinfo.go:1082]
[smf-service.smf-app.subscriber] PLMN validation failed
2021/01/06 15:25:18.630 smf-service [DEBUG] [subscriber_policy_config.go:187]
[misc-lib.config.subscriber-policy] LookupParameters - {imsi-123456789012345
msisdn-223310101010101 imei-123456786666660 0 123 456 intershat}
```
#### **Homer UE Status (Homer)**

The following is an example of the generic logs for UE Roaming Status.

```
2021/01/06 15:04:39.146 smf-service [DEBUG] [genericinfo.go:1597]
[smf-service.smf-app.subscriber] Set roaming status to 1
2021/01/06 15:04:39.146 smf-service [DEBUG] [genericinfo.go:2317]
[smf-service.smf-app.subscriber] Subscriber is %!s(uint32=1)
2021/01/06 15:04:39.146 smf-service [DEBUG] [subscriber_policy_config.go:187]
[misc-lib.config.subscriber-policy] LookupParameters - {imsi-123456789012345 msisdn-9999988888
imei-352099001761480 Abf123 2 310 310 intershat}
```
#### **Out-roamer UE Status (Roamer)**

The following is an example of the generic logs for out-roamer UE status.

```
2021/01/06 16:11:02.710 smf-service [DEBUG] [genericinfo.go:1597]
[smf-service.smf-app.subscriber] Set roaming status to 4
2021/01/06 16:11:02.710 smf-service [DEBUG] [genericinfo.go:2317]
[smf-service.smf-app.subscriber] Subscriber is %!s(uint32=4)
2021/01/06 16:11:02.710 smf-service [DEBUG] [subscriber_policy_config.go:187]
[misc-lib.config.subscriber-policy] LookupParameters - {imsi-123456789012345
```
#### **In-roamer UE Status (Visitor LBO)**

The following is an example of the generic logs for in-roamer UE status.

```
2021/01/06 15:54:32.323 smf-service [DEBUG] [genericinfo.go:1597]
[smf-service.smf-app.subscriber] Set roaming status to 2
2021/01/06 15:54:32.323 smf-service [DEBUG] [genericinfo.go:2317]
[smf-service.smf-app.subscriber] Subscriber is %!s(uint32=2)
2021/01/06 15:54:32.323 smf-service [DEBUG] [subscriber_policy_config.go:187]
[misc-lib.config.subscriber-policy] LookupParameters - {imsi-123456789012345
msisdn-223310101010101 imei-123456786666660 0 310 310 intershat}
```
**Roaming Error Logs**

 $\mathbf{l}$